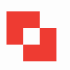

SCHWEIZERISCHES INSTITUT FÜR BERUFSPÄDAGOGIK SIBP INSTITUT SUISSE DE PÉDAGOGIE POUR LA FORMATION PROFESSIONNELLE ISPFP ISTITUTO SVIZZERO DI PEDAGOGIA PER LA FORMAZIONE PROFESSIONALE ISPFP

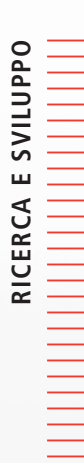

# **ICT.SIBP-ISPFP**

**Un progetto d'innovazione Un projet d'innovation**

**Quaderno ISPFP 29**

**Alberto Cattaneo, Giorgio Comi, Fabio Merlini, Markus Sanz, Christoph Arm**

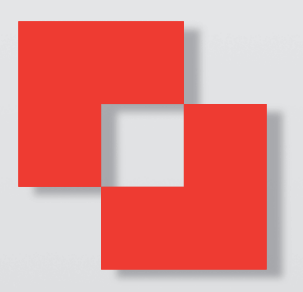

# **ICT.SIBP-ISPFP**

**Un progetto d'innovazione Un projet d'innovation** 

> **Alberto Cattaneo Giorgio Comi**

**Fabio Merlini Markus Sanz Christoph Arn**  Cattaneo, A., Comi, G., Merlini, F., Arn, C., & Sanz, M. (2005): ICT.SIBP-ISPFP. Un progetto d'innovazione. Un projet d'innovation (Quaderno ISPFP no 29). Zollikofen: Istituto Svizzero di Pedagogia per la Formazione Professionale.

#### **Edizione**

Istituto Svizzero di Pedagogia per la Formazione Professionale Casella postale 637 CH – 3052 Zollikofen Homepage : www.ispfp.ch – www.sibp.ch

## **Correttori di bozze**

Marine Jordan, ISPFP Lausanne Markus Sanz, ISPFP Lausanne Ursula Scharnhorst, SIBP Zollikofen

# **Grafica**

Visualize AG, 3400 Burgdorf

**Layout**  Ivana Lovric, SIBP Zollikofen

## **Stampa**

Imprimerie St-Canisius SA, 1701 Fribourg

# **Copyright**

© ISPFP 2005

10.2005 1000

# Sommario

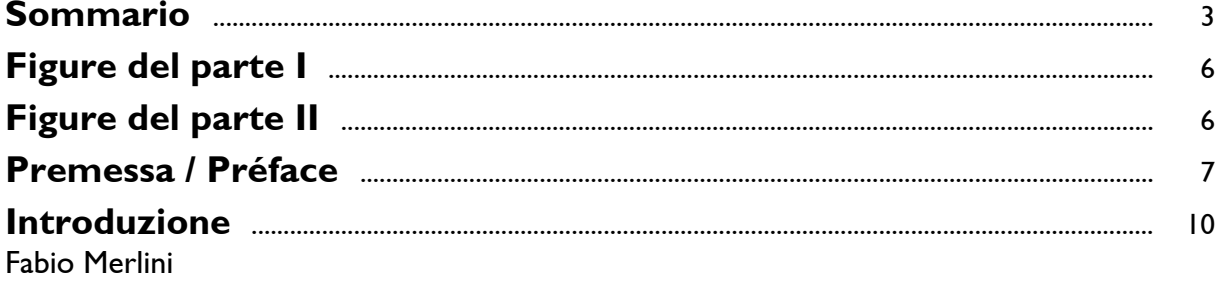

# I Attività e riflessioni in merito alle ICT, della Svizzera italiana

Alberto Cattaneo e Giorgio Comi

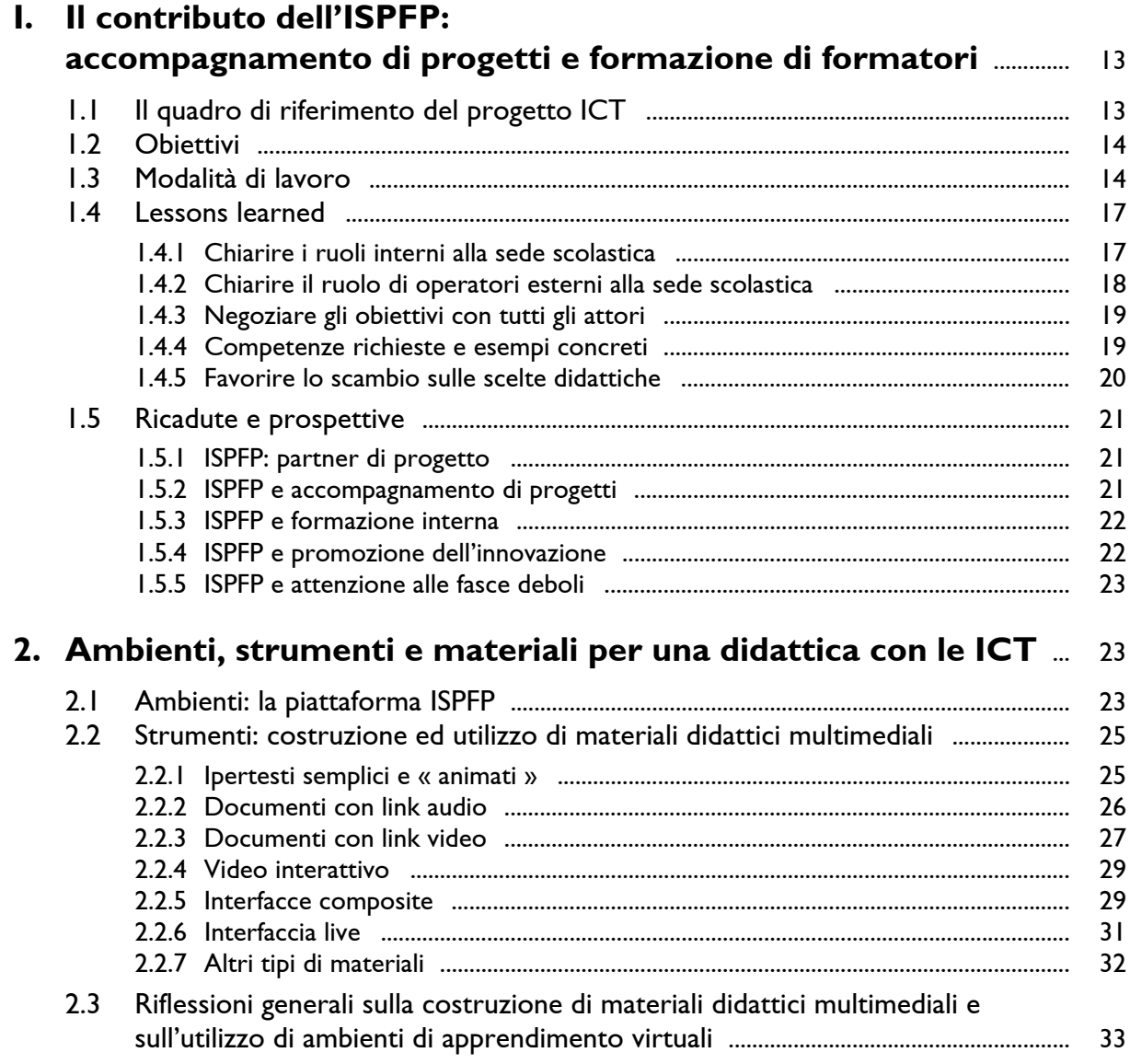

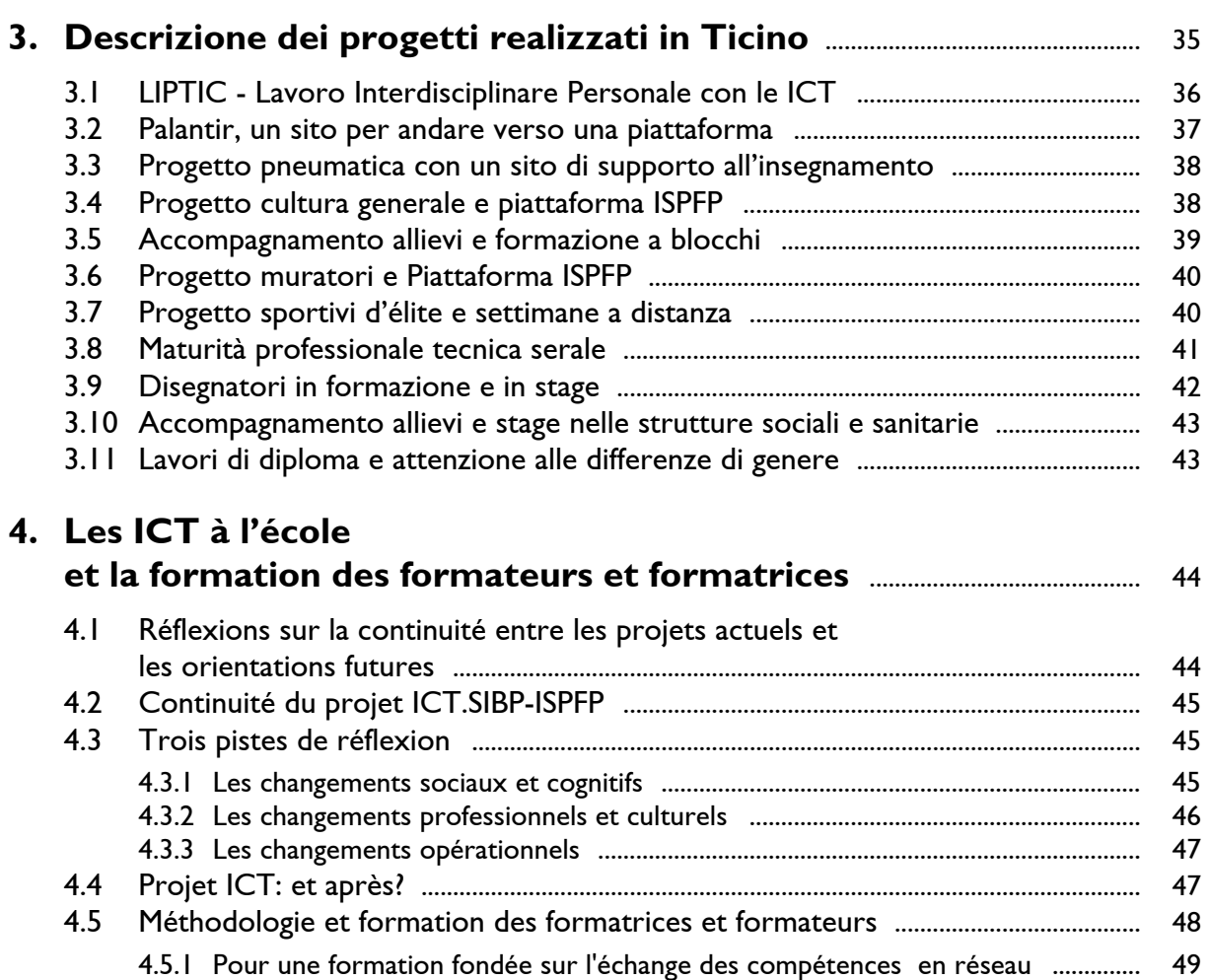

# **11 Synthèse du rapport final du projet ICT.SIBP-ISPFP**

Giorgio Comi, Markus Sanz e Christoph Arn

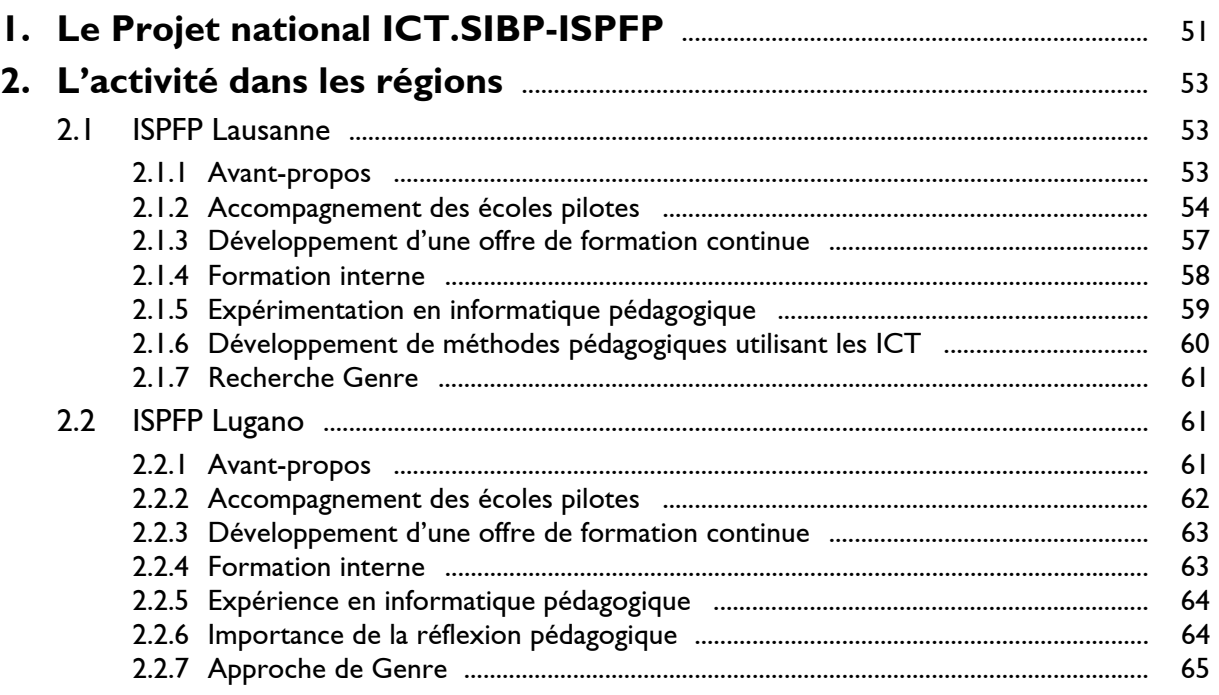

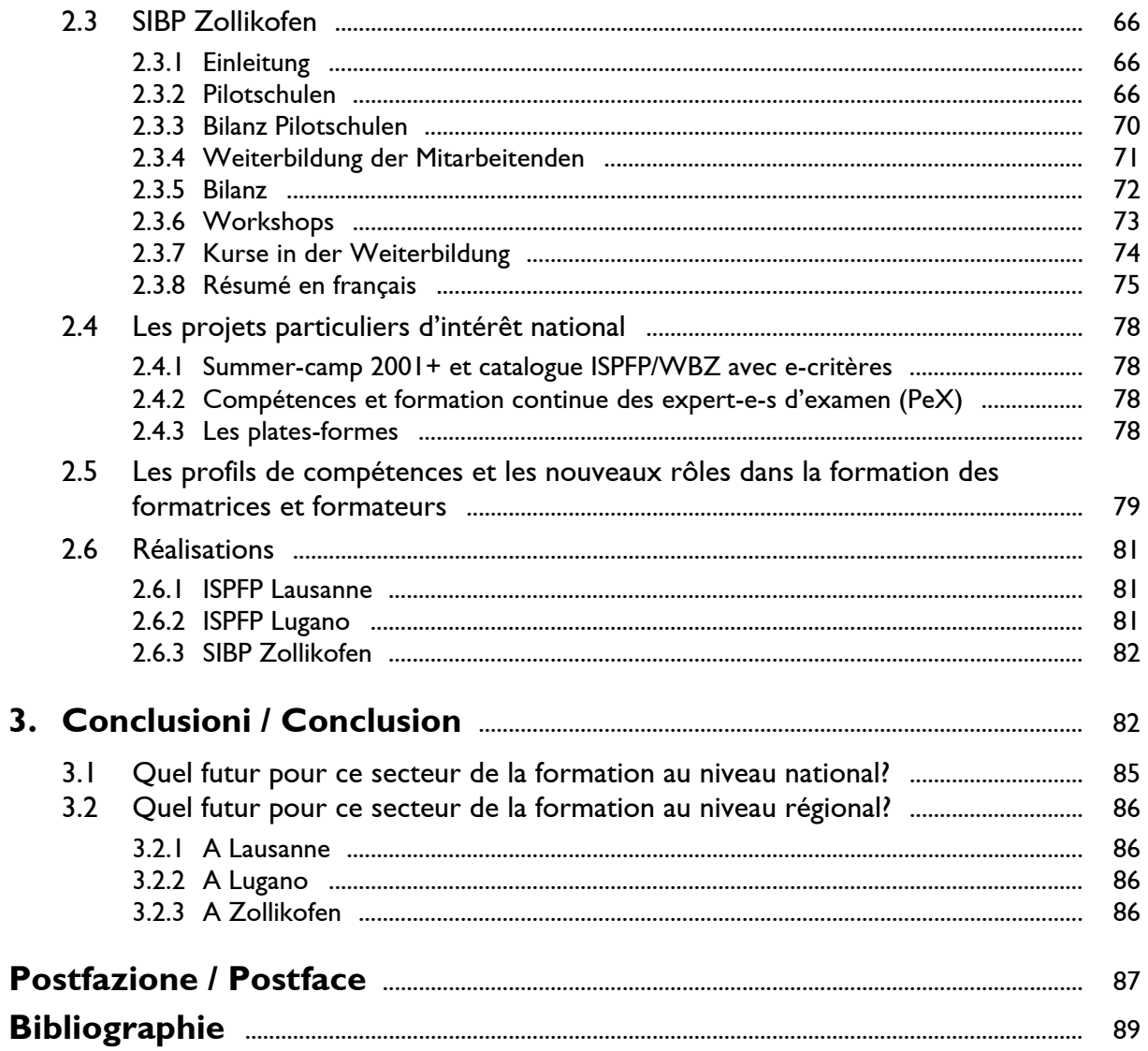

# **Figure del parte I**

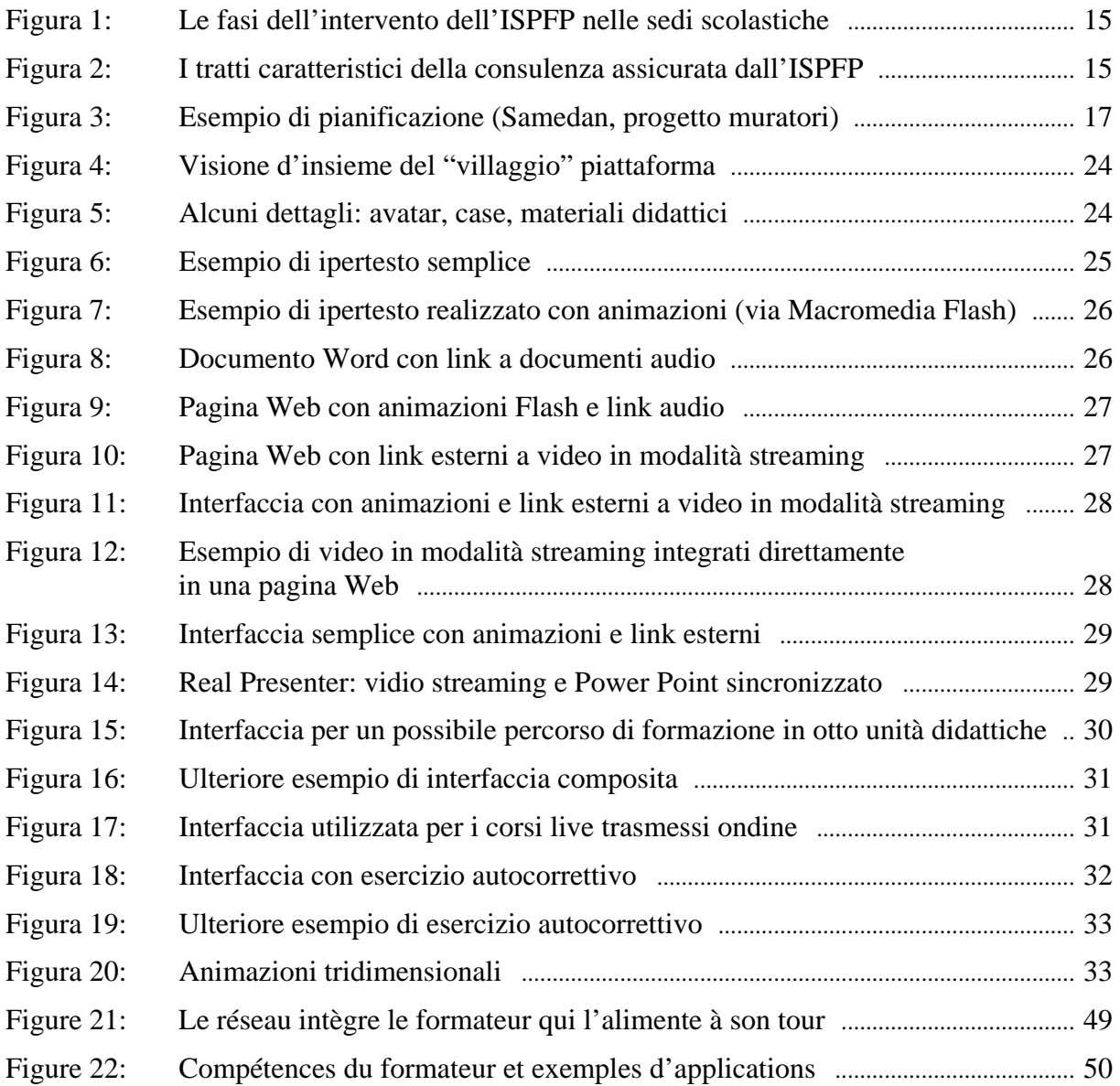

# **Figure del parte II**

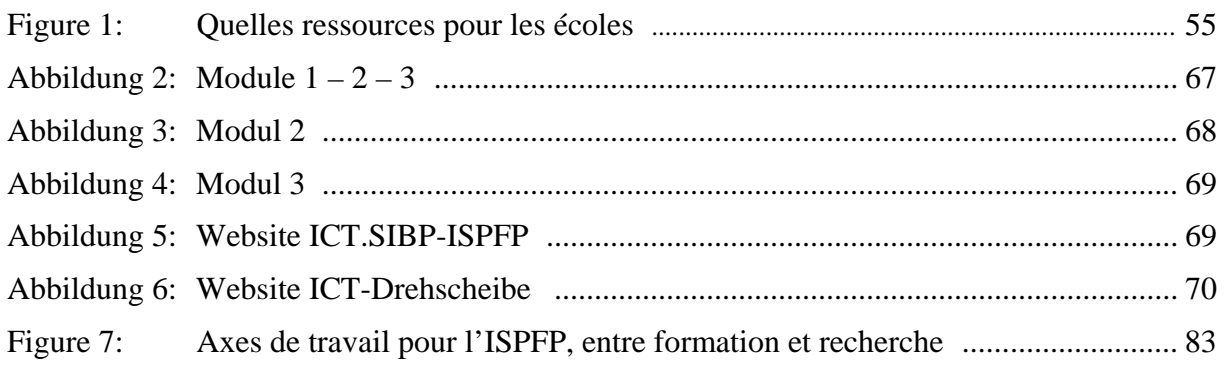

# **Premessa Préface**

#### *Il documento è proposto in italiano e francese, con un inserto in tedesco, nel Capitolo 4.*

Nel corso degli ultimi anni, ed in particolare nel quadriennio 2001-2004, in concomitanza del progetto ICT, uno degli obiettivi principali dell'Istituto Svizzero di Pedagogia per la Formazione Professionale (ISPFP) è stato quello di favorire l'utilizzo delle Tecnologie dell'Informazione e della Comunicazione (TIC o ICT) – o più templicemente delle tecnologie in senso lato – nella didattica della formazione professionale, e conseguentemente di favorire un processo di formazione continua e di aggiornamento delle competenze dei docenti che operano in questo ambito.

Oggi, a conclusione del progetto e a pochi mesi dal Congresso di chiusura svoltosi a Lucerna i giorni 24 e 25 febbraio  $2005^1$ , è utile fornire un resoconto di quanto accaduto e, soprattutto, tracciare un bilancio delle attività svolte e dei risultati raggiunti, unitamente ad una riflessione sulle modalità con cui si è operato e sulle prospettive che si aprono per il futuro.

È lo scopo del presente quaderno, che si propone con la struttura che segue.

La riflessione sui cambiamenti intercorsi nel mondo del lavoro – e dunque direttamente concernenti la formazione professionale – *anche* a seguito dell'introduzione delle tecnologie in tutti i settori di attività, unitamente agli interrogativi sulle conseguenze e sugli scenari che si aprono di fronte a tali cambiamenti, è il tema affrontato concisamente ma con profondità nell'introduzione, che vuole porsi come astrolabio e dare le coordinate e il quadro di riferimento entro il quale orientarsi.

 $\overline{a}$ 

*Ce cahier est présenté en italien et en français et comprend un chapitre en allemand (chapitre 4).* 

Au cours des dernières années et plus spécifiquement entre 2001 et 2004, l'Institut Suisse de Pédagogie pour la Formation Professionnelle (ISPFP) a eu pour objectif, entre autres, de favoriser dans le cadre du projet TIC l'utilisation des technologies de l'information et de la communication (TIC ou ICT) - plus simplement dit l'usage des nouvelles technologies - dans la didactique de la formation professionnelle, et par conséquent de favoriser un processus de formation permanente et d'actualisation des compétences des enseignant-e-s actif et actives dans ce domaine.

Aujourd'hui, au terme de ce projet et suite au Congrès de clôture du projet qui s'est déroulé à Lucerne les 24 et 25 février  $2005^2$ , il importe de présenter un compterendu des activités et de dresser un bilan des évènements et des résultats obtenus, par une réflexion sur les modalités utilisées et les perspectives à venir.

C'est ce que nous nous proposons de faire dans ce cahier, structuré de la manière suivante :

Dans l'introduction, nous nous pencherons sur les principaux changements intervenus dans le monde du travail - et qui concernent donc directement la formation professionnelle- ainsi que sur les conséquences induites par l'introduction massive des nouvelles technologies dans tous les secteurs du travail. Cette problématique, qui comprend également la question des conséquences de ces changements et celle des scénarios possibles, est abordée de manière synthétique et approfondie. Cette introduction est en quelque sorte une boussole qui permet de s'orienter dans le large domaine abordé dans le cadre du projet ICT

 $\overline{a}$ 

<sup>&</sup>lt;sup>1</sup> Il DVD del Congresso, con gli atti, è disponibile, presso l'ISPFP di Lugano

<sup>&</sup>lt;sup>2</sup> Le DVD du Congrès ainsi que les actes du Congrès sont disponibles à l'ISPFP de Lugano

Il Capitolo 1 inquadra le modalità di intervento dell'ISPFP a supporto delle sedi coinvolte nel progetto, del quale in entrata si danno brevemente indicazioni e finalità generali. In particolare, è oggetto di considerazione la metodologia d'accompagnamento e di gestione dei progetti, sia nella forma retrospettiva (quanto è stato fatto) che prospettiva (i progetti futuri).

Il Capitolo 2 e il Capitolo 3 presentano gli aspetti legati al progetto, fornendo uno sguardo puntuale sugli strumenti didattici sviluppati nel corso delle attività realizzate con gli Istituti scolastici (piattaforme, interfacce, pagine Web, documenti multimediali, …) ed uno più generale, per offrire un colpo d'occhio sui lavori e una visione sinottica sui progetti realizzati e in corso nella Svizzera Italiana (vedi schede e tabelle).

Il Capitolo 4 propone un insieme di riflessioni metodologiche e didattiche che fanno da ponte verso le iniziative da concretizzare nei prossimi anni.

Il progetto nazionale *e-learning* (2005- 2007), che segue il quadriennio 2001-2004, trova una sua traduzione nei progetti d'accompagnamento degli Istituti scolastici che ne fanno richiesta, nell'approfondimento della didattica adatta a contesti multimediali di insegnamento e nel piano di formazione continua dell'Istituto stesso, dal nome *e-competence*, che mira ad aumentare la dimestichezza nell'utilizzo delle ICT da parte dei collaboratori dei Dipartimenti della formazione e della ricerca – sviluppo.

Ricordiamo che è stato pubblicato un altro quaderno sul tema delle ICT: propone, in lingua tedesca, le esperienze del Team ICT di Zollikofen: "Erfahrungen mit E-Learning in der Berufsbildung: Das Projekt ICT.SIBP-ISPFP $\cdot$ <sup>3</sup>, 2004, quaderno 24, Zollikofen, ISPFP.

 $\overline{a}$ 3 Richiedere direttamente all'ISPFP di Zollikofen o scaricarlo da http://www.sibp.ch/top\_1.cfm (Schriftenreihen)

Le chapitre 1 décrit brièvement le projet ICT et rappelle les modalités d'intervention de l'ISPFP dans des écoles impliquées dans ce projet.

L'accent est mis particulièrement sur les méthodes d'accompagnement et de gestion des projets retenus, tant par une approche retrospective (ce qui a été réalisé) que prospective (projets à réaliser).

Les chapitres 2 et 3 présentent les divers aspects du projet, en offrant un regard sur les instruments didactiques développés au cours des activités réalisées en partenariat avec les Institutions professionnelles (plateformes, interfaces, pages web, document multimédia, …). Ces chapitres présentent également un regard plus général sur l'ensemble des travaux et des projets d'écoles réalisés en Suisse italienne (voir les fiches de synthèse).

Le chapitre 4 présente un ensemble de réflexions méthodologiques et didactiques, qui permettront de garantir une continuité avec les projets et initiatives qui se développeront ces prochaines années.

Le projet national *e-learning* (2005-2007), qui fait suite au travail des années précédentes (2001-2004) met l'accent sur l'accompagnement proposé aux divers établissements scolaires dans le cadre des projets et vise le développement de la didactique spécifique au multimédia.

Le projet *e-competence* vise plus particulièrement la formation de formatrices et formateurs – notamment ceux des départements "Formation" et "Recherche et Développement" de l'ISPFP, en favorisant une utilisation optimale des ICT.

Un autre cahier produit en allemand par l'équipe ICT de Zollikofen rend compte des expériences menées dans ce domaine: "Erfahrungen mit E-Learning in der Berufsbildung: Das Projekt ICT.SIBP- ISPFP"4, 2004, cahier 24, Zollikofen, ISPFP.

 $\overline{a}$ 4 Disponible à l'ISPFP de Zollikofen ou à l'adresse suivante: http://www.sibp.ch/top\_1.cfm (Schriftenreihen)

La seconda parte sintetizza il Rapporto finale sul progetto nazionale ICT.SIBP-ISPFP. Le persone interessate possono prendere contatto con i responsabili regionali del Team ICT dell'Istituto, con la possibilità di consultare la documentazione del progetto nazionale.

Il progetto ICT.SIBP-ISPFP, i documenti prodotti, i congressi e colloqui realizzati sono potuti esistere e continueranno a dare frutto grazie all'impegno di moltissimi colleghi, interni all'Istituto Svizzero di Pedagogia per la Formazione Professionale e di numerose Scuole del settore.

Nella maggior parte dei casi, insegnanti e direzioni d'istituto hanno saputo assumersi i rischi della sperimentazione, con le responsabilità che essa richiede, sia per assicurare una continuità educativa e didattica agli apprendisti, sia per sostenere una raccolta di dati e un'osservazione che a volte faticano a convivere con l'organizzazione scolastica.

Il nostro grazie va a tutti voi e ai colleghi dei Team regionali che hanno partecipato ai lavori, assicurando la buona riuscita delle esperienze.

*Giorgio Comi Responsabile nazionale del Team ICT*

La deuxième partie de ce cahier propose une synthèse du Rapport final sur le projet national ICT.SIBP-ISPFP. Les personnes intéressées par la consultation des documents du projet peuvent contacter les responsables régionaux du team ICT de l'Institut.

Le projet ICT.SIBP-ISPFP, la production de documents ainsi que l'organisation de congrès et de colloques ont été réalisés grâce au travail d'un nombre considérable de collègues de l'Institut Suisse de Pédagogie pour la Formation Professionnelle et avec de nombreux partenariats dans les écoles impliquées dans ce projet.

Les enseignant-e-s et les directions d'écoles ont assumé les risques de la nouveauté et les responsabilités qu'implique une telle démarche. Ils ont ainsi assuré une continuité dans le travail éducatif et didactique avec les apprenti-e-s, tout en respectant la méthode de récolte de données et d'observation exigée. Cet exercice n'était que peu compatible avec l'organisation d'une structure scolaire.

Nos remerciements vont à vous toutes et tous, ainsi qu'aux collègues des équipes régionales qui ont participé aux travaux, permettant ainsi le bon déroulement des expériences.

*Giorgio Comi Le responsable nationale du Team ICT*

# **Introduzione**

# **Fabio Merlini**

# **Formazione e nuove tecnologie**

# **Un fattore di innovazione**

Una formazione aperta alle nuove tecnologie deve essere bene in chiaro sul significato, o meglio sulla stratificazione di significati, che tale "apertura" comporta necessariamente. Iniziamo allora dai significati più immediati, quelli che s'impongono subito per il fatto di godere di un'evidenza maggiore.

La necessità di aprire la formazione alle nuove tecnologie, cioè ai diversi artefatti che via si rendono disponibili attraverso il mercato, da questo punto di vista, sarebbe giustificata già solo per il tipo di relazione che la scuola, e in generale qualsiasi agenzia formativa, è chiamata ad intrattenere con il suo contesto sociale: non si può pensare di operare in una società dominata dalla cosiddetta "rivoluzione dell'informazione" senza portare all'interno dell'aula i saperi, gli strumenti e le competenze che le consentono di affermarsi in quanto, appunto, *network society*. Si è soliti dire, infatti, che la scuola deve essere all'altezza delle trasformazioni che interessano il corpo sociale e che, di conseguenza, deve essere un compito della scuola quello di provvedere incessantemente alla propria modernizzazione. In tal senso, l'introduzione delle nuove tecnologie nei contesti formativi risponde soprattutto a preoccupazioni di ordine "pragmatico", essendo essa funzionale all'affermazione e alla riproduzione di un determinato assetto societario, esattamente come lo sono quelle politiche che difendono l'introduzione dell'insegnamento della lingua inglese, anche a costo di sacrificare altre valorizzazioni disciplinari. Qui, parlerei allora della presenza di un progetto complessivo di innovazione che riconosce a) nella scuola uno dei suoi attori principali, accanto all'impresa e al mercato, e b) nell'apertura della scuola all'impresa e al mercato, una delle strategie della sua realizzazione (con tutto ciò che questo comporta in termini di acquisizione di competenze e abilità, al di là del tradizionale discorso sulle conoscenze).

# **Potenziali formativi**

Un'altra prospettiva che permette di legittimare l'interesse della formazione nei confronti delle nuove tecnologie, concerne il rapporto tra i contenuti dell'insegnamento e le modalità della loro presentazione, tra il sapere e i suoi ausili didattici di trasmissione. La domanda sottesa a questo approccio è: a quali condizioni e fino a che punto le tecnologie telematiche favoriscono la formazione, inaugurando nuove e più produttive situazioni di apprendimento? In questo caso, prima ancora che come risposta alle innovazioni della società, l'ingresso della tecnologia nella formazione riguarda l'imperativo dell'efficacia dell'insegnamento e risponde perciò più che ad una preoccupazione politica (come nel caso precedente) ad una preoccupazione di ordine pedagogico-didattico. Non è dunque, di per sé, garanzia dell'apertura della scuola alla società e alle sue richieste formative. Una cosa è, infatti, introdurre la popolazione scolastica all'uso delle tecnologie in considerazione dell'assetto tecnologico dell'attuale produzione economica, altra cosa è riflettere sul loro potenziale formativo, verificandone, tramite l'uso, le peculiarità, lo stile, i linguaggi. In entrambi i casi vi è alfabetizzazione informatica (Network Literacy), ma la ragione per cui essa viene conseguita è sensibilmente diversa. Acquisizione in ottica strumentale, da un lato; acquisizione in ottica sperimentale, dall'altro – come verifica della possibilità, mediata tecnologicamente, di veicolare efficacemente formazione e informazione. La verifica, in campo economico, del potenziale produttivo delle nuove tecnologie è, per così dire, cosa fatta e appartiene (nel bene e nel male)

alla storia stessa dello sviluppo del capitalismo e quindi del rapporto tra innovazione, mobilitazione delle risorse ed espansione economica. Mentre la verifica del loro potenziale formativo (e informativo) costituisce un capitolo ancora aperto. Il presente Quaderno intende, tra l'altro, offrire un contributo proprio a questa verifica.

#### **Un fattore configurativo**

Un terzo significato, meno evidente, dell'apertura della formazione alle tecnologie interessa infine il tema della retroazione delle tecnologie sulle forme della conoscenza e sull'articolarsi stesso del pensiero che è, di volta in volta, all'origine dei nostri discorsi e delle nostre azioni. Si tratta di una riflessione fondamentale perché permette di affrontare i (new) media a partire dalla consapevolezza che il loro ruolo non è semplicemente quello di un mero strumento di mediazione, neutrale relativamente ad esigenze, bisogni, obiettivi, fini. Al contrario, ciò che occorre capire è come in questo caso mediazione e strumentalità corrispondano a qualcosa di molto diverso rispetto a quanto siano in grado di indicare le nostre esperienze quotidiane del "mezzo" e dello "strumento". Senza questa chiarificazione, le due prospettive cui si è fatto riferimento nelle righe precedenti si esporrebbero facilmente al rischio della semplificazione e dell'unilateralità: non darebbero cioè conto del potere configurativo della tecnologia in quanto insieme di supporti che ridefiniscono, oltre a comportamenti e abitudini, anche l'operatività dei nostri processi cognitivi e quindi, in ultima analisi, la figura stessa della nostra identità. Che cosa significa? Significa che il discorso sulle nuove tecnologie deve sempre anche aprirsi in direzione di un'analisi attenta agli effetti antropologici dell'interazione uomo/macchina. Dal punto di vista pedagogico, tocchiamo così la questione centrale dei differenti elementi (modelli, contenuti, esperienze e, appunto, strumenti) che danno luogo ai processi di formazione (per non dire di civilizzazione), non solo in ordine alla costruzione di competenze e di abilità, ma anche, e più radicalmente, rispetto alla definizione di facoltà che – trasformandosi – trasformano le nostre stesse pratiche e, con esse, il mondo che ne è oggetto. È questo lo spazio entro il quale l'uomo si storicizza nelle concrete esperienze di soggettivazione studiate dall'antropologia. E dunque, questo è anche lo spazio in cui antropologia e ontologia si incontrano. La costellazione che abbiamo brevemente descritto definisce, dunque, un approccio alle tecnologie che non può essere circoscritto alla sola acquisizione di competenze d'uso. Poiché proprio nell'"uso" accade qualcosa che non concerne solo la possibilità, diciamo così, di fare di più o di fare meglio o di fare diversamente, ma di essere secondo modalità inedite che mettono in gioco una nuova pratica del mondo. Qui la formazione riconosce un suo specifico terreno di intervento, come promozione consapevole di una attività che non può essere di sperimentazione senza essere anche di riflessione. "Sperimentazione" di nuovi strumenti, nuove situazioni comunicative, nuovi spazi e nuovi tempi di apprendimento, e "riflessione" su come la loro introduzione modifichi il formarsi e l'organizzarsi delle conoscenze, ridefinendo così anche i loro contenuti. Quando viene meno l'equilibrio tra queste due istanze, quando le expertises tecniche vanno a scapito della riflessione – e ciò accade ogni qualvolta il cosiddetto "sapere per fare" oscura, o marginalizza, il "sapere per essere", quando cioè la formazione cede all'imperativo della strumentalità della conoscenza, ne risulta inevitabilmente una concezione tecnicistica della tecnica che inibisce qualsiasi comprensione della sua portata informativa e configurativa. Con il rischio di trasformare l'educazione in mero addestramento.

#### **Un nuovo compito**

In una società che si definisce volentieri "società della conoscenza", in una società cioè in cui il sapere e l'informazione oltre ad essere una fonte di produttività, sono anche, e soprattutto, un prodotto centrale del processo produttivo, la formazione viene a trovarsi nella situazione singolare di dover rispondere in tempo reale a desiderata conoscitivi che riflettono le esigenze di un mercato sempre più competitivo ed espansivo. Il che, da un certo punto di vista, rappresenta per l'educazione un benefico esercizio di flessibilità. Ciò che, in altre parole, non è più pensabile oggi è una scuola che detti dal suo interno la geografia dei quadri conoscitivi a partire da cui orientare gli individui, allorquando a formazione conclusa saranno confrontati con i diversi settori produttivi della società.

Questa divisione tra mondo della formazione e mondo del lavoro è venuta meno, così come è venuta meno la dipendenza della pratica dalla teoria. Il fatto che siano venute meno, non significa però che la formazione debba assistere in modo impassibile e rassegnato all'autonomizzazzione di quei processi che, come lo sviluppo tecnologico, sfuggono ormai a qualsiasi istanza regolatrice. Al contrario, proprio laddove lo sviluppo tecnologico, in virtù della sua rapidità, finisce col precedere la riflessione teorica e il pensiero scientifico, dovrebbe essere un compito preciso della formazione quello di creare le condizioni affinché tale sviluppo possa essere tematizzato, al di là dei suoi effetti e della sua efficacia immediati. Le riflessioni e le esperienze presentate nelle pagine successive documentano una serie di iniziative alla cui base vi è questo desiderio di comprensione.

# **I Attività e riflessioni in merito alle ICT, della Svizzera italiana**

**Alberto Cattaneo e Giorgio Comi** 

# **1. Il contributo dell'ISPFP: accompagnamento di progetti e formazione di formatori**

# **1.1 Il quadro di riferimento del progetto ICT**

Il mandato che l'Ufficio Federale della Formazione e della Tecnologia (UFFT) affidò all'ISPFP in seguito all'indagine iniziata nel 1998 sullo stato dell'arte dell'integrazione delle tecnologie dell'informazione e della comunicazione (ICT) nel sistema scolastico in Svizzera era volto essenzialmente ad aumentare le competenze dei formatori dell'Istituto stesso – e più in generale del settore professionale – per quel che attiene una didattica che facesse ricorso in modo consapevole e competente alle tecnologie.

Possiamo dunque individuare immediatamente due piani d'azione: quello interno all'ISPFP – volto all'aumento di competenza dei propri formatori attraverso percorsi di ricerca e di sviluppo – e quello rivolto verso l'esterno, ossia verso le sedi scolastiche – che si è concretizzato nell'offerta formativa ai docenti delle scuole professionali, proposte spesso integrate indissolubilmente nella consulenza ai progetti di sede.

Concentrandoci su questo secondo percorso, possiamo precisare meglio come il ruolo dell'Istituto sia stato principalmente quello di sostenere le attività sperimentali delle sedi scolastiche attraverso attività di consulenza e di accompagnamento, sollecitando l'*humus* già presente nelle sedi affinché sviluppassero progetti – di dimensioni variabili, anche micro – sull'uso delle tecnologie nella didattica della formazione professionale.

Le forme che tale uso ha assunto nelle esperienze realizzate sono state molteplici e diverse tra loro sia quantitativamente che qualitativamente: lo scenario del lavoro in presenza supportato da computer e quello tipico dell'e-learning (soprattutto in modalità blended, alternando cioè fasi in presenza a fasi di lavoro a distanza) sono stati ugualmente rappresentati; nel primo caso, si sono utilizzati diverse tipologie di software, di animazione, di disegno e progettazione, di costruzione di mappe mentali, di somministrazione di test o quiz di stampo più o meno istruzionista – tanto per fare alcuni esempi; nel secondo, l'attenzione si è rivolta piuttosto alle possibilità di comunicazione mediata da computer offerte da strumenti quali gli ambienti di apprendimento online (comunemente noti come "piattaforme") e i tool che queste integrano. È corretto dire però che spesso, in linea con le tendenze riscontrate dalla letteratura, tali ambienti, intesi quali catalizzatori della presenza sociale e dello sviluppo di un senso di comunità nel virtuale, sono stati adottati ed utilizzati anche in quei progetti in cui fosse la presenza lo scenario privilegiato.

A fianco e a completamento del sostegno portato attraverso l'accompagnamento, l'ISPFP è poi intervenuto, nei termini previsti dal progetto, per assicurare anche le risorse sul piano sia tecnico che amministrativo, mettendo a disposizione il laboratorio multimediale (sia sotto forma di apparecchiature, che di risorse umane) per assistere laddove necessario le sedi scolastiche nella realizzazione di quanto previsto dal proprio progetto.

È proprio su quest'ultima parola che si concentrava uno degli obiettivi trasversali dell'operazione: far acquisire competenze – nonché un certo *habitus* – nella realizzazione di progetti, divenendo questi linfa (e orizzonte di senso) per l'efficacia delle attività didattiche.

# **1.2 Obiettivi**

Se abbiamo parlato di obiettivi ad ampio raggio, o desunti dalla considerazione di un quadro più ampio del contesto, è altrettanto vero che l'operazione "progetto ICT" individuava degli obiettivi specifici, primo fra tutti la sensibilizzazione delle scuole professionali al (possibile) uso delle ICT nella formazione.

Un indicatore importante di questo risultato sarebbe stato il coinvolgimento di un numero importante di insegnanti (cinquanta - sessanta persone) che potessero raggiungere un livello di alfabetizzazione pari a quello dei corsi CmC2 (ossia di conoscenza degli strumenti e di esperienza di almeno alcuni di essi in attività e progetti didattici). Tale obiettivo, parafrasabile nei termini di formazione dei formatori del settore professionale all'integrazione delle ICT nella didattica, è stato ampiamente raggiunto, soprattutto considerando l'ultima fase del progetto, che ha fatto registrare un forte innalzamento delle richieste di coinvolgimento nella logica di sperimentazione – e dunque di formazione interna e di aggiornamento – da parte delle sedi.

La logica sperimentale avrebbe inoltre consentito di collezionare una serie di *best practices*, di casi esemplari da "generalizzare", o dai quali dedurre perlomeno alcune indicazioni di qualità per la didattica con le ICT. Un obiettivo questo che sottolinea implicitamente la natura bicefala di ogni progetto di Ricerca e Sviluppo, per cui a fronte di ogni sperimentazione va considerato un percorso di riflessione sulle esperienze (possibilmente accompagnato da una raccolta dati sistematica) che non è mancato del tutto, ma che avrebbe potuto essere sviluppato diversamente. Occorre però anche ricordare che il progetto ICT nasceva eminentemente come progetto operativo di implementazione e sperimentazione di situazioni didattiche, all'interno del quale quindi la ricerca non assumeva *de facto* un rilievo istituzionale forte. Ciononostante, lo ribadiamo, sono stati comunque confezionati alcuni lavori di ricerca che hanno consentito di riflettere sulle esperienze fatte e sull'impatto delle pratiche messe in atto su alcune delle dimensioni della scuola con cui gli insegnanti si trovano confrontati quotidianamente.

Per riassumere, potremmo dunque identificare due obiettivi principali a livello operativo: sviluppare una certa abitudine all'uso delle tecnologie didattiche, e parimenti sviluppare una certa abitudine alla pedagogia per progetti e alla sperimentazione. Questo secondo obiettivo ci consente di precisare però anche un ulteriore aspetto degno di attenzione: il lavoro di team. Non sempre la figura dell'insegnante è adusa alla *forma mentis* del lavoro di squadra, dell'equipe interdisciplinare che si china con sguardi diversi e competenze diverse sul medesimo oggetto: l'esperienza che qui registriamo è stata un'ottima occasione per lavorare anche su questo aspetto, con chiara per gli insegnanti la necessità di doversi poi relazionare con dei tecnici, e dunque di dover trovare il modo per tradurre le proprie idee e le proprie esigenze in un linguaggio comprensibile da tutte le persone coinvolte nel processo.

# **1.3 Modalità di lavoro**

È infatti su questo aspetto di collaborazione intra-istituzionale che si è concentrata spesso l'attività dell'ISPFP, secondo le modalità di lavoro tipiche dell'accompagnamento di progetti<sup>1</sup>. Una volta identificati dunque gli interessi della sede previa accurata analisi dei

 $\overline{a}$ 1 Una puntualizzazione ci sembra d'obbligo. Ci stiamo infatti riferendo qui in modo specifico all'esperienza che coinvolge la sezione di Lugano dell'ISPFP. Esistono del resto – per tradizione, per appartenenza a universi normativo-simbolici differenti e a riferimenti culturali pure diversi tra loro – approcci che differiscono tra loro nelle modalità di implementazione. Di fatto, ciò significa che nelle sezioni di Losanna e Zollikofen i progetti

bisogni<sup>2</sup>, era possibile avviare una sorta di studio di fattibilità da realizzarsi attraverso una attività di progettazione e di individuazione delle risorse interne alla sede – risorse che venivano poi attivate allo scopo e sulla base delle quali era possibile individuare le piste più facilmente percorribili. Qualora le risorse necessarie non fossero disponibili internamente, era possibile progettare ed avviare con la consulenza dell'Istituto appositi percorsi formativi che colmassero le lacune e costituissero nel contempo un investimento per il futuro ed una potenziale ricaduta formativa per l'intera sede.

- 1. Analisi dei bisogni e chiarificazione degli interessi specifici
- 2. Studio di fattibilità
- 3. Progettazione dell'intervento
- 4. Attivazione delle risorse
- 5. Eventuale sviluppo di proposte formative ad hoc

*Figura 1: Le fasi dell'intervento dell'ISPFP nelle sedi scolastiche* 

Si è sempre trattato dunque di una consulenza individualizzata e seguita principalmente da un referente dell'ISPFP per ciascuna sede, che si svolgeva principalmente in presenza, partecipando attivamente a gran parte delle riunioni dei gruppi di progetto interni alle sedi, sia con funzioni propositive, che di *ami critique*, di colui cioè che va a costituire quello sguardo esterno fondamentale per assicurare da un lato una giusta autocritica al progetto, e dall'altro una verifica dello stato di avanzamento dei lavori rispetto a quanto pianificato. Accanto a questa modalità d'interazione "face to face" erano naturalmente assicurate le tradizionali modalità di interazione tipiche della CmC, con funzione integrativa della presenza.

Il carattere partecipativo della consulenza – va detto – è da intendersi non come prevaricante gli interessi e gli obiettivi individuati dalla sede, quanto piuttosto come garanzia di  $\overline{\text{coinvolgimento}}$ , impegno ed identificazione (controllata<sup>3</sup>) nel progetto stesso. La partecipazione e la sua non sporadicità consentivano poi di trasformare spesso la consulenza in occasione formativa, da intendersi cioè non solamente come modalità che favorisca la costruzione e la dinamicità di un pensiero di sede, ma individuando elementi specifici che potessero essere occasione di apprendimenti nuovi per l'istituzione.

- 1. Individualizzata e con un interlocutore di riferimento
- 2. In presenza, integrando la comunicazione a distanza
- 3. Partecipativa e propositiva, ma rispettosa della sede
- 4. Formativa, con risorse interne all'ISPFP o specialistiche esterne

*Figura 2: I tratti caratteristici della consulenza assicurata dall'ISPFP* 

ICT si sono tradotti in una sequenza di azioni molto più consuetamente strutturate, secondo la classica sequenza formativa di moduli progressivi di formazione (i corsi CmC - livello 1, 2 e 3), solo l'ultimo dei quali era effettivamente dedicato alla realizzazione di un progetto didattico tramite ICT. A Lugano invece, si è adottato un approccio un po' differente, facendo seguito ad una tradizione per cui di regola si accompagnano attività di formazione che da subito entrano in un'ottica progettuale (gli stessi corsi di base sono pensati in una logica di progetto), entro la quale i momenti di formazione in senso stretto sono solo una delle risorse messe in  $g$ ioco.

Ricordiamo che le sedi coinvolte nel progetto avevano già superato una prima selezione sulla base della propria candidatura spontanea accompagnata da uno specifico dossier che consentiva di entrare nel merito delle risorse potenziali della sede e di un'idea di massima del progetto da realizzare. 3

L'attributo sta a sottolineare l'evitamento di una dinamica disfunzionale come sarebbe l'identificazione totale in un progetto da parte di un'istituzione che su quel progetto ha anche funzioni di controllo e valutazione. Se controllata, però, essa va a costituire per il progetto una forza propulsiva aggiuntiva.

Si è dunque trattato di una forma di consulenza che ha richiesto le competenze tipiche dell'accompagnamento di progetti (ascolto attivo, attenzione a valorizzare le risorse delle sedi e a favorire un continuo esame di realtà che sappia riconoscere sia le necessità che i potenziali, ecc.), alle quali hanno però da essere affiancate competenze specifiche nel campo della formazione tramite ICT, a partire dall'acquisizione di un linguaggio che potesse essere abbastanza specifico e negoziato da diventare codice condiviso tra tecnici (informatici, programmatori, sistemisti, …) ed insegnanti, senza dunque dare per scontato, in quanto professionisti della formazione, il significato delle parole che traggono origine dall'informatica, nemmeno se ricorrenti e entrate nel linguaggio comune; fino alla competenza tecnica di utilizzo dei software o delle applicazioni per la formazione; o ancora alla competenza "trasversale" (in quanto sia comunicativa che tecnica) inerente la gestione della comunicazione mediata da computer, che ha peraltro subìto – prevedibilmente – un'impennata notevole dei volumi di scambio a mano a mano che i progetti aumentavano.

Non si tratta "solamente" della gestione della posta elettronica, ma anche di una serie di pratiche professionali che vanno a costituire una vera e propria cultura istituzionale condivisa (si pensi ad esempio alla gestione dei documenti e alla loro archiviazione e diffusione, che ci si appoggi ad un  $LCMS<sup>4</sup>$  o semplicemente ad un server via FTP).

Occorre poi precisare che le modalità di accompagnamento hanno in un certo senso subìto una variazione passando dal primo al terzo ed ultimo anno: il tempo messo a disposizione per i progetti in termini di risorse umane interne all'ISPFP è infatti rimasto invariato, a fronte di un netto aumento di progetti e di una continuità di coinvolgimento per quanto riguarda le sedi del primo e del secondo anno, che andavano dunque nuovamente a sommarsi a quelle degli anni successivi.

È anche vero che le risorse finanziarie erano pure differenti tra il primo anno ed i seguenti, il che ha consentito di investire sugli aspetti formativi coinvolgendo risorse esterne (quando invece nel primo anno buona parte della formazione è stata assicurata da personale dell'Istituto). E d'altra parte, le sedi stesse sono via via diventate risorsa l'una per l'altra: nel secondo e terzo anno, alcune delle sedi che avevano già elaborato un progetto hanno potuto essere valorizzate come "bacino di competenza" per fare dei corsi in altre sedi, inaugurando uno scenario di cooperazione fra sedi, sostenuto e promosso dall'ISPFP in cui le sedi scolastiche diventano centri di competenza in una o in un'altra area specifica.

## **L'attività con le scuole**

 $\overline{a}$ 

Un esempio di pianificazione delle attività permette di visualizzare l'implicazione delle problematiche organizzative, tecniche e didattiche.

<sup>4</sup> Learning Content Management System. Un sistema di software che integra funzioni di amministrazione e gestione della formazione, sia per quanto riguarda gli utenti sia per i contenuti.

|                              |                                      | 2002                                                                                      |                                  |                     |                                                                                       |          |                |   |      |    |    |    | 2003   |                |
|------------------------------|--------------------------------------|-------------------------------------------------------------------------------------------|----------------------------------|---------------------|---------------------------------------------------------------------------------------|----------|----------------|---|------|----|----|----|--------|----------------|
| Cosa                         | Risultato                            | $\overline{c}$                                                                            | 3                                | 4                   | 5                                                                                     | 6        | $\tau$         | 8 | 9    | 10 | 11 | 12 |        | $\overline{2}$ |
| Pre-progetto                 | Presentazione                        |                                                                                           |                                  |                     | 03.05<br>Definitivo                                                                   |          |                |   |      |    |    |    |        |                |
| Coinvolgimento di<br>partner | Ottenere<br>Adesione                 |                                                                                           |                                  |                     | 30<br>Adesione                                                                        | 05       |                |   |      |    |    |    |        |                |
| Accordi<br>con<br>partner,   | Definizione<br>degli accordi         |                                                                                           |                                  | Costruzione accordo |                                                                                       |          | 30.06<br>Firma |   |      |    |    |    |        |                |
| di<br>Gruppo<br>progetto     | Costituzione                         |                                                                                           | Elaborazione progetto definitivo |                     |                                                                                       |          |                |   |      |    |    |    |        |                |
| Bisogni<br>tecnologici       | Elenco                               |                                                                                           |                                  |                     |                                                                                       |          |                |   |      |    |    |    |        |                |
| Competenze<br>apprendisti    | Elenco                               |                                                                                           |                                  |                     | Soluzione problemi<br>lisi<br>delle competenze<br><b>ISPFP</b><br>(progetti)<br>2005) |          |                |   |      |    |    |    | fino a |                |
| Formazione<br>docenti        | Piatta forma                         |                                                                                           |                                  |                     |                                                                                       | 30<br>06 |                |   | 30.9 |    |    |    |        |                |
| Documen-tazione<br>didattica | dossier<br>discipline<br>e didattica |                                                                                           |                                  |                     |                                                                                       |          |                |   |      |    |    |    |        |                |
| Avvio                        | In classe                            | il progetto<br>CMC <sub>3</sub><br>Elaborazione iniziale e poi con i docenti responsabili |                                  |                     |                                                                                       |          |                |   |      |    |    |    |        |                |

*Figura 3: Esempio de pianificazione (Samaden, progetto muratori)* 

I progetti d'innovazione scolastica permettono, tra l'altro, di proporre agli insegnanti delle strategie di lavoro che considerano diversi livelli organizzativi. La complessità delle attività che coinvolgono partner esterni alla scuola, chiedendo di ripensare l'organizzazione tradizionale della classe e del programma hanno il vantaggio di far ripensare l'attività didattica nella sua completezza, dal momento evocativo, alla ricerca di risorse, fino alla produzione di programmi e materiali per giungere all'erogazione / fruizione e al momento di confronto e valutazione.

La visualizzazione, attraverso mappe e diagrammi di flusso, può favorire la gestione consapevole dei progetti, aumentando così le possibilità di autonomia dei gruppi di lavoro.

# **1.4 Lessons learned**

Come spesso accade durante la conduzione di progetti di ricerca e sviluppo, anche il progetto ICT ha costituito l'occasione per confrontarsi con alcuni aspetti critici e trarre da questi alcuni insegnamenti potenzialmente trasferibili ad altri contesti analoghi. Proponiamo qui alcuni tra i concetti che appaiono come consolidati, confermati dunque dal confronto con la pratica di altri, o come nuove acquisizioni fondate sulle esperienze che abbiamo accompagnato.

# **1.4.1 Chiarire i ruoli interni alla sede scolastica**

Uno dei problemi emersi è sicuramente quello che concerne i ruoli delle persone coinvolte a diverso titolo nei progetti di sede.

Per quanto riguarda il versante "interno", il confronto tra gli insegnanti coinvolti e quelli non coinvolti ha in qualche caso comportato delle difficoltà internamente alla scuola, soprattutto nel caso in cui insegnanti "non-di-informatica" hanno cominciato ad essere percepiti come "ingerenti" da parte degli insegnanti di informatica. La richiesta sempre più diffusa e ripetuta di disponibilità dell'aula informatica da parte degli insegnanti di cultura generale, di lingua, di matematica, l'utilizzo autonomo da parte loro della stessa aula, la richiesta di installazione di programmi specifici o di apertura di determinate porte per la comunicazione multimediale sul server di sede, … in poche parole, il fatto stesso che insegnanti non tecnici lavorassero a progetti che coinvolgevano le ICT e dunque anche che acquisissero competenze in questo campo ha creato talvolta l'idea che ciò potesse minare l'identità professionale degli insegnanti di informatica, mettendone in discussione non solo il ruolo, ma anche la competenza e soprattutto la necessità.

Nello stesso tempo, queste dinamiche hanno consentito di porre l'attenzione su alcuni aspetti centrali all'organizzazione: sul piano macro, si citi la necessità di chiarire e ri-definire le specificità dei singoli ruoli, valorizzando quelli magari già presenti, ma "latenti", e soprattutto differenziando le competenze specifiche. Ciò significa anche chiarire come la competenza su determinate tematiche costituisce un arricchimento per l'organizzazione scolastica, e non una potenziale minaccia al proprio ruolo istituzionale: docenti che sanno utilizzare con perizia le macchine, ad esempio, avranno meno probabilità di causare danni alle infrastrutture, riducendo il carico di lavoro dei tecnici per quel che riguarda la manutenzione sia ordinaria che straordinaria delle aule informatiche, e liberando di conseguenza spazi di manovra da dedicare a operazioni più complesse e magari anche più motivanti: la richiesta di utilizzare le porte delle comunicazioni multimediali, ad esempio, apre il tema assai delicato della sicurezza delle reti, al quale è necessario dedicare l'attenzione di un tecnico, non essendo sufficiente quella di un semplice "amatore". Il fatto che l'aula di informatica venga utilizzata sempre più spesso, inoltre, va visto analogamente come un intelligente sfruttamento delle risorse interne alla sede, anche fosse solamente per l'ammortizzamento economico delle strutture.

Un progetto sperimentale mette dunque in gioco la riorganizzazione istituzionale, sia per quel che riguarda la logica integrata dei compiti e dei ruoli, che la pianificazione delle attività, che l'infrastruttura tecnologica. Richiede dunque una negoziazione delle necessità interne alla sede che abbia i caratteri del coinvolgimento di tutte le persone interessate. Ciò significa ad esempio che anche il docente di informatica non sarà considerato unicamente come assistente tecnico che risolve i problemi puntuali delle macchine, ma piuttosto come attore partecipe alla concezione del progetto, alla progettazione didattica, alle scelte di pianificazione, in una visione integrata di ciò che ha da essere sviluppato e realizzato.

## **1.4.2 Chiarire il ruolo di operatori esterni alla sede scolastica**

Esiste però anche un versante "esterno" del problema: ci stiamo riferendo in particolare al coinvolgimento delle risorse ISPFP nei progetti di sede.

Se abbiamo già detto del rischio di identificazione totale per quel che riguarda il consulente esterno, non abbiamo però sottolineato come questo rischio può essere "auspicato" internamente alla sede.

Uno dei problemi verificatosi, in altri termini, è stato il tentativo di spostamento di responsabilità per quel che attiene al progetto da parte dei docenti – e talvolta delle direzioni. L'accompagnatore dell'ISPFP, in queste occasioni, ha dovuto ugualmente definire e difendere la propria identità di ruolo, evitando che questo coincidesse con quello del "capoprogetto". È peraltro comprensibile che un gruppo di insegnanti che lavora con disponibilità di tempo allocate a progetti come questo molto limitate tendano ad investire una persona esterna, con competenze nella gestione di progetti, del ruolo di leader e di forza trainante. Occorre invece chiarire che questo ruolo ha da essere interno alla sede, e che riguarda non solamente la responsabilità generale della conduzione del progetto, ma anche gli aspetti di gestione quotidiana dello stesso (convocazione delle riunioni, verbalizzazione, aspetti amministrativi e di segreteria, moderazione degli incontri, …).

In questo senso, il progetto di per sé costituisce una "proprietà" della sede, entro la quale l'ISPFP poteva in linea di principio anche non essere coinvolto, per quanto disposto a valutare i progetti che presentavano la propria candidatura per usufruire dell'accompagnamento istituzionale. In altre parole, non si è mai voluto proporre un "monopolio ISPFP" per quanto riguarda l'introduzione delle ICT nella didattica della scuola professionale, ma più semplicemente coordinare e creare una rete di collaborazione interistituzionale tra le iniziative

già germinate all'interno delle sedi, o che sulla spinta di questo "concorso di idee" hanno potuto maturare, e naturalmente offrire a ciascuna di queste un adeguato supporto pedagogico didattico.

## **1.4.3 Negoziare gli obiettivi con tutti gli attori**

Un progetto sperimentale richiede per definizione un investimento di tempo sui risultati del quale non si può speculare. Nessuno è in grado di garantire l'efficacia di una sperimentazione, altrimenti essa non sarebbe tale. Se questo postulato può effettivamente essere formulato in anticipo, il suo valore reale non può che essere misurato sul campo.

Una delle difficoltà incontrate in più di un progetto è stata dunque quella relativa alla rappresentazione degli insegnanti sul presunto mancato rapporto tra investimento di tempo e raggiungimento degli obiettivi scolastici, o perlomeno su una non adeguata corrispondenza tra quantità del primo e qualità del secondo. La domanda ricorrente può essere così riproposta: «Le ore che io investo per un progetto ICT non andranno poi a scapito dell'efficacia che la formazione tradizionale in questo momento assicura?».

Una domanda legittima, che ha portato in alcuni casi a ridurre l'entità prevista inizialmente dal progetto, riconsiderando gli investimenti, ridimensionando l'ambizione sui risultati e di conseguenza sulle risorse da investire; in altri, a integrare maggiormente le attività del progetto nella struttura di attività già esistente, facendo tesoro di questa ed utilizzandola come risorsa da nemmeno rendicontare; in tutti, a considerare ancora una volta l'importanza che gli obiettivi della sede siano esplicitati, negoziati e concordati con tutti coloro che saranno chiamati a partecipare al progetto, in modo che costituiscano un nucleo attorno al quale costruire una vera e propria comunità di pratica.

#### **1.4.4 Competenze richieste e esempi concreti**

Non si tratta tanto di una *lesson learned*, quanto piuttosto del fondamento sul quale poggiava l'intero progetto ICT: la formazione quale motrice dell'innovazione.

Il problema talvolta evidenziato è stato il trovarsi confrontati con insegnanti molto attivi e propositivi sul piano delle idee, ma anche piuttosto carenti sul piano della realizzazione quanto a competenze necessarie per tradurre le medesime idee sul piano pratico.

In questi casi si è dunque presentata un'occasione importante per produrre esperienze mirate di formazione interna, in cui fondamentale era la motivazione dei partecipanti ad affrontare seriamente un piano di apprendimento finalizzato a sviluppare il progetto.

Spesso è capitato infatti che gli insegnanti che volevano impegnarsi nei progetti avessero difficoltà ad immaginare le soluzioni concrete che la tecnologia avrebbe potuto offrire – con il suo ventaglio di possibilità – per incontrare e risolvere le loro esigenze puntuali. Una delle modalità attuate di fronte a queste situazioni è stata quella di mostrare concretamente ciò che esiste, informare sugli strumenti esistenti e disponibili, portare artefatti quali esempi di "prodotti finiti" (dai tradizionali siti, a prodotti costruiti con gli apprendisti e dagli apprendisti, a esempi di modalità di costruzione del pensiero attraverso comunicazione mediata, eccetera). Tale modalità è stata in molte situazioni illuminante anche per gli stessi insegnanti.

Lavorare su esempi concreti non significa appiattirsi sulle contingenze, ma piuttosto partire da queste per ricavarne indicazioni più generalizzate. Ne è esempio tipico l'attività diffusamente proposta agli apprendisti di "ricerca su Internet": ragionando sul tema della ricerca delle informazioni, si arriva rapidamente a tematizzare problematiche quali i criteri di ricerca, l'attendibilità delle fonti, la pertinenza delle informazioni, l'uso dei dati sensibili, il diritto d'autore, ma anche di più ampio raggio quali i riferimenti valoriali collegati alle informazioni e la dimensione etica. È proprio stato questo – per portare nuovamente un'esperienza reale –

lo spunto per organizzare una formazione trasversale *ad hoc* sul tema "Nuove tecnologie, nuove sensibilità<sup>"5</sup> a partire dalla constatazione da parte dei docenti che l'approccio didattico non poteva accantonare il tema dei valori, delle scelte di principio, delle ricadute che l'uso degli strumenti tecnologici hanno sulla vita quotidiana, individuale, professionale, civile, relazionale, sociale.

#### **1.4.5 Favorire lo scambio sulle scelte didattiche**

Abbiamo finora considerato sostanzialmente sempre aspetti che hanno a che fare con la singola sede, ma anche in precedenza abbiamo ricordato che uno degli obiettivi del progetto era anche quello di creare una rete di collaborazione tra le sedi in cui ciascun nodo potesse costituire di volta in volta un centro di competenza per un aspetto o per l'altro.

Nel progettare gli interventi formativi, oltre a considerare e soddisfare le esigenze della singola sede, si sono anche create occasioni di scambio e di informazione reciproca sulle esperienze condotte. Organizzare momenti di formazione e aggiornamento in cui è possibile scambiarsi esperienze e far sentire ad altri colleghi come si sono affrontati determinati problemi, con che risultati, con che difficoltà, costruendo insieme ulteriori varianti, indicazioni, piste di approfondimento, ha aiutato gli insegnanti sia in fase di progettazione che di realizzazione. Soprattutto per gli insegnanti che ancora avevano vaga l'idea di progetto da sviluppare, questi incontri si sono così rivelati fonte preziosa di idee e stimolo all'elaborazione delle stesse.

Sul piano dello sviluppo di un progetto, dunque, la possibilità di immaginare soluzioni differenti allo stesso problema, di ragionare in termini di situazioni alternative, di semplificazione degli scenari, di anticipazione delle conseguenze, ha permesso agli insegnanti di acquisire una serie di competenze sulla gestione dei progetti, arrivando a trovare le possibilità di modifica, di riduzione delle ambizioni e degli obiettivi, ma mai abbracciando l'ipotesi dell'abbandono. Un esempio calzante riguarda l'ipotesi di una docente di organizzare una banca dati di storia dell'arte che avrebbe dovuto coprire diversi secoli di produzione artistica. Il monte ore a disposizione era chiaramente inadeguato e le ripercussioni emotive sull'insegnante altrettanto evidenti. Riducendo le ambizioni iniziali e focalizzandosi su alcuni periodi ed alcuni artisti si è ottenuto non tanto l'obiettivo di completare la banca dati, ma quello progettualmente più importante di acquisire gli strumenti e le metodologie per poterlo fare, nonché la consapevolezza dei plusvalori e dei punti critici di una didattica multimediale. D'altra parte, interagire costantemente sul piano della didattica, degli obiettivi da raggiungere, delle forme relazionali e comunicative da predisporre e sviluppare, ha permesso proprio di

acquistare sempre maggiore consapevolezza sulle caratteristiche proprie della formazione con le ICT e sulle dinamiche di un progetto di formazione.

Per quel che riguarda in particolare la didattica delle ICT, due elementi sono emersi in pressoché tutte le situazioni: l'autonomia e contemporaneamente la cooperazione di cui gli apprendisti devono essere investiti. Sembrano a prima vista due aspetti antitetici; in realtà una didattica blended efficace sembra non potersi esimere dall'investire su entrambe queste modalità di lavoro: da una parte, favorire l'autonomia degli apprendisti, aspetto che la distanza può facilitare, ma che mette sicuramente in moto una serie di interrogativi per il docente, rischiando di innestare meccanismi opposti di dipendenza dall'insegnante (ma anche dell'insegnante!); dall'altra, sfruttare le potenzialità del lavoro di gruppo, della cooperazione tra compagni, dell'organizzazione in squadra, come spesso accade peraltro sul posto di lavoro.

 $\overline{a}$ 

<sup>&</sup>lt;sup>5</sup> Le riflessioni principali su questo percorso sono confluite, con altre, nel volume: Merlini, F. (2005). (Ed.) *"Nuove tecnologie e nuove sensibilità. Comunicazione, identità, formazione".* Milano: Franco Angeli.

# **1.5 Ricadute e prospettive**

Non è questa forse la sede più opportuna per parlare di ricadute esterne, ossia per analizzare nel dettaglio ciò che il progetto ICT ha permesso di raggiungere alle sedi; per una valutazione di questo genere si rimanda dunque al rapporto steso dall'Università di Neuchâtel in collaborazione con l'Università della Svizzera Italiana e l'Università di Bologna (Perret & Grossen, 2005) e al congresso di chiusura del progetto<sup>6</sup>.

Vorremmo piuttosto concentrarci qui sulle ricadute che il medesimo progetto ha avuto internamente all'ISPFP, e conseguentemente sulle prospettive ad esso collegate per il prossimo futuro.

## **1.5.1 ISPFP: partner di progetto**

Una prima ricaduta importante è legata alla percezione dell'ISPFP e al suo passaggio da istituto di consulenza esterno al progetto a partner in progetti di formazione e di ristrutturazione didattica di intere sedi e scolastiche. È ciò che è avvenuto, ad esempio, con la Scuola Superiore di Informatica di Gestione (SSIG) di Bellinzona<sup>7</sup>, dalla quale, dopo gli interventi legati al progetto ICT, l'ISPFP è stato interpellato come partner in un progetto di riorganizzazione della sede, con l'obiettivo di portare a distanza una fetta importante di tutti gli insegnamenti erogati. In questo caso, la motivazione suscitata negli insegnanti coinvolti nel primo progetto ha potuto servire da motore per provocare l'interesse di altri insegnanti e della direzione scolastica, facendo scaturire la possibilità concreta di sviluppare un nuovo progetto che andasse ad impattare direttamente sull'intera comunità degli insegnanti, e dunque sulla stessa cultura d'istituto.

## **1.5.2 ISPFP e accompagnamento di progetti**

Questi movimenti più ad ampio raggio non escludono naturalmente l'interesse che l'ISPFP continua a perpetuare per i nuovi progetti, anche micro, che sono nati nelle sedi e che sono ugualmente interessanti ed essenziali.

Un'altra tipologia di progetti al centro dell'interesse sono poi quelli che non necessariamente sono legati ad un gruppo di insegnanti particolarmente affiatati e innamorati delle tecnologie, né ad un effettivo desiderio di innovazione e rinnovamento delle pratiche didattiche, ma che richiedono allo stesso modo un investimento importante di tempo, spesso più ampio di quello previsto per le sedi coinvolte nel progetto ICT, e dunque anche un coordinamento di maggiori risorse umane e la definizione di obiettivi di apprendimento più precisi<sup>8</sup>.

Un esempio chiarificatore potrebbe essere fatto attorno alle lingue seconde: anni fa partì infatti a Bellinzona, nell'ambito del progetto ICT, un progetto spontaneo, legato più all'entusiasmo dei docenti e alla possibilità di usufruire del sostegno della Divisione che non ad una effettiva esigenza manifestata sui risultati<sup>9</sup>; oggi, sullo stesso tema, sta nascendo a Mendrisio un progetto che dovrebbe costituire una risorsa efficace per gli apprendisti della maturità professionale, e che dunque deve consentire dei ritorni importanti e tangibili sulla valutazione delle acquisizioni a livello di apprendimento: si capirà dunque come il sistema di

 $\overline{a}$ 

<sup>6</sup> http://www.ict-quovadis.ch/

<sup>7</sup> http://www.ssig.ch

<sup>8</sup> Questo aspetto ci dà la possibilità di aprire una breve parentesi per puntualizzare che il grande dibattito sul fatto che le ICT possano concorrere o meno a facilitare l'apprendimento o ad incrementarne la qualità è tutt'altro che concluso. In particolare per quel che ci riguarda, va sottolineato come il progetto ICT non avesse tra i suoi obiettivi quello particolare di indagare scientificamente questi aspetti. Una risposta a questa domanda supportata da dati potrà esistere dunque solo in seguito all'accompagnamento di progetti che mirino a verificare nello specifico ipotesi di questa natura, e non più semplicemente a valorizzare strumenti e tecniche per la didattica, anche se le due cose sono necessariamente collegate. In altre parole, resta anche questo un

ulteriore elemento capitale da sviluppare con mezzi adeguati. 9 Condizioni che spesso la natura sperimentale dei progetti di innovazione permette di accettare.

formazione da implementare necessiti di un accompagnamento di ben altro genere, sostenuto non solamente dalla motivazione relativa alla diffusione delle ICT nella scuola, ma finalizzato al raggiungimento di obiettivi ben più mirati. Anche la strumentazione e le risorse coinvolte dovranno essere più sofisticate, richiedendo probabilmente il coinvolgimento di un'*equipe* di lavoro interdisciplinare piuttosto che un'unica figura di riferimento con competenze trasversali nella conduzione e nel coordinamento di progetti. La stessa progettazione richiederà allo stesso modo una maggiore considerazione ed un maggiore impegno, con un'attenzione rivolta non solamente all'operatività, ma anche alla metariflessione *en cours de route* sulle scelte effettuate e sulle conseguenze da queste provocate e ad esse relative.

## **1.5.3 ISPFP e formazione interna**

Un'ulteriore prospettiva da non sottovalutare e direttamente conseguente a quanto precede riguarda la necessità di migliorare il ruolo e le competenze assunte dall'ISPFP nell'accompagnamento di progetti, necessità da ascrivere nel quadro di un programma strutturato di formazione interna.

Va auspicato un approfondimento dei metodi e delle tecniche di esplicitazione degli obiettivi sottostanti ai progetti, passando non solo attraverso modalità orali (i tipici colloqui di esplicitazione), ma anche utilizzando strategie diversificate di visualizzazione (mappe mentali, raffigurazioni metaforiche, schematizzazioni,…).

È inoltre al centro dell'attenzione istituzionale la necessità di investire nella formazione generalizzata del personale docente e non docente dell'ISPFP affinché si raggiunga una competenza minima di buon livello sugli strumenti, i prodotti, gli artefatti che la tecnologia mette a disposizione della formazione, e soprattutto su un loro utilizzo consapevole, responsabile ed efficace, possibile solo a condizione che si sappia lavorare sulle specificità degli strumenti e sul valore aggiunto che possono fornire nei termini di produzione di significati, e che si faccia un lavoro esplicito per investirli di un senso specifico.

Tutto ciò, detto in altri termini, comporta una formazione in grado di sostenere e rendere virtuoso il circolo delle relazioni strette che si instaurano tra utilizzo di strumenti di mediazione, obiettivi didattici e contenuti della formazione. Si tratta di un triangolo che non sempre viene percepito in tutta la sua portata e al quale invitiamo anche in questa sede a porre l'attenzione.

## **1.5.4 ISPFP e promozione dell'innovazione**

La nuova legge sulla formazione professionale (LFPr), da poco entrata in vigore, prevede anche l'istituzione di un Ufficio dell'Innovazione (sotto la competenza della Divisione della Formazione Professionale) che comporta alcune novità interessanti per le sedi scolastiche, ma che consente anche di considerare l'ISPFP di Lugano diversamente da come è perlopiù avvenuto finora.

L'Ufficio è infatti preposto a vagliare i progetti innovativi che gli sono sottoposti, per eventualmente accettarne le modalità di attuazione e approvarne il sostegno finanziario. Il fatto che sia possibile alle sedi inoltrare richiesta per progetti finanziati significa – oltre ad aumentare la responsabilità di chi il progetto lo propone, potendone scaricare i conti sul servizio pubblico – poter prevedere tra questi ultimi anche l'accompagnamento pedagogico fornito dall'ISPFP. Ciò ci mette da una parte in condizione di riflettere *tout court* sui costi delle risorse da mettere in gioco, ma dall'altra anche di valutare e monetizzare il sostegno finora fornito "gratuitamente" dalla nostra istituzione, con alcune conseguenze anche sul piano dell'immagine e della valorizzazione dell'istituzione stessa.

Una ricaduta di questo nuovo modo di procedere è anche da pensare nei termini di una non costante presenza dell'Istituto su semplice richiesta, senza una progettazione: ciò significa dunque, come detto, inaugurare anche un modo diverso di pensare la relazione con l'Istituto, ponendosi nella condizione di pianificare maggiormente e di anticipare la previsione di impegno e coinvolgimento dell'ISPFP, calcolandone il contributo come un costo da assumere e da rendicontare.

#### **1.5.5 ISPFP e attenzione alle fasce deboli**

Un ultimo punto sul quale spendere due parole riguarda l'attenzione alle cosiddette "fasce deboli", ossia il pensare alle tecnologie come possibilità di riqualifica professionale e recintegrazione sociale di persone emarginate, come possibilità di superare barriere di isolamento fisiche, psichiche e, non da ultimo, sociali. Abbiamo avviato alcuni progetti sperimentali di reintegrazione professionale, in collaborazione con l'Assicurazione Invalidità, su casi specifici, sfruttando le facilitazioni della distanza e della telematica per offrire supporti a persone portatrici di handicap e proposte di formazione alla popolazione carceraria.

# **2. Ambienti, strumenti e materiali per una didattica con le ICT**

A fianco dell'impegno nell'accompagnamento dei progetti, un secondo caposaldo importante che contraddistingue il contributo dell'ISPFP verso le sedi è stata la formazione dei formatori. La realizzazione di questa ha comportato lo sviluppo di alcuni percorsi formativi che sono stati pensati affinché consentissero il più possibile – secondo un paradigma che potremmo definire socio-costruttivista – di porre i docenti di fronte a situazioni reali, in cui potessero prendere delle decisioni e contribuire attivamente nella ricerca delle "soluzioni" possibili ai "problemi" posti.

Accanto dunque ad alcuni momenti più "tradizionali" di riflessione sui temi dell'inserimento delle ICT nella formazione professionale<sup>10</sup>, un lavoro importante ha interessato da vicino la didattica sul terreno. Ci riferiamo in particolare alla costruzione di contesti, ambienti, strumenti, basati sulla tecnologia, cui potremmo genericamente riferirci con l'etichetta "materiali didattici multimediali". In questa sezione vorremmo dunque passare brevemente in rassegna alcuni esempi di quanto realizzato.

# **2.1 Ambienti: la piattaforma ISPFP**

 $\overline{a}$ 

Un primo prodotto che ha catalizzato le energie di molti collaboratori e che poi è stato utilizzato e testato sul territorio in una decina di progetti, è un *online learning environment* (OLE) sviluppato all'interno dell'ISPFP. Si tratta di un ambiente tridimensionale, interamente costruito attorno ad una metafora, che integra alcuni degli strumenti tipici degli OLE in fatto di *Content Management System* (CMS) e di *Computer-mediated Communication* (CmC).

La metafora scelta è stata quella del villaggio, un "luogo" condiviso socialmente, pressoché transculturale, che racchiude in sé la possibilità di raggiungere lo stesso luogo percorrendo strade diverse (da cui la possibilità di individualizzare l'apprendimento), di incontrare altre persone in luoghi come la piazza (riflesso dell'idea di una costruzione della conoscenza come processo sociale), di strade più o meno larghe (a seconda che si tratti di percorsi "principali" o di possibilità ulteriori di rimediazione, di approfondimento,…), di case ed edifici differenti tra loro (a testimoniare la duplice natura privata e pubblica dell'apprendimento, e ad offrire la possibilità di differenziare funzionalmente gli "oggetti-case" che popolano il villaggio).

 $10$  Facciamo qui riferimento ai corsi modulari CMC (livello 0, 1 e 2), e al ciclo di conferenze dal titolo Nuove Tecnologie, Nuove Sensibilità.

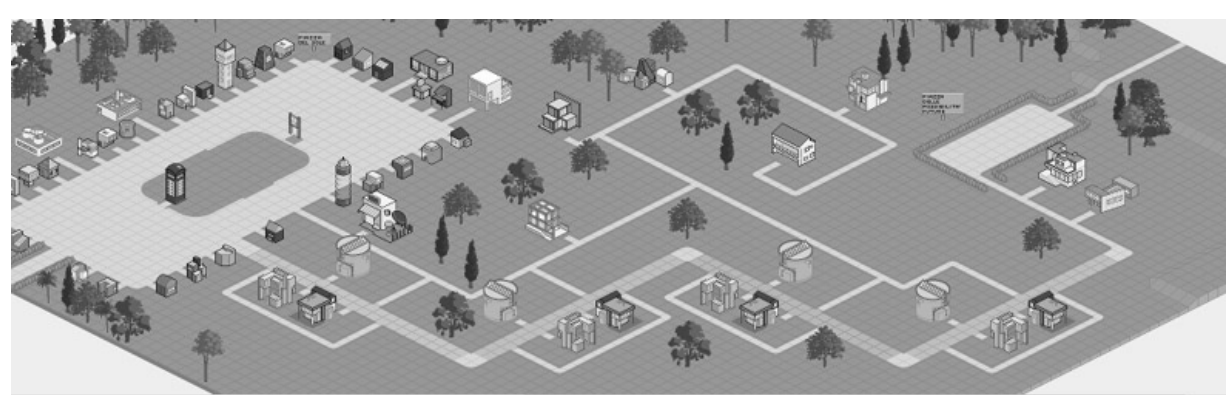

*Figura 4: Visione d'insieme del "villaggio" piattaforma*

All'interno di questo villaggio l'utente ha la possibilità di rappresentarsi e di situarsi: egli comparirà infatti nelle vesti di un avatar, una figura, antropomorfa o non, che ne rappresenta l'identità virtuale; avrà a disposizione una casa personale, che potrà "arredare" (depositandovi ciò che più ritiene opportuno) a piacimento; e saprà anche situarsi all'interno del percorso di apprendimento, a seconda della posizione che occupa all'interno del villaggio, alcuni quartieri del quale sono anche concepiti come "progressione" dell'apprendimento, almeno dal punto di vista dei contenuti.

Si capisce dunque come ciascuno possa caricare nella e scaricare dalla piattaforma una serie di contributi, di documenti, di materiali, sui quali torneremo tra un attimo. Dal punto di vista della CmC, invece, gli abitanti della piattaforma hanno a disposizione strumenti per la comunicazione sincrona, come l'instant messaging (sotto forma di "bubbles", fumetti che compaiono sopra la testa degli avatar), e la chat; e asincrona, come il forum, gli SMS, i messaggi sulla bacheca, i video e/o gli audio in *streaming*.

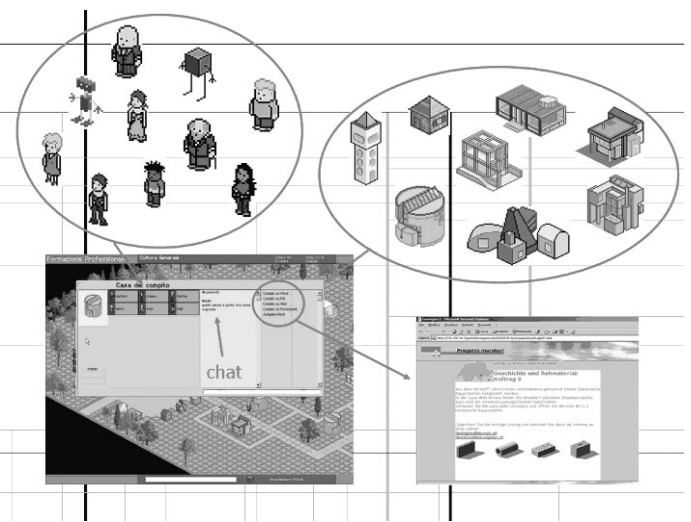

*Figura 5: Alcuni dettagli: avatar, case, materiali didattici* 

Vale la pena sottolineare che non si è fatto ricorso solamente a questo OLE all'interno del progetto: diverse sedi, soprattutto nella Svizzera tedesca e francese, hanno utilizzato ad esempio la piattaforma BSCW (http://bscw.fit.fraunhofer.de/index.html). Anche la piattaforma di Educa.ch, Educanet (http://www.educanet.ch), ha riscosso l'interesse di diverse sedi. Si tratta in entrambi i casi di ambienti più tradizionali, basati su testo e su una struttura ad albero, meno sviluppate sul versante della grafica, ma contenenti pressoché le medesime funzionalità viste per la piattaforma ISPFP.

# **2.2 Strumenti: costruzione ed utilizzo di materiali didattici multimediali**

Un primo problema con il quale tutti i docenti che utilizzano ambienti per e-learning si confrontano è quello dei contenuti. Come integrare in un OLE i contenuti disciplinari della materia insegnata? Quale tipo di strumenti sviluppare? A quali tecnologie ricorrere?

Come si diceva in entrata, dunque, anche all'interno del progetto ICT i docenti delle scuole professionali hanno sviluppato – con la consulenza e l'assistenza del laboratorio multimediale dell'ISPFP – alcuni documenti, prodotti, applicazioni, interfacce sperimentali che consentissero loro di offrire, presentare i contenuti sotto nuove forme ai propri apprendisti.

Si passa dalle opzioni più tradizionali, come possono essere delle pagine ipertestuali o dei quiz a risposta automatica, a delle interfacce più complesse che integrano in modalità svariate l'uso del videostreaming, ad animazioni tridimensionali. Il tutto, richiedendo gradi differenti di interattività. Proponiamo anche in questo caso alcuni esempi.

# **2.2.1 Ipertesti semplici e « animati »**

L'esempio più semplice di interfaccia è costituito da forme ipertestuali che sfruttano comunque la componente grafica. Nella Figura 6 possiamo vedere alcuni esempi di annunci di lavoro (parte sinistra), cliccando sui quali appaiono in sovrimpressione modelli di lettera di candidatura o di offerta.

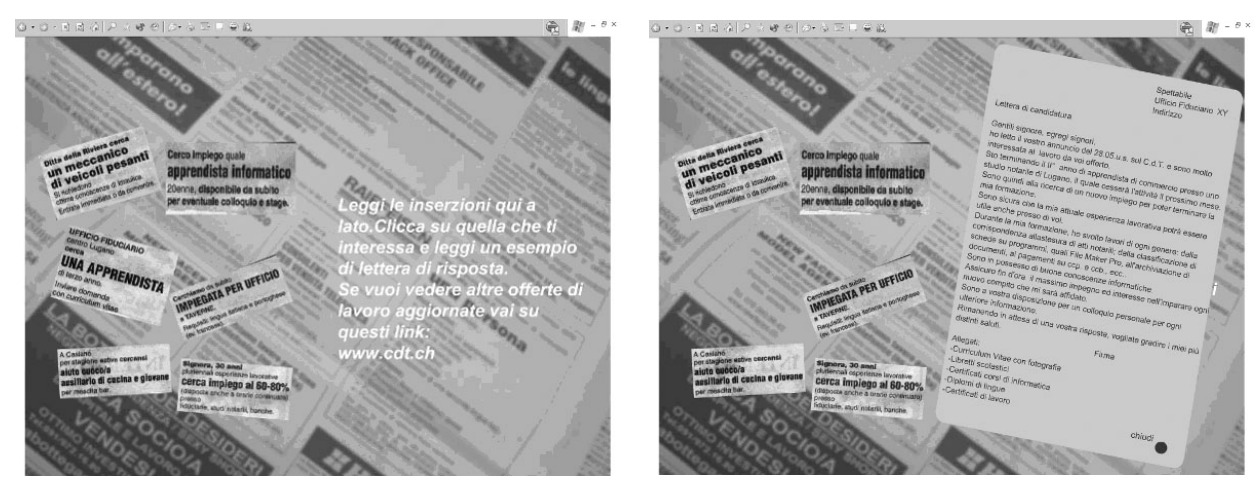

*Figura 6: Esempio di ipertesto semplice* 

Un passo leggermente più complicato è la realizzazione di ipertesti-animazioni, per cui – ad esempio – semplicemente facendo passare il cursore del mouse sopra le varie sezioni del testo o sopra i quadratini che compaiono nella lettera riportata nella Figura 7, vengono visualizzati alcuni commenti ed indicazioni sulla struttura della lettera stessa.

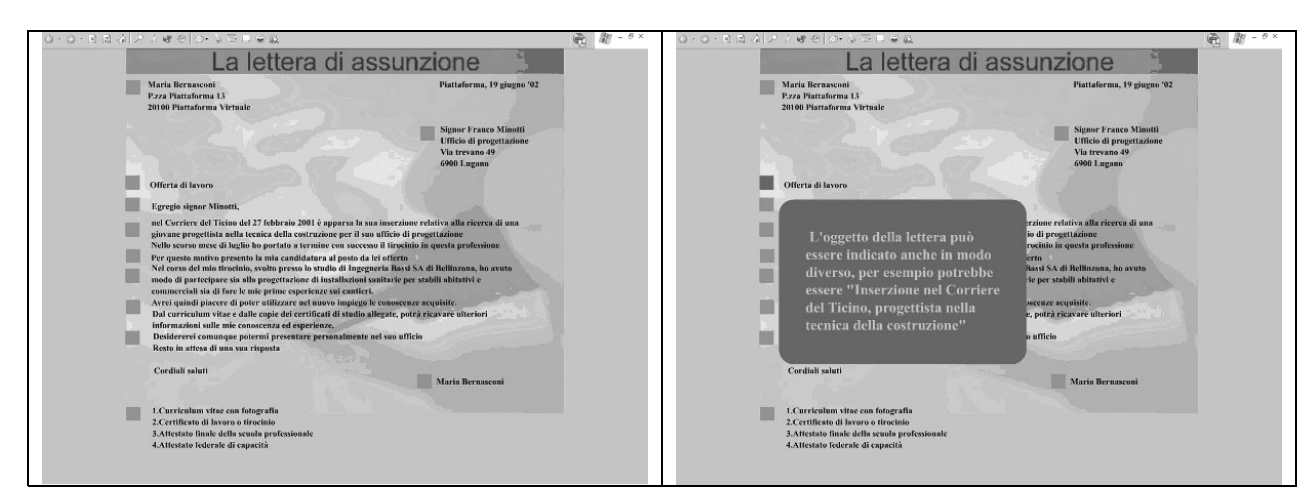

*Figura 7: Esempio di ipertesto realizzato con animazioni (via Macromedia Flash)* 

## **2.2.2 Documenti con link audio**

Un ulteriore possibilità è quella di utilizzare la tecnologia *streaming* per proporre all'interno di semplici documenti Word dei file audio che consentano di svolgere determinate consegne. Nell'esempio riportato in Figura 8, utilizzato per la didattica delle lingue, agli apprendisti veniva chiesto di ascoltare dei file audio e di compilare sulla base dell'ascolto la scheda corrispondente, esercitandosi sulla comprensione e la sintesi.

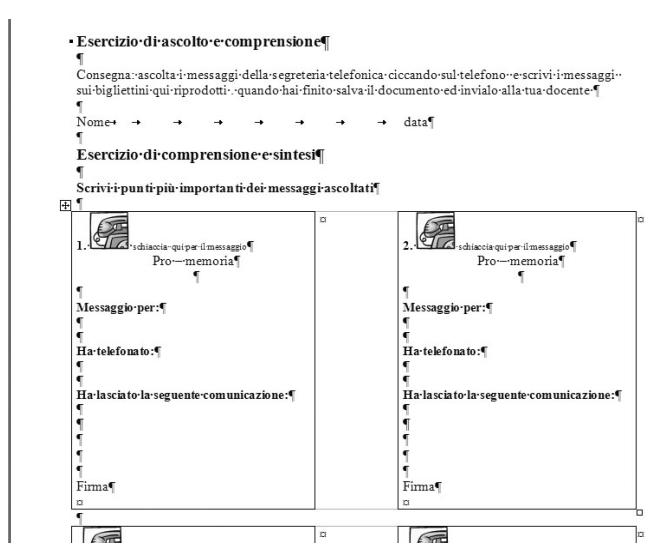

*Figura 8: Documento Word con link a documenti audio* 

Anche in questo caso sono poi possibili molteplici "variazioni sul tema": la Figura 8. ci propone ad esempio un "glossario vocale dei venditori" realizzato sempre con Macromedia Flash: passando sopra le immagini, compare un termine del glossario, cliccando sopra il quale è poi possibile ascoltare le definizioni realizzate e registrate in file audio dagli apprendisti.

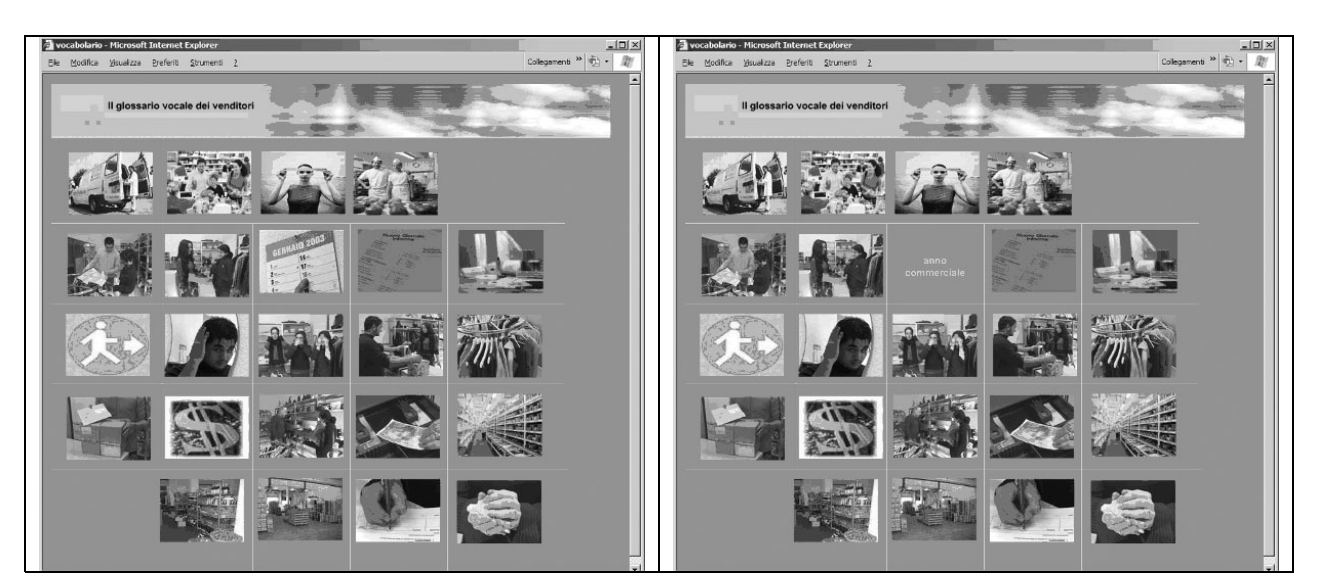

*Figura 9: Pagina Web con animazioni Flash e link audio* 

## **2.2.3 Documenti con link video**

Analogamente, è possibile – date le apparecchiature a disposizione dell'ISPFP, come ad esempio un *real server* dedicato alla gestione (archivio, trasmissione sincrona, trasmissione asincrona) dei file *streaming* – sviluppare interfacce basate su semplici pagine HTML che presentano collegamenti a documenti audiovisivi, ossia a piccoli filmati che compaiono – nel caso della Figura 10 – semplicemente attivando il link che compare nella pagina visualizzata (a patto di avere installato un programma di visualizzazione dei filmati in questo formato, come ad esempio Real Player o QuickTime). Il link naturalmente può essere inserito anche sulle immagini.

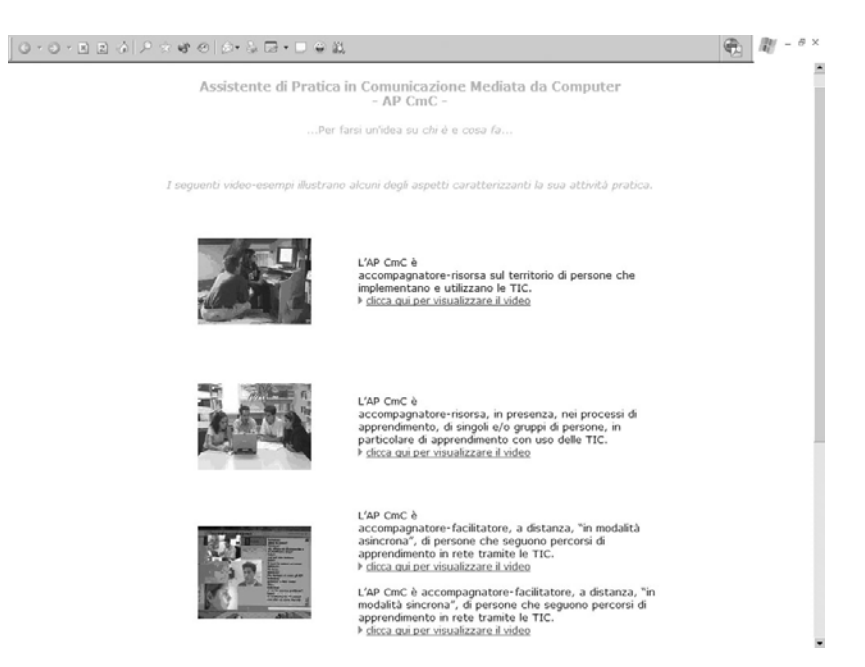

*Figura 10: Pagina Web con link esterni a video in modalità streaming* 

La pagina può poi essere più o meno complessa, raggiungendo ad esempio una maggiore attrattività attraverso l'utilizzo delle animazioni.

L'interfaccia della Figura 11 propone una serie di immagini legate ad un unico tema che compare quale titolo; passando su ciascuna di esse con il puntatore del mouse viene visualizzate – in basso a sinistra – una pista di approfondimento del medesimo tema. Il clic del mouse porta, però, in questo caso all'interno del singolo documento video, che viene attivato in una finestra esterna, ma al quale sono legate poi una o più attività e/o approfondimenti.

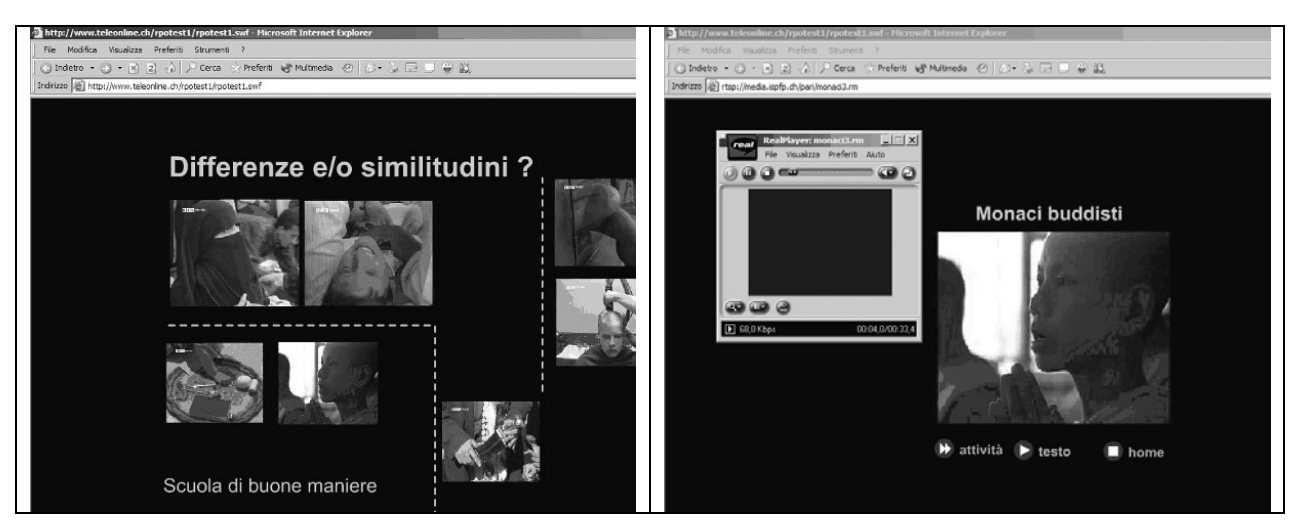

*Figura 11: Interfaccia con animazioni e link esterni a video in modalità streaming* 

Il video può essere poi integrato direttamente nell'interfaccia, come nel caso riproposto nella Figura 12, che utilizza in aggiunta l'opzione di aggiungere parole chiave sincronizzate con il filmato, in corrispondenza delle parti prescelte.

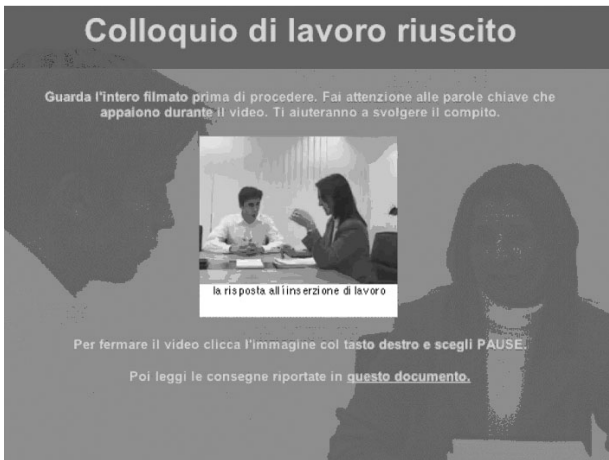

*Figura 12: Esempio di video in modalità streaming integrati direttamente in una pagina Web* 

Analogamente, nella Figura 13, che è per molti versi simile alla 9 (ad esempio per la ricerca di un concetto grafico attraente e la visualizzazione del titolo passando sopra le immagini con il mouse), il video è direttamente integrato nell'interfaccia e non attivato esternamente ad essa.

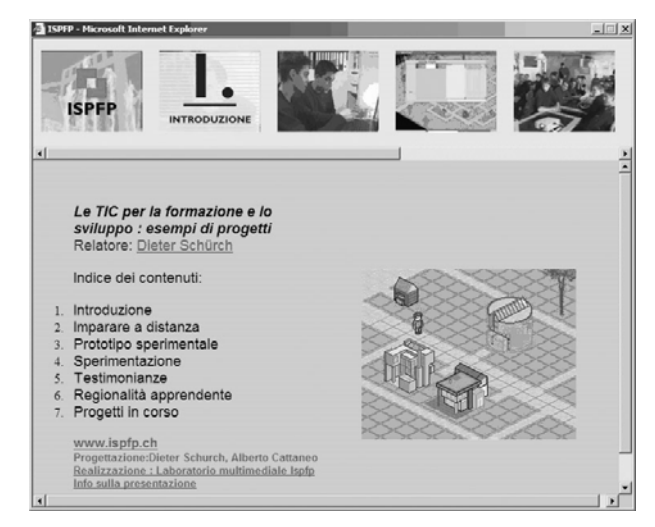

*Figura 13: Interfaccia semplice con animazioni e link esterni* 

## **2.2.4 Video interattivo**

All'interno della tipologia legata al video esiste poi un'altra possibilità: quella di rendere sensibili alcune aree del filmato, consentendo di trasformare uno strumento tipicamente unidirezionale come la trasmissione in video in qualcosa di – nei limiti del possibile – interattivo.

L'interfaccia che riportiamo in Figura 14 è un esempio di questa possibilità: il video compare già integrato all'interno di un'interfaccia un pochino più complessa e tripartita: il messaggio audiovisivo è infatti accompagnato da parole chiave sincronizzate (nella parte sottostante) e da consegne, istruzioni, approfondimenti vari (nel frame di destra). Le parti sensibili del video in questo caso sono state anche rese riconoscibili attraverso l'inserimento di alcuni quadrati gialli. Cliccando su di essi, il video si ferma, e sulla destra compare un testo di approfondimento.

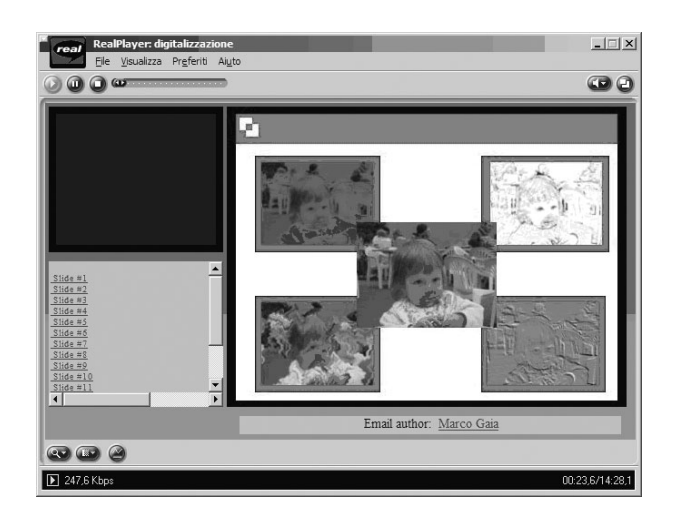

*Figura 14: Real Presenter: video streaming e Power Point sincronizzato* 

# **2.2.5 Interfacce composite**

Queste singole potenzialità possono poi essere integrate in interfacce più complesse, che coniugano tra loro più opzioni. Vediamone alcuni esempi.

Real Presenter, un applicativo della famiglia di Real Player, offre la possibilità di sincronizzare un video streaming con le diapositive di un Power Point, come compare in Figura 14: anche in questo caso la finestra è tripartita: le diapositive sulla destra, il video rispetto al quale sono sincronizzate – e dunque vengono automaticamente sfogliate – le diapositive, e l'elenco testuale delle diapositive o dei loro titoli, per cui è possibile ad esempio saltare da una diapositiva all'altra andando direttamente ad attivare la porzione di video corrispondente.

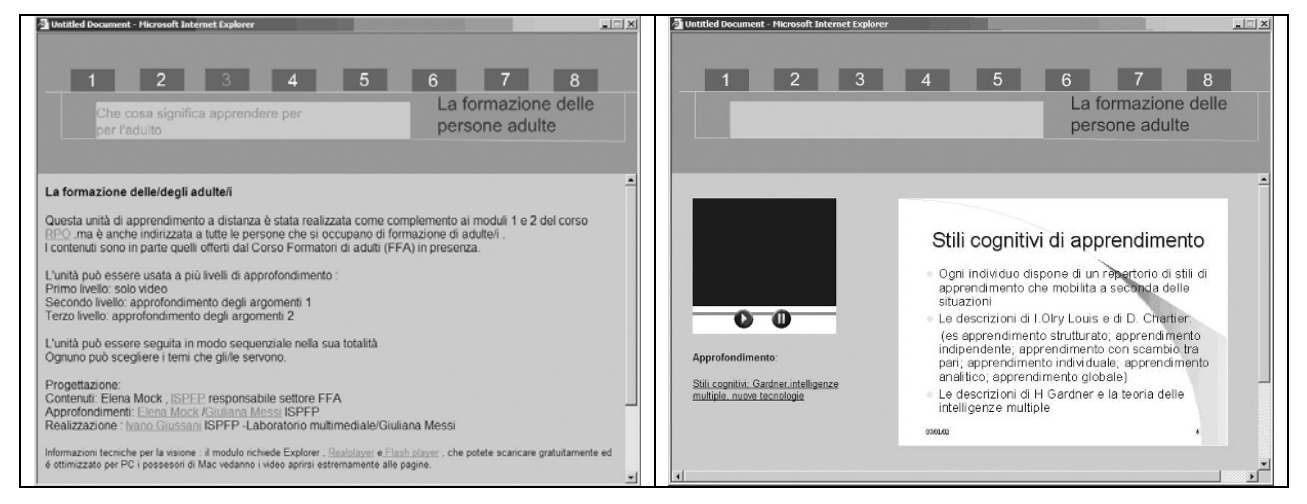

*Figura 15: Interfaccia per un possibile percorso di formazione in otto unità didattiche* 

Per progetti di più ampio respiro e di maggiore strutturazione, come potrebbe essere un corso, sono poi prevedibili delle evoluzioni dell'esempio riportato in Figura 12, che mischino le possibilità finora viste. In Figura 15, ad esempio, vediamo la proposta di un corso che si sviluppa in otto unità didattiche. Come visto in precedenza, la bipartizione iniziale propone nella parte superiore una sorta di indice permanente, di "barra di navigazione" sensibile al passaggio del mouse, per cui il puntatore rende attivo il "titolo" corrispondente al capitolo rappresentato dal numero; la parte inferiore invece si adatta a seconda del tipo di materiale e del "contesto": nella Figura, a sinistra vediamo ad esempio la pagina iniziale, con una breve descrizione del corso, i suoi obiettivi, le persone di riferimento ed i relativi contatti, …; a destra invece ritroviamo il video, con delle slide ad esso relative e dei link per l'approfondi mento. Su questi elementi si possono poi costruire tutte le varianti del caso.

Riportiamo un ulteriore esempio in Figura 16, dove ricompare ancora una volta la bipartizione tra la barra di navigazione superiore e l'area di lavoro inferiore. Quest'ultima, però, è questa volta quadripartita: video e diapositive (o comunque immagini) nella parte superiore, ipertesto di approfondimento ed ulteriori link esterni in quella inferiore.

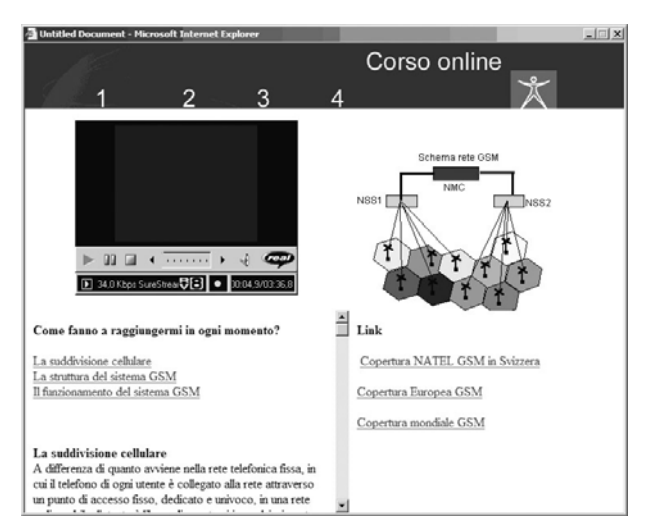

*Figura 16: Ulteriore esempio di interfaccia composita* 

La riflessione su questo tipo di applicazioni "composite" è poi proseguita fino alla realizzazione di alcune unità didattiche integrate, in cui la presentazione dei contenuti, le consegne, gli approfondimenti, sono riuniti nella medesima interfaccia, che prevede anche la possibilità di comunicare (via chat, forum, blog, e videoconferenza), andando a costituire una sorta di piattaforma, ma molto più leggera e semplificata quanto a struttura. Ne approfittiamo dunque anche per informare che nel corso dell'ultimo anno queste sperimentazioni hanno subìto un incremento notevole, per cui è stato possibile sviluppare – e sono tuttora in corso di perfezionamento – alcuni "moduli", unità didattiche appunto, su temi specifici, fruibili direttamente online.

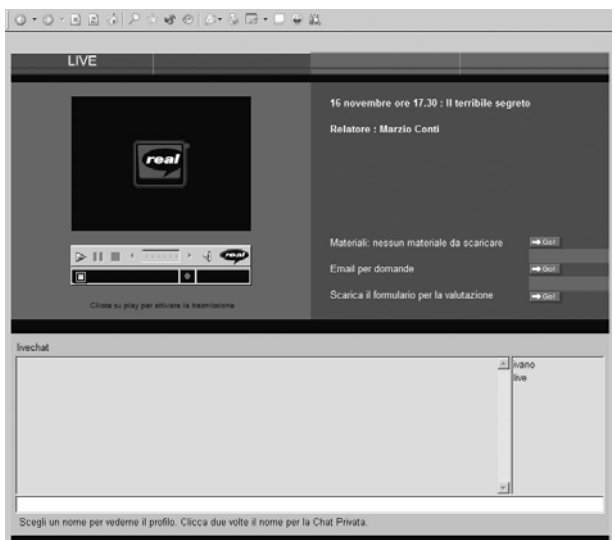

*Figura 17: Interfaccia utilizzata per i corsi live trasmessi online* 

Rimandiamo al libretto dei corsi o al sito dell'ISPFP per le indicazioni puntuali sui corsi già operativi (uno sulla figura del docente, uno sull'utilizzo delle tecnologie nella formazione, uno sulla videoconferenza,…) e al team ICT di Lugano per gli altri.

# **2.2.6 Interfaccia live**

Parlando di video finora si è sempre fatto riferimento ad un suo utilizzo in modalità asincrona. Non bisogna però dimenticare che la tecnologia streaming può essere utilizzata anche sinceronicamente. Si è dunque approfittato per testare anche questa possibilità, in relazione ad esempio all'erogazione di alcuni corsi di aggiornamento fruibili a distanza. L'interfaccia utilizzata, che riportiamo in Figura 17, consente dunque di trasmettere in diretta corsi dall'aula di videoconferenza dell'ISPFP di Lugano, e a chi segue a distanza di interagire direttamente con il docente e/o con i corsisti attraverso l'apposita chat integrata nella parte inferiore della finestra. Anche in questo caso sono poi presenti ulteriori possibilità, come quella di scaricare materiali utilizzati durante o dopo il corso, mandare e-mail per domande,… Nella finestra della chat è invece possibile visualizzare chi è in linea in quel momento e contattarlo anche in una chat privata.

Dal 2003 sono stati erogati con questa modalità circa 20 corsi, con una frequenza totale di oltre 80 partecipanti. Anche in questo caso, rimandiamo al libretto dei corsi (o al sito) per visionare le offerte previste per il prossimo anno. Vale la pena aggiungere inoltre che anche su questo fronte saranno effettuate alcune sperimentazioni, volte in particolare ad offrire una maggiore possibilità di interazione ai corsisti. Per raggiungere questo scopo, si testeranno le possibilità di un sistema di web-conferencing via IP che consente l'interazione audio-video (oltre che naturalmente via chat) in modalità sincrona multipunto, con un'infrastruttura hardware e di connessione minime.

#### **2.2.7 Altri tipi di materiali**

**Interfacce autocorrettive –** Esiste poi la possibilità di creare interfacce che consentono di verificare direttamente e in forma automatica la correttezza delle risposte che vengono richieste. Nella Figura 18 vediamo un esempio. In esso compare anche – in basso a sinistra – l'ulteriore vincolo del tempo a disposizione, il cui "conto alla rovescia" resta visibile all'apprendista per tutta la durata del test.

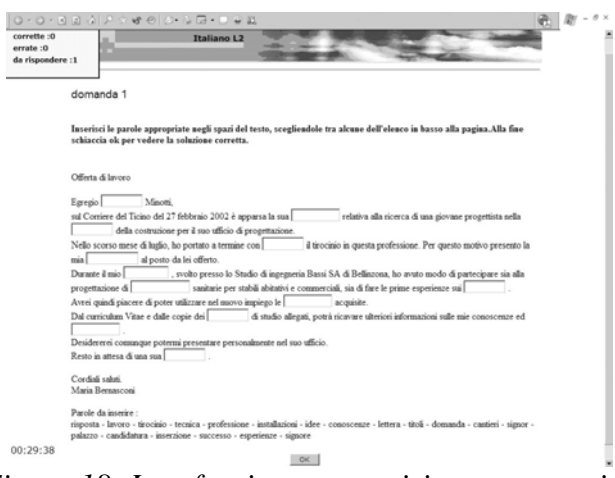

*Figura 18: Interfaccia con esercizio autocorrettivo* 

Ciò può portare a riflettere sulle conseguenze che questo tipo di pressione cognitiva comporta per l'allievo, così da allenare non solamente gli aspetti della competenza legati alla dimensione del contenuto o della disciplina specifica (in questo caso la redazione di una lettera commerciale), ma anche agli atteggiamenti, alle disposizioni, al contesto.

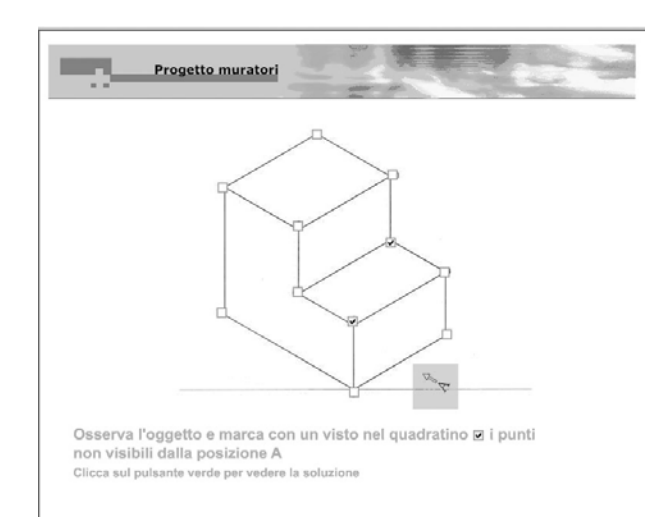

*Figura 19: Ulteriore esempio di esercizio autocorrettivo* 

Anche la Figura 19 rientra in questa casistica, pur se in modalità differenti: il test richiede di marcare con la spunta alcuni quadratini, a seconda della visibilità o meno degli spigoli della figura riportata, e di verificare la correttezza delle risposte attraverso il pulsante verde.

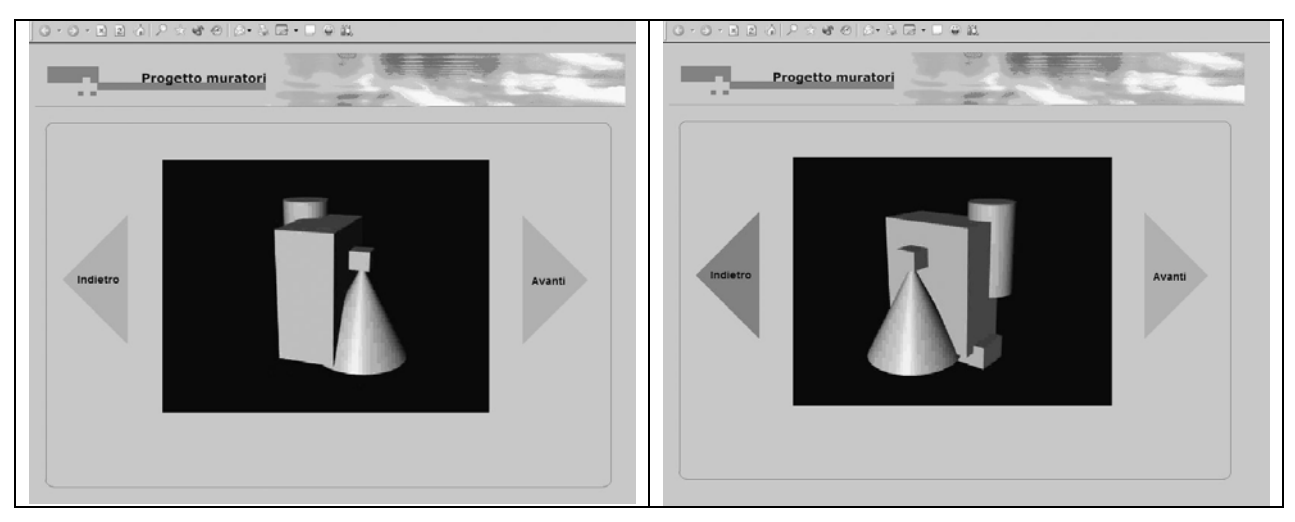

*Figura 20: Animazioni tridimensionali* 

La Figura 20 propone invece la possibilità di ruotare di 360° sull'asse orizzontale qualsiasi tipo di oggetto, visualizzato tridimensionalmente. La rotazione avviene cliccando sui pulsanti "indietro" o "avanti" collocati a lato dell'oggetto.

Questo genere di applicazioni possono essere usate nel campo della grafica e del disegno tecnico, ma possono anche consentire di approfondire tematiche quali l'astrazione, la rappresentazione delle tre dimensioni, l'osservazione, …

# **2.3 Riflessioni generali sulla costruzione di materiali didattici multimediali e sull'utilizzo di ambienti di apprendimento virtuali**

In numerose occasioni, affrontando il tema della didattica multimediale e cercando esempi di riferimento, constatiamo la realizzazione di artefatti messi in rete, che sono fondati sulla concezione dell'aula e dell'insegnamento frontale o, comunque, direzionato, pensato e gestito

dall'insegnante, che così facendo realizza la sua intenzione formatrice rispetto ad un pubblico, un'utenza messa nella condizione di consumare un prodotto.

La proposta on line di moduli formativi sembra addirittura esasperare questa tendenza che, nel linguaggio comune, è indicata come insegnamento tradizionale, impostato cioè sulla responsabilità, quasi paternalistica, dell'insegnante che sa dove arrivare e che conduce l'allievo, neofita e da proteggere, indicando cosa fare e quando farlo.

Ciò significa in un certo senso snaturare tali artefatti, la cui caratteristica principale dovrebbe poter essere quella di svincolarsi dalle dinamiche dell'insegnamento tradizionale per realizzare delle innovazioni prima di tutto sul piano didattico.

La preoccupazione di valorizzare il potenziale, determinato da una mediazione del mezzo informatico tra l'insegnante e l'apprendista o il gruppo classe, è in tutti questi casi al centro delle esperienze e delle ricerche che abbiamo avviato all'ISPFP.

Attività non facile, che richiede un riferimento costante alle intenzioni che si vogliono dare agli strumenti e agli artefatti posti a disposizione dell'apprendista, in uno spazio virtuale, per attivarlo e permettergli di esercitare competenze esistenti e pure di confrontarsi con situazioni nuove. Ecco dunque delinearsi alcune piste da considerare nella costruzione di uno spazio multimediale. Presentiamo alcuni spunti che anticipano i risultati di un lavoro che stiamo svolgendo da alcuni anni attraverso l'elaborazione di artefatti multimediali e di spazi virtuali di formazione.

- Occorre pensare ad un progetto che favorisca l'attività autonoma dell'apprendista. Varrà la pena organizzare le consegne affinché egli debba utilizzare le risorse disponibili dentro lo spazio virtuale definito e, forse soprattutto, fuori da esso. La ricerca d'informazioni e il lavoro di costruzione di conoscenze dovrà permettere di navigare nel web ma pure di interagire con il territorio reale.
- Così pure un artefatto multimediale, in senso stretto, dovrà favorire un'interazione diretta, ad esempio attraverso bottoni che producono movimenti sullo schermo, ma le consegne dovranno attivare l'apprendista a produrre suoi risultati
- La rete è da pensare come luogo di collaborazione oltre che come banca dati per cercare risposte preconfezionate, in un motore di ricerca. La possibilità di agire a più mani, o più mouse su un oggetto è pure da favorire. Programmi di tracciamento dell'evoluzione del lavoro potranno permettere di ricostruire la storia del lavoro svolto, permettendo un'analisi del compito, delle scelte operate, dei risultati intermedi ottenuti.
- La proposta di situazioni di autoformazione, oppure di ricerca o ancora di esercizio con artefatti multimediali permette il riascolto delle consegne audio, la visione ripetuta di un'animazione o di un filmato, il lavoro su un testo, trasformandolo in mappa, in tabella, in grappolo di parole chiave. La strumentazione informatica favorisce queste azioni, l'insegnante deve ricordare queste opportunità e costruire le attività in modo da integrarle come supporto al lavoro cognitivo e concreto della classe e del singolo.
- L'approccio non lineare può porre qualche problema, soprattutto a chi tende a ricondurre ogni argomento alla logica narrativa, con "un prima" e "un dopo", una causa e un effetto. La costruzione multimediale permette di porre e affrontare il problema da più parti. Si tratta di un atteggiamento mentale da conoscere per affiancarlo ad altri modi di affrontare le situazioni e per attivarlo volutamente, oltre che come piacere di percepirsi navigare senza briglie. Anche in questo caso la proposta di artefatti multimediali dovrà consentire di percorrere strade diverse: per raccogliere le informazioni, per definire il progetto di lavoro, per costruire un risultato, per realizzarne la presentazione.
- I differenti strumenti ed artefatti che qui abbiamo riproposto non sono intercambiabili. Perché siano efficaci, occorre che essi siano riconosciuti funzionali ad un determinato obiettivo pre-individuato, e ancor prima che siano stati scelti per la loro determinata specificità rispetto a tale obiettivo. Indipendentemente dallo scenario di presenza o di distanza entro il quale sono inseriti, gli artefatti didattici multimediali dovranno dunque rispondere ad un preciso progetto che ne fa non una semplice alternativa alla didattica tradizionale, ma un plusvalore didattico determinato dalla loro natura.
- Gli ambienti di apprendimento online sono stati riconosciuti soprattutto rispetto alla possibilità di realizzare una vera e propria comunità di apprendimento, e dunque una didattica socio-costruttivista e collaborativa. Se ci sentiamo di sottolineare questa premessa, ci permettiamo anche di aggiungere che tutto questo sarà possibile a patto che esista una prospettiva minima: ogni esperienza richiede dei ritmi e dei tempi propri, soprattutto se implica delle relazioni e coinvolge la dimensione della fiducia. Non si può pensare che pochi mesi di interazioni frammentarie a distanza possano essere sufficienti per creare una comunità di apprendimento, e non si può ugualmente sperare che gli OLE abbiano un effetto taumaturgico su queste dinamiche solo perché tecnologicamente evoluti. Altro è dire invece che con un investimento opportuno (ed ingente, non neghiamolo!) e con una prospettiva temporale adeguata questi ambienti possono diventare un fattore determinante per lo sviluppo di un gruppo di lavoro (o un gruppo-classe) efficace e coeso.

Ci accontentiamo qui di questi pochi spunti, auspicando che essi siano ripresi, integrati con altre strategie conosciute. Per parte nostra continuiamo la ricerca e affiniamo i supporti della formazione attraverso il computer, in aula e a distanza, per assicurare delle strategie d'esercizio di quelle competenze metodologiche e sociali che fanno da supporto alle conoscenze professionali e alla cultura di ogni apprendista.

La nuova relazione tra spazio e tempo che si propone al docente che entra in un progetto di formazione tramite computer, l'interattività con una banca dati informativa qual è il web, la multimedialità e la diminuzione di riferimenti lineari che facilitano, pur limitandola fortemente, l'azione e le decisioni ad essa connesse sono altre aree di ricerca e di sperimentazione per un insegnante che, sì si interessa di didattica multimediale, ma che nel contempo è cosciente di come queste attività e forme di lavoro hanno a che fare permanentemente con molta parte dei luoghi di apprendistato e di vita.

# **3. Descrizione dei progetti realizzati in Ticino**

In questo capitolo presentiamo 11 esperienze sviluppatesi all'interno di progetti di istituto. La brevità delle presentazioni vuol essere punto di partenza per favorire uno scambio qualitativo e personale tra i formatori e le formatrici interessati a conoscere in modo più approfondito quel che è avvenuto e quali conseguenze sono state tratte dalle sperimentazioni. Numerose scuole hanno confermato l'interesse di questa pratica innovativa, continuando con mezzi propri e con il sostegno della Divisione della formazione professionale del Cantone Ticino e del Cantone Grigioni.

Il sito www.ict.sibp.ispfp.ch fornisce ancora informazioni sui singoli progetti e indicazioni per raggiungere le persone responsabili. Un'altra pista passa dal Team ICT della Svizzera italiana, che cura la pubblicazione di questo quaderno.
Prevediamo (e auspichiamo) pure la costituzione di un osservatorio permanente delle attività caratterizzate dall'utilizzo delle ICT nella formazione. Il gruppo di lavoro comprenderà i responsabili di progetti ICT interessati a continuare quest'attività di ricerca didattica e di innovazione scolastica.

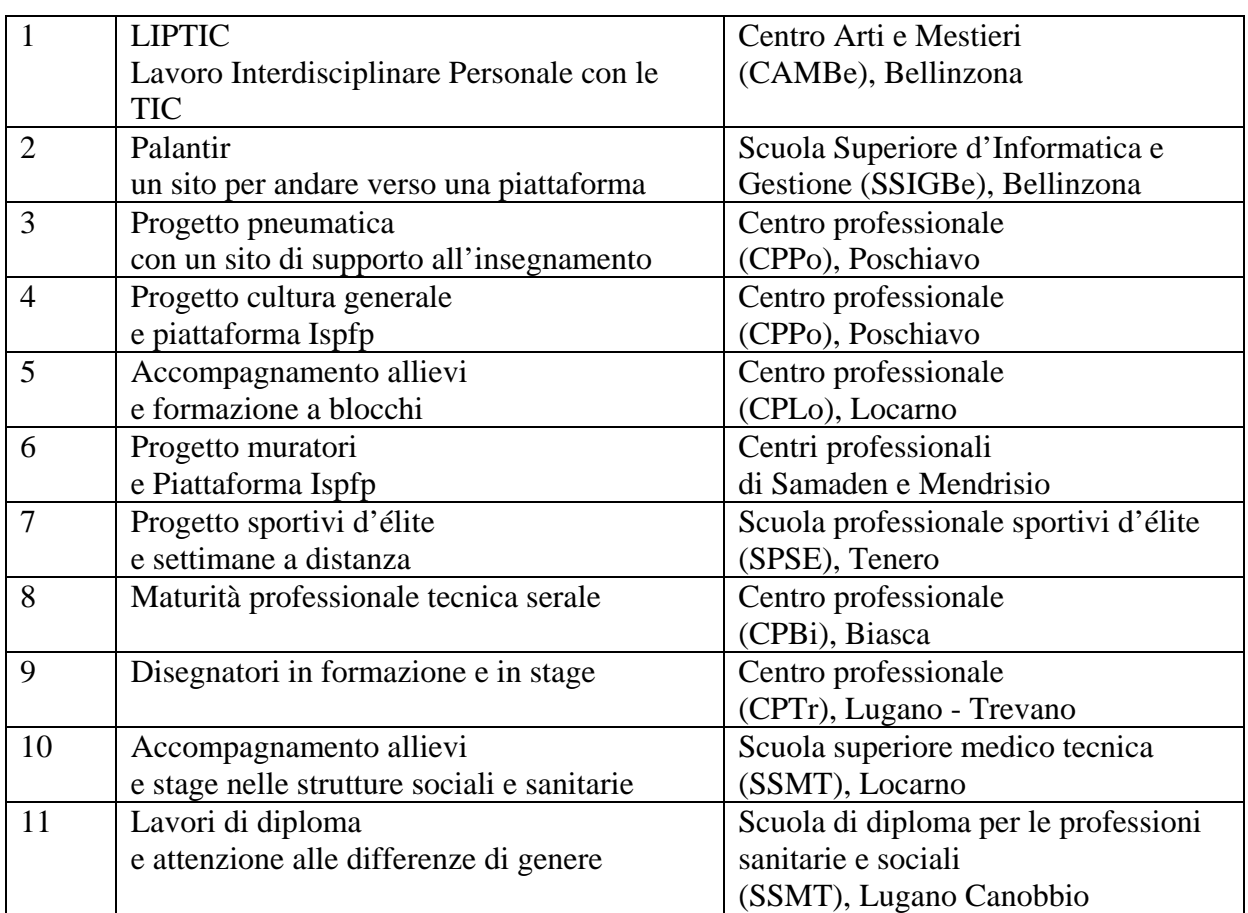

# **I progetti considerati**

# **3.1 LIPTIC - Lavoro Interdisciplinare Personale con le ICT**

Al Centro Arti e Mestieri CAMBe), Bellinzona

# **Aree d'insegnamento**

Tutte le aree considerate dai corsi di maturità professionale

# **Descrizione**

Il LIP-TIC (Lavoro Interdisciplinare Personale svolto nell'ambito delle Tecnologie dell'Informazione e della Comunicazione) è un progetto didattico avviato durante l'anno scolastico 2001-2002 alla Scuola Professionale Artigianale Industriale (SPAI) di Bellinzona.

La Divisione della Formazione Professionale ha imposto a tutti gli allievi della Scuola media professionale (maturità professionale), di realizzare un progetto interdisciplinare (LIP). Un gruppo di docenti ha dunque concretizzato l'idea: ogni apprendista sviluppa un argomento a carattere culturale e interdisciplinare che prende spunto dai suoi interessi professionali e extraprofessionali. L'attività viene svolta a scuola, a casa e sul posto di lavoro. Ogni apprendista può avvalersi di un docente responsabile, di docenti consulenti per l'informatica e di specialisti esterni. Le interazioni tra le persone, le realizzazioni e le presentazioni sono fondate sull'utilizzo delle ICT. Il progetto è accompagnato e sostenuto dalla Divisione della Formazione Professionale e dall' ISPFP.

# **Obiettivi**

- Preparazione del LIP con un accompagnamento a distanza
- Realizzazione del LIP in formato elettronico o come pagine Web
- Formazione CmC2 degli insegnanti

Osservazione: Il progetto ha suscitato interesse nella Sede scolastica, producendo da un lato la partecipazione di una trentina di insegnanti, non direttamente coinvolti, che hanno seguito la formazione CMC. Il sito di supporto è stato mantenuto e le attività di sostegno alla realizzazione di Lavori di maturità e pure di lavori individuali per l'esame di cultura generale continuano nella sede.

# **3.2 Palantir, un sito per andare verso una piattaforma**

Alla Scuola Superiore d'Informatica e Gestione (SSIGBe), Bellinzona

# **Aree d'insegnamento**

Matematica, informatica, italiano

# **Descrizione**

Nelle modalità di insegnamento all'interno del nostro istituto si utilizzano già in parte le tecnologie della comunicazione e dell'informazione. La nostra intenzione è di andare oltre e di appoggiarci quindi ad una piattaforma. Crediamo che una piattaforma esaudisca gran parte delle nostre esigenze. Vediamo in questo strumento l'opportunità di avere un unico contenitore dove sia studenti sia docenti troveranno ciò che cercano ed avranno la possibilità di comunicare virtualmente. Con questo strumento crediamo di poter riordinare, sistemare e organizzare meglio ciò che in parte esiste già. Una piattaforma unica dovrebbe inoltre stimolare studenti e docenti a proporre iniziative, progetti ed eventuali critiche a tutto ciò che è fatto all'interno dell'istituto. Attraverso la piattaforma è nostra intenzione sperimentare supporti alternativi per le lezioni. Al termine del progetto saranno valutati i benefici di questa esperienza, i quali serviranno per sviluppare e consolidare le applicazioni future nel campo.

# **Obiettivi**

- Apertura di una piattaforma di scambio per i docenti della scuola
- Sperimentare l'uso dello streaming
- Costruire un sito per l'esercitazione nel campo della matematica
- Sperimentare e scegliere una piattaforma per l'insegnamento a distanza
- Sperimentare la piattaforma e le strategie didattiche per l'insegnamento dell'informatica
- Approfondire le implicazioni della formazione a distanza nelle lezioni di comunicazione
- Formazione CmC2 degli insegnanti

# **3.3 Progetto pneumatica con un sito di supporto all'insegnamento**

Al Centro professionale (CPPo), Poschiavo

# **Aree d'insegnamento**

Fisica, matematica, conoscenze professionali per le professioni della meccanica

# **Descrizione**

Il progetto vuole avvicinare il mondo dell'azienda a quello della scuola professionale. La nostra scuola deve saper rispondere adeguatamente ed in tempi brevi alle esigenze del mondo del lavoro e del mondo economico e tecnologico in progressiva evoluzione.

Saranno coinvolte nel progetto le due aziende valligiane che maggiormente hanno segnato la storia della regione: la Ferrovia Retica e Rätia Energie. Il Progetto Pneumatica vuole integrare le due formazioni professionali polimeccanico e operatore in automazione in un unico progetto. La formazione d'aula sarà affiancata da un sito che permetterà uno studio autonomo e in collaborazione con i maestri di tirocinio delle aziende coinvolte. Alcune attività saranno svolte a distanza.

# **Obiettivi**

- Sperimentare la formazione a distanza per le conoscenze professionali
- Preparare materiali didattici adeguati, partendo da quanto utilizzato per il lavoro in classe
- Realizzare un sito di lavoro
- Integrare supporti multimediali (immagine e suono, voce)
- Sperimentare consegne agli apprendisti e attività autonome a distanza
- Formazione CmC2 degli insegnanti

# **3.4 Progetto cultura generale e piattaforma ISPFP**

Al Centro professionale (CPPo), Poschiavo

# **Aree d'insegnamento**

Cultura generale

# **Descrizione**

Il progetto intende dare un contributo alla formazione degli apprendisti, avvicinare le scuole periferiche della Bregaglia, di Poschiavo, di Samedan e della Valmonastero. Il progetto permette pure all'ISPFP di Lugano di sperimentare l'uso di una piattaforma virtuale di comunicazione e apprendimento $1$ .

Il Progetto di Cultura Generale analizzerà lo sviluppo industriale delle nostre regioni mentre.

# **Obiettivi**

 $\overline{a}$ 

- Sperimentare la formazione a distanza per la CG
- Utilizzare una piattaforma sperimentale

<sup>&</sup>lt;sup>11</sup> Nel Capitolo 2 è presentata una parte delle attività svolte con la Piattaforma ISPFP Lugano

- Sviluppare materiali didattici strutturati per un uso autonomo, in piattaforma
- Elaborare un percorso didattico per sperimentare la piattaforma stessa
- Elaborare una ipotesi di lavoro in due lingue (italiano e tedesco)
- Formazione CmC2 degli insegnanti di cultura generale

Osservazione: la conclusione dei progetti ICT ha permesso al Dipartimento dell'istruzione del Cantone dei Grigioni di aggiudicare alla scuola professionale di Poschiavo un ruolo chiave nella diffusione delle ICT nella formazione, in particolare attraverso l'utilizzo di Educanet e delle risorse collegate a questa piattaforma.

# **3.5 Accompagnamento allievi e formazione a blocchi**

Al Centro professionale (CPLo), Locarno

# **Aree d'insegnamento**

**Matematica** 

# **Descrizione**

Il progetto si propone di evidenziare quali sono i vantaggi nell'uso della nuove tecnologie informatiche coinvolgendo i docenti e gli apprendisti nell'area professionale dell'impiantistica nella costruzione e la gestione di una piattaforma, che raccolga contenuti didattici da elaborare e da consultare a distanza. La Scuola è confrontata con un'organizzazione a blocchi dell'insegnamento. Il progetto potrà mettere le basi per meglio gestire i periodi di lontananza dalla scuola.

# **Obiettivi**

- Dotare i docenti e gli apprendisti delle conoscenze necessarie, per sfruttare gli strumenti offerti dalle nuove tecnologie informatiche
- Costruire e gestire una piattaforma per assicurare un contatto continuato tra l'apprendista e la scuola
- Formazione CmC2 degli insegnanti(coordinata con il progetto SSMT Locarno e, in parte, con il progetto SPSE di Tenero)
- Adattamento delle schede del progetto DimatPro per l'uso su una piattaforma
- Sperimentare e collaudare tra docenti sulla rete intranet la tipologia di schede sopra indicate
- Sperimentare e collaudare con una classe sulla rete intranet per rendere affidabile e sicuro il sistema di scambio di file

Osservazione: Il progetto ha subito modifiche cammini facendo, a causa di difficoltà con una piattaforma di lavoro, ma definendo così l'opportunità di sviluppare un materiale importante per l'introduzione della metodologia di differenziazione didattica dell'insegnamento della matematica (progetto DimatPro). Gli obiettivi sono stati dunque arricchiti e il progetto è stato prolungato di due anni (tuttora in corso l'attività).

# **3.6 Progetto muratori e Piattaforma ISPFP**

Al Centro professionale (CPSa), Samaden e al Centro professionale (CPMe), Mendrisio

# **Aree d'insegnamento**

Cultura generale e conoscenze professionali, per apprendisti muratori

# **Descrizione**

Samaden e Mendrisio sviluppano un progetto di formazione a distanza con il supporto della Piattaforma di apprendimento attualmente sperimentata dall'ISPFP di Lugano. Il lavoro si concentra sulla formazione di apprendisti – muratori.

Gli apprendisti coinvolti provengono dall'Engadina, ma pure dalla Val Mustair, dalla Val Bregaglia e, in parte potrebbero essere coinvolti apprendisti provenienti da Coria.

Il supporto tecnico è assicurato dal Laboratorio multimediale dell'ISPFP di Lugano.

L'ISPFP assicura un supporto psicopedagogico oltre che informatico per la traduzione di materiali da utilizzare attraverso la piattaforma. Il progetto è coordinato con altri progetti con il nome di MovingAlps.

# **Obiettivi**

- Sviluppare materiali formativi da utilizzare sulla piattaforma Ispfp
- Sperimentare strumenti didattici multimediali, da elaborare anche con gli apprendisti stessi
- Coinvolgere le associazioni professionali (maestri di tirocinio e istruttori) nell'elaborazione di percorsi formativi
- Formazione CMC2 degli insegnanti

Osservazione: questo progetto è stato in particolare oggetto di monitoraggio e di osservazione da parte del dipartimento Ricerca e Sviluppo dell'ISPFP; i dati raccolti hanno dato luogo in prima battuta ad una tesi di laurea e ad una tesi di dottorato, e più in generale sono stati il punto di partenza per ulteriori approfondimenti sia sull'utilizzo didattico delle ICT che sul profilo di competenze del formatore della scuola professionale, fornendo poi direttamente indicazioni da applicare al nuovo progetto nazionale e-competence, di cui si parlerà in seguito, e ai sottoinsiemi di questo.)

# **3.7 Pro**g**etto sportivi d'élite e settimane a distanza**

Alla Scuola professionale sportivi d'élite (SPSE), Tenero

# **Aree d'insegnamento**

**Tutte** 

# **Descrittivo**

Il progetto deve permettere agli insegnanti di sperimentare alcune strategie di preparazione del materiale scolastico e di organizzazione del tempo d'insegnamento, per facilitare il lavoro di quegli allievi che sono assenti da scuola per periodi di allenamento o per necessità agonistiche. L'attività deve permettere agli allievi assenti per periodi di media-lunga di mantenere ritmi di apprendimento adeguati e di non compromettere l'apprendimento e la riuscita scolastica.

### **Obiettivi**

- Completare la dotazione informatica (materiale, collegamenti) della scuola e degli allievi. La dotazione degli allievi deve essere continuamente monitorata
- Definire le procedure principali di attuazione della formazione a distanza
- Progettare e realizzare la piattaforma virtuale sulla quale basare lo scambio allievo /docente/scuola
- Formare gli allievi e i docenti sull'uso degli strumenti e della piattaforma
- Formazione CMC2 degli insegnanti (coordinata, in parte, con i progetti CP e SSMT di Locarno)
- Avvio dell'esperienza nella sua versione definitiva

Osservazione: Nel corso del progetto si è potuta sperimentare una attività a distanza durante un'intera settimana. Questa attività è stata ripetuta l'anno successivo e sta diventando un appuntamento ricorrente per la scuola.

# **3.8 Maturità professionale tecnica serale**

Al Centro professionale (CPBi), Biasca

#### **Aree d'insegnamento**

**Tutte** 

# **Descrittivo**

Percorso formativo organizzato dal Centro professionale di Biasca e dalla Fondazione ECAP-SEI Ticino. Avviata nella seconda metà degli anni '90 da Centro professionale di Biasca e dall'ECAP-SEI Ticino, l'esperienza dei corsi serali per l'ottenimento della Maturità professionale tecnica si è nel tempo consolidata, e allargata nella sua utenza, giungendo a interessare l'intero ambito cantonale, e ottenendo il riconoscimento federale. Per fronteggiare gli ostacoli alla frequenza e all'apprendimento dovuti all'intensità notevole dei calendari, alla dispersione sul territorio dell'utenza, e alla standardizzazione dei percorsi di apprendimento, gli organizzatori hanno deciso di avviare la sperimentazione di alcuni moduli formativi "a distanza", supportati da ICT (e-learning).

Il progetto, che si svolgerà nel 2003/2004 coinvolgendo un gruppo classe MPT del II/III semestre, e riguarderà le materie di matematica e fisica, e lo svolgimento del Progetto didattico interdisciplinare (PDI). Parallelamente è prevista la formazione (attestato CmC2) dei docenti delle istituzioni organizzatrici.

# **Obiettivi**

- Flessibilizzare i percorsi (maggiore personalizzazione di tempi, modi e contenuti dell'apprendimento)
- Ridurre progressivamente l'intensità delle lezioni e dei trasferimenti degli allievi (alternanza tra presenza e e-learning)
- Aumentare le possibilità di coaching agli allievi

• Formazione CMC2 degli insegnanti e degli operatori coinvolti

Osservazione: Il progetto è stato interrotto a conclusione dell'anno scolastico 2004, poiché nella pianificazione cantonale, i corsi di maturità considerati sono stati aggiudicati al Centro Arti e mestieri di Bellinzona. Contatti positivi sono in corso per riavviare l'attività in questa sede). La formazione CMC2 è stata portata in ogni modo a termine.

# **3.9 Disegnatori in formazione e in stage**

Al Centro professionale (CPTr), Lugano - Trevano

# **Aree d'insegnamento**

Informatica e disegno tecnico

# **Descrittivo**

Il Centro Professionale di Trevano (CPT), presenta, nell'ambito del progetto ICT indetto dall'Istituto svizzero per la formazione professionale (ISPFP), un corso on-line d'accompagnamento e dei moduli di autovalutazione in rete per sperimentare strategie di formazione a distanza. Il corso d'accompagnamento vuole offrire un servizio on-line per gli allievi che svolgono l'anno di pratica presso studi esterni (secondo anno della Scuola Superiore Specializzata Tecnica - SSSTE), dopo aver seguito il corso CAD (Computer Aided Design) base tenuto in presenza durante il primo anno. Inoltre, quale modello di formazione a distanza, mira ad organizzare in futuro dei moduli on-line facoltativi su altri argomenti.

L'autovalutazione allarga l'idea di formazione a distanza, dando la possibilità all'allievo di verificare le proprie conoscenze con dei moduli pubblicati in rete. Questo aspetto viene sviluppato sulla base di un progetto interdisciplinare della sezione informatica con le materie di tedesco ed inglese tecnico. L'esperienza darà la possibilità di utilizzare questo metodo anche in altri ambiti.

# **Obiettivi**

- Valorizzare un approccio alla multimedialità come esperienza d'apprendimento costruttiva e d'accompagnamento
- Promuovere una cultura del lavoro in rete per i docenti e i corsisti, in collaborazione con il mondo del lavoro
- Prevedere l'integrazione del progetto in altre attività svolte al centro
- Formazione CMC2 degli insegnanti e degli operatori coinvolti

Osservazione: L'attività è stata avviata nella scuola, ma la complessità delle relazioni da tessere sul territorio non ha permesso di concretizzare la rete di collaborazione prevista (vedere obiettivo 2 e agganci con il mondo del lavoro). La scuola continua con l'esperienza, in particolare nell'area dell'assistenza a corsisti che frequentano una formazione all'uso dei programmi di CAD.

# **3.10 Accompagnamento allievi e stage nelle strutture sociali e sanitarie**

Alla Scuola superiore medico tecnica (SSMT), Locarno

#### **Aree d'insegnamento**

Conoscenze professionali

### **Descrizione**

Per migliorare l'accompagnamento dei corsisti che preparano i lavori di diploma, lavori di ricerca o esercitazioni, i docenti intendono proporre una soluzione supplementare oltre all'utilizzo della posta elettronica. Per queste attività didattiche l'uso di una comune piattaforma virtuale potrà essere una soluzione pratica e dinamica. Inoltre, i corsi-blocco teorici della durata di un mese si alternano al lavoro pratico sui luoghi di stage con scadenze di due mesi. I docenti compiono delle visite e degli insegnamenti clinici. Anche le attività di consultazione potranno trarre vantaggio dall'utilizzo di una piattaforma di scambio, assicurando maggior continuità alla relazione con gli allievi in stage: le attività didattiche e quelle di sostegno e consultazione hanno una rilevanza nel settore sanitario. L'adozione di un campus virtuale offrirà allora la possibilità di rispondere in modo continuo ed efficace a tali necessità.

#### **Obiettivi**

- Formazione CMC2 dei formatori (coordinata con il progetto CP Locarno e in parte con il progetto SPSE di Tenero)
- Ottimizzare l'articolazione tra teoria e pratica rispettivamente tra luoghi di formazione teorica (scuola) e pratica (luoghi di stage)
- Ottimizzare la rete di informazione e formazione tra docenti interni, formatori pratici esterni e studenti
- Generare una supervisione a distanza dei lavori di diploma degli studenti
- Offrire allo studente impegnato nella formazione pratica la possibilità di esercitarsi anche nella teoria disciplinare attraverso esercizi elaborati e messi a disposizione in rete dal docente in questione
- Offrire allo studente e al docente interno ed esterno la possibilità di pubblicare articoli, testi e altro, pertinenti alla formazione - professione
- Offrire la possibilità di orientarsi in maniera specifica nell'ambito della ricerca e studio assistito in generale

# **3.11 Lavori di diploma e attenzione alle differenze di genere**

Scuola di diploma per le professioni sanitarie e sociali (SSMT), Lugano Canobbio

#### **Aree d'insegnamento**

**Tutte** 

# **Descrizione**

Il progetto ha l'intenzione di aumentare le competenze ICT di tutti gli anelli all'interno della scuola (direzione, allievi, docenti). Con questo punto di partenza si mira l'ottimizzare della

comunicazione a distanza tra allievi del quarto anno (anno di maturità). Per questo, viene organizzata la formazione degli allievi del terzo anno con l'obiettivo di lavorare a distanza durante il quarto anno per sostenere gli stage,m favorire l'informazioni e il tutoring al lavoro di maturità. Attraverso l'utilizzo di una piattaforma si può creare l'ambiente di un'aula virtuale sarà possibile fare della formazione a distanza con gli allievi del quarto anno che non sono presenti in sede, se non durante i corsi blocco. Potrebbero così utilizzare la posta elettronica per restare in contatto e per discutere e scambiare materiale col docente che li segue per il lavoro di maturità; la direzione potrebbe usare la piattaforma per l'agenda e le comunicazioni ufficiali; gli insegnanti possono incentivare gli scambi di esperienze nel corso degli stage, utilizzando il forum. Alcuni materiali dei corsi potrebbero anche essere disponibili in piattaforma.

# **Obiettivi**

- Avvicinare alle nuove tecnologie, creando una situazione in cui le/gli allieve/i siano obbligati ad utilizzarle per uno scopo pratico, comunicare quando effettivamente si è distanti
- Coinvolgere in questa attività il maggior numero possibile di docenti, che possano così beneficiare di questa esperienza
- Far diventare questo modo di procedere, finita la fase sperimentale, modalità di lavoro abituale a tutti i livelli della nostra scuola
- Favorire l'avvicinamento delle allieve (pubblico principale della scuola) all'informatica, attraverso offerte informali (incontri e consulenze nelle pause, gestione di spazi di esercitazione accessibili liberamente)
- Formazione CMC2 degli insegnanti

Osservazione: L'esperienza di questa scuola è stata arricchita del seminario Nuove tecnologie, nuove sensibilità, realizzato la prima volta nel corso dell'anno scolastico 2003 – 2004. Nel corso del 2005 l'ISPFP di Lugano ha pubblicato un libro a cura di Fabio Merlini (2005) che riprende e arricchisce, tra le altre, le proposte del seminario.

# **4. Les ICT à l'école et la formation des formateurs et formatrices**

# **4.1 Réflexions sur la continuité entre les projets actuels et les orientations futures**

Au terme de ce projet national, présenté dans la deuxième partie de ce cahier avec le résumé du rapport final, il est indispensable de dresser un bilan de "continuité" permettant à l'ISPFP et à l'ensemble des établissements liés à la formation professionnelle de dégager des axes de travail pour le futur. La nécessité de dépasser la seule problématique technique est désormais acquise. Le cadre conceptuel que nous proposons doit être suffisamment large et complet; il doit entre autres prendre en compte l'importance d'une "approche de projet" et l'intégration des contraintes liées à l'organisation des écoles et des entreprises formatrices. Il doit également stimuler la réflexion sur l'impact social et culturel des innovations technologiques dans le domaine de la formation, du monde du travail et de la société en général. La réflexion

doit pouvoir s'appuyer sur les projets réalisés avec l'ensemble des écoles professionnelles de Suisse. Cette démarche permet de valoriser les expériences et apprentissages acquis au cours des projets. Elle souligne également le potentiel des ressources humaines qui se sont révélées lors de la réalisation de ces projets. L'ISPFP se doit alors de retravailler ces expériences et d'en tirer profit tant sur le plan méthodologique que sur celui de la formation des formateurs et formatrices. Il devient alors prioriaire de définir les profils de compétences nécessaires pour une intégration efficace des ICT dans la formation professionnelle et d'élaborer des modules ou projets permettant d'atteindre les niveaux de compétences requis.

# **4.2 Continuité du projet ICT.SIBP-ISPFP**

Au terme du projet national ICT.SIBP-ISPFP géré par l'ISPFP dans les écoles professionnelles de l'ensemble de la Suisse, nous pouvons conclure à la nécessité de donner suite aux travaux réalisés lors des formations et des suivis assurés aux divers projets de développement et d'innovation scolaire.

Après une phase d'application empirique, il convient d'analyser avec une systématique précise les terrains pratiqués.

Entre 2001 et 2004, près de 50 projets ont été mis sur pieds dans divers établissements scolaires. Ces projets ont permis de présenter des leçons élaborées à l'aide d'outils informatiques; ils ont également favorisé les recherches et échanges sur le web, proposé des formations à distance par visioconférence, facilité la publication de travaux sur des sites créés par les enseignant-e-s et les apprenti-e-s; ils ont finalement encouragé la gestion des classes par l'intermédiaires de plateformes telles qu'Educanet entre autres.

Les ICT peuvent potentiellement produire une amélioration générale du bien-être pour l'ensemble des citoyen-n-es; il faut dès lors dépasser la vision du recours aux ICT uniquement dans les domaines techniques et didactiques. La présence généralisée des ICT produit des modifications à la fois au niveau social, culturel et économique au sens élargi.

Pour cette raison, le projet d'un centre d'observation et d'un laboratoire expérimental doit être fortement encouragé et soutenu.

# **4.3 Trois pistes de réflexion**

Les changements sociaux et cognitifs, professionnels et culturels ainsi que les changements opérationnels doivent être appréhendés dans leur globalité. Il faut ainsi éviter une vision de la réalité réductrice et simplificatrice, qui souvent sépare, réduit et synthétise. La vie quotidienne n'est pas faite de simplifications. Les nouvelles technologies peuvent influencer les relations interpersonnelles sur le lieu de travail entre collègues ou avec la clientèle. Il importe alors de comprendre la situation dans toute sa complexité. Il serait erroné de vouloir réduire un problème au manque d'intérêt éventuel d'un collaborateur pour l'informatique. Il serait également réducteur de prétexter l'origine socio-culturelle du client comme unique source d'une difficulté.

# **4.3.1 Les changements sociaux et cognitifs**

L'évolution des modes de communication implique une redéfinition des formes relationnelles, notamment lors d'activités à distance au moyen d'un ordinateur, mais aussi lors d'activités conceptuelles, organisationnelles ou manuelles "en présence" qui intègrent les ICT. Dans ce contexte, la relation entre les personnes est fortement influencée par l'usage d'outils informatiques et par les formes de communication offertes par l'ordinateur.

Les nouvelles formes d'écriture et le recours plus fréquent à l'écrit ouvrent de nouvelles potentialités; elle sont en même temps une limite, si l'on considère que l'écrit prend le pas sur les contacts directs.

Le partage de documents et d'idées, la possibilité de travailler à distance et à plusieurs sur un même support introduit une réflexion sur les formes de négociation, de prise de décision et d'analyse de projet.

Sur le plan strictement cognitif, il convient de prendre en compte les capacités d'abstraction et d'anticipation, le rapport entre manuel et visuel et l'organisation de la pensée. Il s'agit également d'étudier les processus d'apprentissage "en présence" réalisés avec les ICT.

# **4.3.2 Les changements professionnels et culturels**

Les nombreuses innovations introduites dans le domaine de la technique, des stratégies organisationnelles et des profils de compétences implique une réévaluation constante de la place de la formation continue.

Les responsables des milieux culturels et de la formation sont confrontés directement aux questions posées par l'usage généralisé des ICT. Les débats tournent principalement autour de l'actualisation des profils professionnels, notamment des formatrices et formateurs.

Les stratégies et les programmes d'enseignement en milieu scolaire ou en entreprise sont à réinventer partiellement. De nouvelles compétences sont aujourd'hui exigées dans l'ensemble des secteurs professionnels.

Ces compétences sont principalement:

- la faculté de comprendre les demandes et explications reçues par mail, sans contact direct avec le ou la client-e
- la faculté d'échanger et de s'informer via le chat ou dans des forums d'aide online (assurés par de nombreuses entreprises de service ou distributives de marchandises) pour solutionner des problèmes techniques
- la capacité d'utiliser des instruments de visualisation tridimensionnels pour anticiper des résultats (sous forme de produit, d'aménagement, de vêtement...)
- la possibilité de gérer à distance des systèmes de production, notamment dans les secteurs de la chimie ou de la production d'énergie, en faisant abstraction des feedbacks sensoriels (odeurs, chaleur, vibration, sons) et en se référant uniquement aux signaux lumineux ou sonores sans liens direct avec les résultats obtenus

Ces exemples illustrent des situations concrètes où une personne, qu'elle soit cliente ou professionnelle, est appelée à s'adapter à un contexte qui exige d'elle de nouveaux comportements et des compétences appropriées qui n'ont jamais fait l'objet d'un enseignement. On considère alors que les individus doivent acquérir ces compétences de manière autonome, éventuellement à l'aide de manuels ou de soutien informatique.

Les objectifs de l'enseignement doivent alors être repensés afin de favoriser l'autonomie sociale et professionnelle des apprenti-e-s et des professionel-les de la formation continue.

Les ICT influencent plusieurs aspects du quotidien. Dès lors, l'école et les enseignant-e-s se doivent de comprendre et de s'intéresser aux évènements politiques, économiques ainsi qu'aux divers changements survenus au sein de l'organisation du travail. Cette démarche permet ainsi d'offrir des systèmes de formation qui répondent aux exigences requises par le monde du travail; elle permet également la mise en pratique des compétences nécessaires à la compréhension et aux interactions propres à la vie en société.

Le « e-learning » et son impact dans l'économie des entreprises, les services automatisés et leurs effets sur les citoyen-ne-s, l'organisation du travail et les nouvelles formes d'engagement des travailleurs et travailleuses sont autant de thèmes à développer dans le futur.

Le contexte culturel de notre société est influencé par les technologies de l'innovation et de la communication. Se posent alors les questions suivantes :

- la séparation entre espace public, privé et professionnel
- la responsabilisation déresponsabilisation des professionnels qui travaillent principalement en interaction avec des machines, qui elles doivent souvent « limiter les erreurs humaines »
- la capacité opérationnelle et les prises de décisions dans un contexte professionnel où les supports techniques doivent permettre une production dite "just in time" et éviter les temps morts
- le rôle de l'image et de la communication visuelle

Ces quelques questions soulignent le degré d'implication des ICT dans la vie quotidienne. Les habitudes, les représentations de soi et de l'autre, la relation interpersonnelle s'en trouvent profondément modifiées. Le système de formation peut jouer un rôle de précurseur par l'observation des phénomènes relationnels, des stratégies décisionnelles et des formes de travail qui intègrent progressivement les manières de faire et de penser induites par les ICT. Il devient possible d'envisager des applications concrètes: gestion électronique d'habitation individuelle, cartes de crédit, systèmes de contrôle à distance, systèmes de communication par gps (global position system), systèmes d'optimisation de structures complexes (construction de bâtiments, planifications de circuits électroniques, gestion des stock et planification du personnel).

# **4.3.3 Les changements opérationnels**

Ces pistes de travail doivent permettre d'étudier les relations qui se créent entre une personne et un environnement technique, que celui-ci soit utilisé comme support ou qu'il soit "intégré" dans un processus de travail*.* L'appartenance à un système hybride fortement technologisé n'est plus de la science-fiction. De nombreuses personnes se considèrent comme partie d'un système technologique et humain. Est-ce une nouvelle forme de pensée ? Quelles peuvent en être les conséquences pour le développement général de l'individu et de la société ?

L'usage généralisé des ICT peut contribuer à améliorer la qualité de vie professionnelle et privée des utilisateurs et à favoriser un haut degré de liberté; la prise en compte de certains éléments est cependant indispensable: critères d'usage (Usability), préoccupations sur l'ergonomie des systèmes, intérêt pour l'accès facilité (Accessibility), standards, normes et certification de la qualité. Les responsables de formation en tireront également profit.

# **4.4 Projet ICT: et après ?**

Le travail qui s'est fait lors du projet ICT.SIBP-ISPFP a permis de mieux comprendre certains aspects.

Au cours des prochaines années, l'équipe responsable de la formation de formatrices et formateurs de l'ISPFP devra améliorer et consolider ses connaissances dans le domaine du elearning; elle devra également se perfectionner au niveau de l'organisation de formations intégrant les ICT et sera donc appelée à travailler sur plusieurs plans :

- d'une part, l'expérience doit rester au centre de notre stratégie de formation; il s'agit également de réserver un espace suffisant à la réflexion sur les expériences vécues et les résultats obtenus.
- d'autre part l'étude du contexte économique et social nous permettra de planifier nos futures offres de formation pour garantir une formation professionnelle de qualité adaptée aux exigences des employeurs.

Le travail en réseau avec des institutions pédagogiques et de recherche ainsi qu'un contact régulier avec les partenaires économiques et sociaux permettront d'identifier rapidement les changements et les besoins du monde professionnel. Les formatrices et formateurs pourront alors mieux se préparer aux exigences des écoles professionnelles. Quelle sont les implications pour un projet de formation des formateurs ?

# **4.5 Méthodologie et formation des formatrices et formateurs**

Les expériences passées nous montre qu'une formation de formateurs doit répondre à certaines conditions-cadre. Il s'agit de repenser les pratiques de formation, influencées par notre parcours personnel et modifiées par les nouvelles formes de communication.

- une formation de formateurs se fonde avant tout sur une logique de projet (qui se réfère aussi à l'éducation des adultes et à la formation de professionnels) et se réfère au contexte de la pratique sans se calquer sur ce dernier. L'expérience est le premier échelon de l'apprentissage; l'échange d'idées au sein de groupes professionnels permet de valoriser l'expérience en tant que connaissance et parfois en tant que compétence.
- dans cette perspective, l'écriture permet de révéler des pratiques intériorisées et parfois diffuses; la narration de faits et l'explicitation des convictions permettent également de valoriser les parcours de vie personnels.
- une formation de formateurs favorise différentes formes de relations sociales: le travail individuel, le travail à deux et en groupe*.*

L'analyse des pratiques et la lecture des changements induits par les innovations sont à la base de notre travail de formateur et formatrices. Cette démarche permet de mettre en place des situations formatives qui tiennent compte des nouvelles formes de travail et l'exercice de compétences exigées.

L'introduction généralisée des ICT dans le travail de formation des formatrices et formateurs remplit plusieurs fonctions. Ils représentent un fort potentiel didactique pour l'enseignant-e, la recherche et le travail en général; ils facilitent également la collaboration entre lieux d'apprentissage et lieu de formation continue.

Par ailleurs, il importe de garantir à l'ensemble des citoyen-ne-s une "alphabétisation numérique", permettant une certaine autonomie à la fois sociale et professionnelle. Il est vrai que le quotidien s'articule de plus en plus autour des nouveaux modes de communication.

Il est notamment nécessaire d'améliorer les compétences utiles pour appréhender les activités virtuelles. Le monde du travail exige de plus en plus souvent des compétences en matière de gestion de système de communication, de production et de services gérés par les nouvelles technologies.

Les centres de formation sont appelés à saisir l'importance des diverses implications des nouvelles technologies pour l'ensemble de la société. Nous préconisons donc une approche qui intègre également les aspects culturels et éthiques.

<sup>48</sup> 

Nous présentons en conclusion des indications opérationnelles utiles à l'enseignant-e, dont la tâche est d'assimiler les nouveautés spécifiques résultant des innovations technologiques et de les intégrer dans des plans de formation traditionnels, caractérisé souvent par des modèles simples, actifs et concrets.

- promouvoir une formation qui favorise une logique de projet et de recherche
- valoriser le travail entre enseignant-e-s et autres professionnels, informaticien-e-s ou responsables de laboratoires de communication multimédia
- tenir compte des enjeux d'une formation mixte (blended) en "présence" et à distance, selon des horaires spécifiques à chacun
- développer les compétences didactiques qui permettent aux apprenti-e-s de gérer leur travail de manière autonome, notamment par l'élaboration de consignes et devoirs claires
- participer à l'élaboration d'une meilleure connaissance du contexte professionnel du secteur de la production et des services dans lesquels les ICT ont une place importante, bien que souvent masquée par divers interfaces
- porter l'attention des formateurs sur les implications culturelles et sociales d'une application généralisée des ICT à tous les niveaux de la vie quotidienne.

On peut considérer les ICT comme des "outils" qui permettent de nouvelles manières de faire et de penser; ce terrain virtuel, bien que constitué de situations concrètes, influence également nos comportements, nos manières de penser et peut-être nos sensibilités face à l'autre et au monde.

#### **4.5.1 Pour une formation fondée sur l'échange des compétences en réseau**

Notre réflexion nous porte à envisager l'enseignant-e comme acteur qui travaille en réseau avec d'autres professionnels. L'ensemble des compétences acquises par l'enseignant-e peut être enrichi dans le cadre d'un travail en réseau. Traditionnellement, l'enseignant-e est isolé dans sa salle de classe et est seul responsable de ce qui s'y passe. Cette "solitude" est éprouvante pour l'enseignant-e; il lui est pourtant difficile d'imaginer son rôle différemment.

Le fait d'envisager différentes formes de travail doit permettre de construire l'école de demain et de répondre au mieux aux exigences de notre époque. Les flèches de la figure 21 représentent les possibilités de travail en réseau, de collaboration et de soutien réciproque. Elles rendent également visibles les compétences qui n'apparaissent que lorsqu'elles sont mobilisées, c'est-à-dire en interaction avec d'autre professionnels et acteurs du système de la formation.

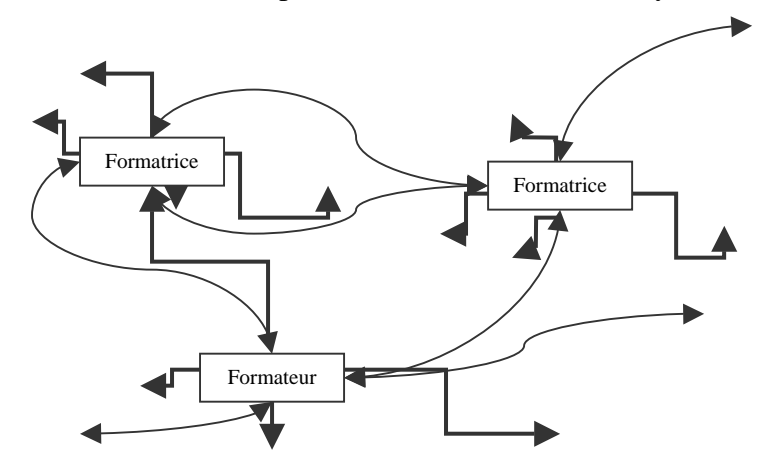

*Figure 21: Le réseau intègre le formateur qui l'alimente à son tour* 

La figure suivante propose une vision plus complète du travail en réseau fondé sur les compétences partagées dans une logique de projet. Le formateur se trouve au centre du champ de la formation.

Les différents objectifs doivent être atteints selon une planification à long terme et par une collaboration interne et externe à l'école.

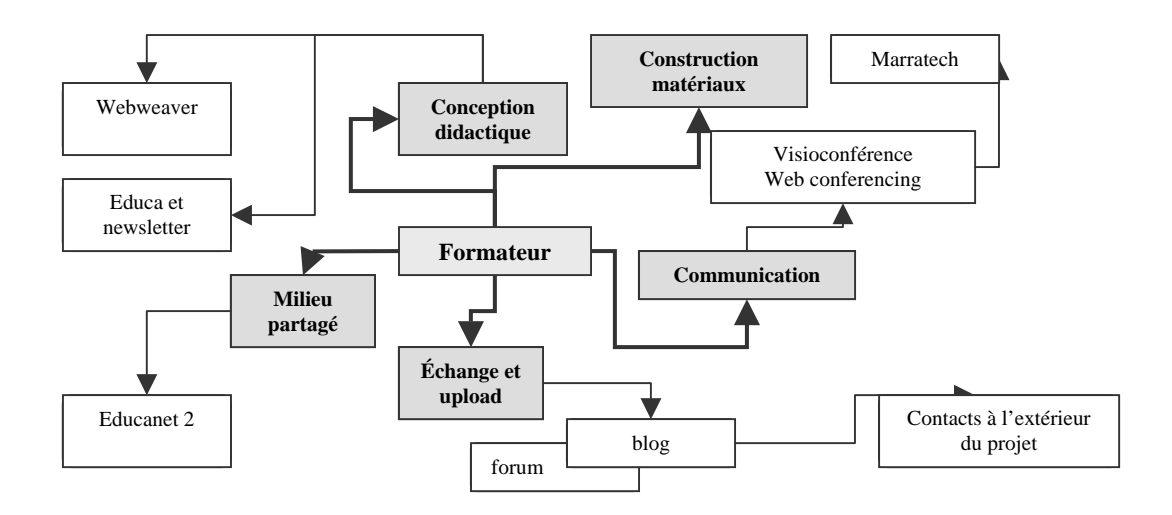

*Figure 22: Compétences du formateur et exemples d'application* 

# **II Synthèse du rapport final du projet ICT.SIBP-ISPFP**

# **Giorgio Comi, Markus Sanz e Christoph Arn**

# **I. Le Projet national ICT.SIBP-ISPFP**

Le projet national ICT.SIBP-ISPFP (2000-2004) de l'ISPFP, ci-dessous appelé "Projet ICT" se basait sur la *Stratégie du Conseil fédéral pour une société de l'information en Suisse* (www.admin.ch/ch/f/egov/egov/kig/strategie\_cf\_980218.pdf). Il visait à développer l'utilisation des technologies de l'information et de la communication (TIC ou ICT) dans la formation professionnelle. Pour l'ensemble des mesures prises afin de réaliser cette stratégie (www.bbt.admin.ch/dossiers/gesellscha/f/index.htm).

La direction stratégique du projet était assurée par la direction de l'Office fédéral de la formation et de la technologie, à travers un groupe d'accompagnement dirigé par M. Hotz-Hart. Sa direction opérationnelle était formée des responsables des trois sièges régionaux de l'ISPFP. Des groupes de travail régionaux ont coordonné la mise en pratique des domaines d'application prévus, en tenant compte des différences locales. L'évaluation de l'expérience des écoles pilotes, au coeur du Projet ICT a été confiée à Michèle Grossen et à Jean-François Perret (Perret & Grossen, 2005).

Un concept initiateur de la Direction nationale de l'ISPFP (printemps 2001) a permis de commencer le travail dans l'Institut et de proposer un cadre de référence aux écoles professionnelles pour l'élaboration de leurs projets pilotes. Il proposait les pistes suivantes:

- élaborer un concept de formation interne pour l'ensemble du personnel de l'ISPFP
- élaborer un concept de formation interne pour développer les compétences requises par l'enseignement avec ordinateur
- mettre en place un système d'analyse des pratiques dans la formation professionnelle, pour valoriser de nouvelles professionnalités et planifier des concepts de formation adéquats
- définir et organiser des mesures permettant d'expérimenter la CmC (Computer mediated Communication – communication par ordinateur) dans la formation des apprenti-e-s
- prêter attention à la gestion de l'innovation ici, introduction des ICT dans les systèmes de formation professionnelle
- mettre en place un système de gestion de la qualité pour évaluer les résultats obtenus tout au long du processus
- favoriser une collaboration entre l'ISPFP et les entreprises, là où les projets la permettaient

Les équipes de travail ont travaillé sur ces pistes pour définir des priorités, sur la base de négociations internes et externes à l'ISPFP.

La mise en pratique du concept a été guidée par une série de questions clés qui concernaient la définition du rôle des formateurs, la configuration des lieux et les formes de l'apprentissage avec les ICT, l'établissement de liaisons entre écoles et entreprises, les nouvelles formes de communication et la gestion des problèmes techniques.

D'autres questions s'y sont ajoutées lors des présentations du projet aux collaboratrices et collaborateurs de l'ISPFP, aux responsables cantonaux, aux directions d'école et aux enseignant-e-s. Elles concernaient l'accompagnement des écoles, le rôle des personnes impliquées, le contrôle de la qualité, les contraintes et possibilités des projets potentiels.

La *Planungsskizze zur Umsetzung Projekt "Lehrerweiterbildung an den Berufsschulen"*  (Renold, 2000a) prévoyait de donner à un groupe d'enseignant-e-s, choisi-e-s à partir de projets proposés par les écoles professionnelles, une formation modulaire (CmC0, CmC1, CmC2, CmC3) dans des domaines spécifiques (informatique, gestion de projets web), en utilisant des campus virtuels pour la communication et la formation à distance, pour arriver à la réalisation des projets.

Trois scénarios principaux étaient prévus pour l'utilisation pédagogique des campus virtuels:

- résolution de problèmes de façon autonome, à domicile
- étude de cas, en groupe
- gestion de projets

D'autres scénarios prévoyaient par la suite la prise en charge des élèves plus faibles et plus forts que la moyenne, ainsi que la préparation de modules de formation aux ICT pour les professionnel-le-s qui collaborent avec les enseignant-e-s dans la formation des apprenti-e-s (Renold, 2000b).

Au printemps 2001, les responsables régionaux ont élaboré un cadre de travail, sélectionné les projets soumis par les écoles, et choisi une plateforme virtuelle.

L'équipe du Projet ICT se composait de collaborateurs et collaboratrices permanents des trois Instituts régionaux, et de collègues engagés pour un temps déterminé. En outre, de nombreux formateurs et formatrices ont participé à la réalisation des cours CmC2 et de divers séminaires, ainsi qu'à l'accompagnement des apprenti-e-s. Enfin, des entreprises privées ont collaboré au projet, tant au niveau de l'accompagnement que des réalisations techniques.

Le Projet ICT a donc démarré dans les trois régions au printemps 2001 avec un cadre de référence et un éventail de possibilités concrètes permettant d'étayer la formation aux ICT au sein de l'ISPFP et dans les écoles professionnelles, sur la base des besoins et intérêts identifiés localement.

Les actions choisies, en vue aussi de mieux comprendre l'impact des ICT, ont été les suivantes:

- cours de CMC pour enseignant-e-s de la formation professionnelle
- camp d'été de formation aux ICT pour femmes (juillet 2001)
- approche empirique de l'intégration des campus virtuels dans les activités didactiques, développement de cours visant à former de nouveaux profils professionnels (web project manager, web publisher, etc.)
- accompagnement de projets d'innovation de l'enseignement
- étude des contextes virtuels et des activités de communication et de relation pendant la formation de formateurs et formatrices et d'apprenti-e-s

Si les pistes se différenciaient selon les régions, l'échange était assuré par la direction opérationnelle.

Dans cette dialectique entre Instituts régionaux et direction nationale de l'ISPFP, il faut tenir compte de partenaires et facteurs nombreux et complexes. Elle est toutefois essentielle pour que l'ISPFP national puisse être un centre de compétence dans la formation professionnelle, et doit s'articuler sur des principes cadres et des priorités partagées sur le plan national. Le Projet ICT l'illustre bien.

# 2. L'activité dans les régions<sup>1</sup>

# **2.1 ISPFP Lausanne**

# **2.1.1 Avant-propos**

 $\overline{a}$ 

En Suisse francophone, le projet ICT s'est réalisé dans des conditions difficiles et d'une façon atypique. Les difficultés ont été générées premièrement par la série de changements organisationnels qui ont caractérisé l'ISPFP de Lausanne ces dernières années. Les changements à la tête de l'ISPFP Lausanne, suivis des départs successifs de Michel Tatti, chef du secteur Ingénierie de l'Innovation (redevenu par la suite Recherche et Développement) et chef du projet ICT, puis de Matthis Behrens, responsable de la Recherche, ont influencé considérablement le projet ICT, dont la gestion a souffert des fluctuations du processus de décision.

Un second facteur non-facilitateur a été le fait que les deux collaborateurs principaux du projet ICT, Markus Sanz et Claude Beetschen ne provenaient pas de l'équipe de base de l'institut et avaient été engagés pour la durée du projet. Cela eu pour conséquence une certaine réticence de la part des collaborateurs et collaboratrices déjà en place à participer au projet ICT, lequel est apparu pendant longtemps comme quelque chose qui allait disparaître après quatre ans.

Si ces facteurs inhibiteurs ont eu pour effet que l'ISPFP Lausanne n'a pas intégré autant qu'on aurait pu le souhaiter les apports du projet ICT, il n'en reste pas moins que les résultats du projet ICT restent indéniablement positifs dans ses six secteurs d'activité.

Il demeure que la question du contexte dans lequel un projet se développe est un sujet sur lequel il vaudra la peine de revenir ultérieurement, en particulier pour déterminer les conditions à réunir pour tirer un maximum de bénéfice d'un investissement.

Globalement, le projet ICT s'est développé en Suisse francophone conformément au plan qui prévoyait de travailler simultanément sur cinq chantiers :

- l'accompagnement de projets ICT d'écoles pilotes
- le développement d'une offre de formation continue au label ICT
- le développement des compétences en méthodologie ICT dans le corps professoral de l'ISPFP
- l'expérimentation en informatique pédagogique
- le développement de méthodes pédagogiques utilisant les TIC de façon optimisée

<sup>1</sup> Ce chapitre a été repris du Rapport final du projet ICT. Questo capitolo è ripreso dal Rapporto finale del progetto ICT.

Un sixième domaine a été inclus dans le projet en 2003, celui de la question du GENRE dans le nouveau contexte pédagogique généré par l'utilisation des ICT dans la formation.

Après la phase initiale de 2001, il a été décidé à Lausanne de mettre l'accent en 2002 sur le lancement et la supervision des projets pilotes dans les écoles, en 2003 sur le développement de l'offre de formation continue et en 2004 sur la formation interne et la consolidation des acquis.

# **2.1.2 Accompagnement des écoles pilotes**

L'accompagnement de projets ICT d'écoles pilotes s'est fait en trois temps : deux écoles ont été aidées sur la période 2001-2002, quatre écoles sur la période 2002-2003 et deux écoles à nouveau sur la période 2003-2004.

On trouvera sur http://www.ict-romandie.ch/1/ch/ict\_f/f2\_ecoles-pilotes/f2\_frame.html la liste de ces écoles ainsi que les descriptifs de leurs projets.

En résumé, ces projets ont été très variés, allant du plus simple au plus complexe :

- Utilisation de logiciels d'apprentissage dans un programme d'appui à des apprenti-e-s en difficulté (ETML Lausanne pour des appuis en anglais et mathématique)
- Exploitation pédagogique de solution déjà prête (CFAF Grangeneuve, solution Educanet)
- Développement de supports de cours interactifs sur la base de sites existants (CIFOM Le Locle et CPLN Neuchâtel)
- Réalisation de sites d'école avec un partenaire spécialisé (EPAI Fribourg, contrat avec Icare, et ERACOM, Lausanne, contrat avec e-Teach)

Mise en place de sites d'écoles en utilisant des logiciels dédiés à la réalisation de campus virtuels (EPB Payerne et CPNV Ste-Croix, solution Learning Space)

# **Un accompagnement qui a varié considérablement**

On peut s'en douter, les demandes de formations ont été aussi variées qu'étaient variés les projets, de sorte que le principe d'une progression dans la formation, passant d'un cours CmC1 à un cours CmC2, puis CmC3, comme imaginé par les concepteurs du projet ICT a été rapidement abandonnée au profit de formations différentiées. Par ailleurs nous avons observé que le niveau de compétence en matière d'informatique des enseignants participant aux projets pilotes a progressé considérablement en quatre ans. Ainsi, les cours CmC1 prévus au départ du projet se sont révélés inutiles l'année suivante et n'ont pas non plus été agendés pour les équipes de projet de la dernière volée (2003-2004). Quant au séminaire CmC2, il s'est transformé après la seconde année en une formation différentiée et plus spécifiquement adaptée aux projets des écoles pilotes. Finalement, en 2003-2004, nous avons organisé véritablement des formations à la carte allant de cours portant sur l'utilisation efficace et pédagogique de la plateforme Educanet (pour le CFAF) à des séminaires sur la question des droits et des obligations dans l'utilisation des ressources d'Internet (pour le CPLN). Ces cours ont servi d'ailleurs de banc d'essai à l'offre de formation continue qui se mettait en place au même moment.

# **Un concept de départ qui s'est révélé adapté**

Malgré ces changements importants dans les modalités et les formes, l'accompagnement des écoles pilotes est resté fondamentalement tel qu'il avait été conçu au départ. Ce concept garde toute sa validité et il nous semble important de bien le mettre en lumière pour ne pas le changer inconsidérément dans les collaborations futures avec les écoles professionnelles.

L'approche que nous avions préconisée, puis mise en œuvre avec succès, est systémique. Il faut entendre par là que notre apport n'a pas porté uniquement sur l'informatique pédagogique ou sa variante linguistique, la pédagogie informatique. Les apports du team ICT de l'ISPFP ont porté sur l'ensemble (le système) constitué par l'école, son projet général, son identité, ses désirs et ses craintes, ses ressources, ses étudiants, son niveau de compétences ICT, etc. Cette approche des projets s'est concrétisée selon trois axes d'accompagnement, la gestion de projet, l'informatique et la pédagogie.

#### **Gestion de projet**

La plupart des équipes ICT des écoles pilote n'avaient pas de compétences suffisantes en gestion de projet (Listing des tâches,  $PERT<sup>2</sup>$ , Gantt<sup>3</sup>, etc.). En général, les projets se géraient sur le modèle des commissions scolaires, avec des heures de décharge (toujours insuffisantes) sans réelle estimation des ressources nécessaires et des objectifs à atteindre. L'apport de l'ISPFP en la matière s'est révélé précieux dans tous les cas.

#### **Informatique**

 $\overline{a}$ 

L'aide de l'ISPFP a été extrêmement appréciée dans ce domaine. En effet, nous disposions en la personne de Claude Beetschen d'un collaborateur qui était non seulement un formateur de niveau HEP, mais qui était surtout, en l'occurrence, ingénieur EPFL en informatique. Ses compétences ont permis dans tous les projets, de combler le fossé conceptuel entre les enseignant-e-s et le secteur informatique des écoles, en étant à même d'expliquer aux deux parties et avec leurs termes respectifs les tenants et aboutissants de la problématique de l'informatique pédagogique, dont les principes sont souvent incompris des technicien-ne-s autant que des enseignant-e-s.

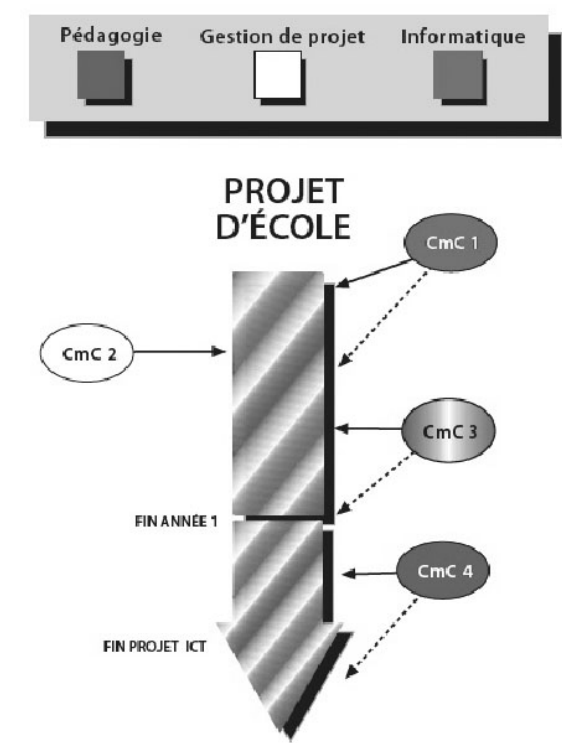

RESSOURCES ISPEP MISES À DISPOSITION DES ÉCOLES-PILOTES

*Figure 1: Quelles ressources pour les écoles*

<sup>&</sup>lt;sup>2</sup> PERT (Project Evaluation Review Technique) correspond normalement à une représentation graphique de l'ensemble des activités qui sont partie d'un projet.

<sup>&</sup>lt;sup>3</sup> Le diagramme de Gantt offre une visualisation des activités, avec une mise en évidence de leur durée et de l'avancement du projet.

# **Pédagogie**

L'apport de l'ISPFP en matière de pédagogie a consisté essentiellement à informer sur les méthodes liées au e-teaching (coaching, gestion des

relations par mail avec des apprenants, règles de gestion de forums, etc.) et de faire en sorte que ce que les écoles mettaient en place en matière de sites ou de pratiques WBT (Web Based Training) soit efficace et que l'on ne « réinvente pas la roue ». Cet apport n'a toutefois pas été aussi important qu'il aurait pu l'être, pour une raison simple : les projets des écoles pilotes visaient la mise en place d'outils ou de pratiques d'apprentissages assistés par ordinateur et pas encore véritablement, à ce stade, d'optimisation de pratiques pédagogiques. De fait, la pédagogie ICT, qui s'inscrit dans la pédagogie générale enseignée par l'ISPFP, reste dans une très grande mesure une ressource à transmettre aux écoles dans les années qui viennent.

# **Aide financière**

Aux apports mentionnés ci-dessus il faut ajouter l'aide financière. En effet, un aspect non négligeable de l'intérêt des écoles pour le projet ICT a été l'aide financière que celui-ci pouvait apporter. Et de fait, cette aide aura représenté pour toutes les écoles un facteur clé de la réussite des projets. Toutes les écoles pilotes ont pu se voir financer par le projet ICT une partie de ce qui était nécessaire à la réalisation de leurs projets (achat de licences pour des logiciels, formations à ces logiciels, réalisation de supports de cours, rétribution d'intervenant-e-s, etc.).

# **Les formateurs et formatrices engagé-e-s dans l'accompagnement des écoles-pilotes**

L'accompagnement des écoles a été assuré principalement par les formateurs et formatrices de l'ISPFP. Ceux-ci étaient quatre au début (Yvette Bays, Claude Beetschen, Daniel Pellaux, Markus Sanz). L'équipe a ensuite été diminuée chaque année pour se réduire à une seule personne en 2004 (Markus Sanz).

Des interventions extérieures ont été sollicitées dès le départ. Elles ont concerné:

- Les démonstrations de plateformes (Educanet, e-Teach, webct, Ariadne, etc)
- Les formations à l'utilisation des plateformes choisies (e-Teach, Icare, Learning Space)
- La gestion de projet dont un cours à distance donné par la société STS a été offert aux écoles de la volée 2002-2003

# **Conclusion**

On peut résumer le chapitre Écoles pilotes en disant que l'engagement dans ce secteur a été un succès, toutes les écoles engagées dans le processus ayant réussi à mener leur projet à terme avec succès. Les formes d'utilisation des ICT développées dans le cadre du projet ont toutes été poursuivies.

Cette collaboration avec les écoles a également été la source de collaborations fructueuses puisque de nombreux enseignant-e-s provenant d'écoles pilotes ont développé ensuite avec le team ICT de l'ISPFP des supports de cours de formation continue et en ont animé plusieurs. Par ailleurs, l'apport en matière d'approche conceptuelle des problèmes et en matière de gestion de projet a débouché sur un projet de collaboration avec ERACOM (école pilote 2001-2002) portant sur les ICT et la communication.

Le suivi des projets des écoles pilotes a également permis à l'ISPFP de montrer ses compétences dans un domaine de pointe, celui de l'enseignement à distance, ce qui est important à un moment où l'institut doit se positionner comme centre de compétence pédagogique de niveau Haute Ecole.

Enfin, l'accompagnement des écoles pilotes a fait émerger, notamment lors des séminaires de clôture de projets, toute une série de demandes des écoles professionnelles. Ces demandes et suggestions ont grandement contribué à la mise en place de la suite du projet ICT à l'ISPFP. On trouvera ci-dessous le document récapitulatif des propositions faites lors du séminaire de clôture de la seconde volée, le 5 juin 2004, à Lausanne. Ce document donne un bon aperçu des domaines abordés dans l'accompagnement des projets pilotes.

# **2.1.3 Développement d'une offre de formation continue**

L'essentiel de l'expérience et des savoirs accumulés au travers de l'accompagnement des écoles pilotes, de la recherche et de l'étude de ce qui se fait dans d'autres pays a été traduit sous forme d'une offre de cours de formation continue.

Cette offre est importante. En effet, la véritable validation des projets pilotes est donnée par la généralisation des pratiques nouvelles qu'ils auront mises en place. Si les innovations restent confinées à quelques enseignant-e-s, l'investissement n'aura pas été justifié. Cet élargissement à l'ensemble du corps enseignant suppose stratégie et ressources. Une partie de ces ressources est à trouver dans les écoles mêmes, une autre passera par la formation continue. C'est cette dernière qui a été mise en place dans le cadre du projet ICT et qui est décrite cidessous.

Vingt modules de un ou deux jours ont été développés à partir des 3 CmC qui avaient servis de point de départ de la formation des équipes des écoles pilotes. Leur ensemble représente une formation complète de type Web Project Manager et pourra facilement s'adapter aux exigences d'une certification européenne, mais les modules peuvent tout aussi bien être suivis isolément pour acquérir une compétence particulière.

Les thèmes en sont les suivants :

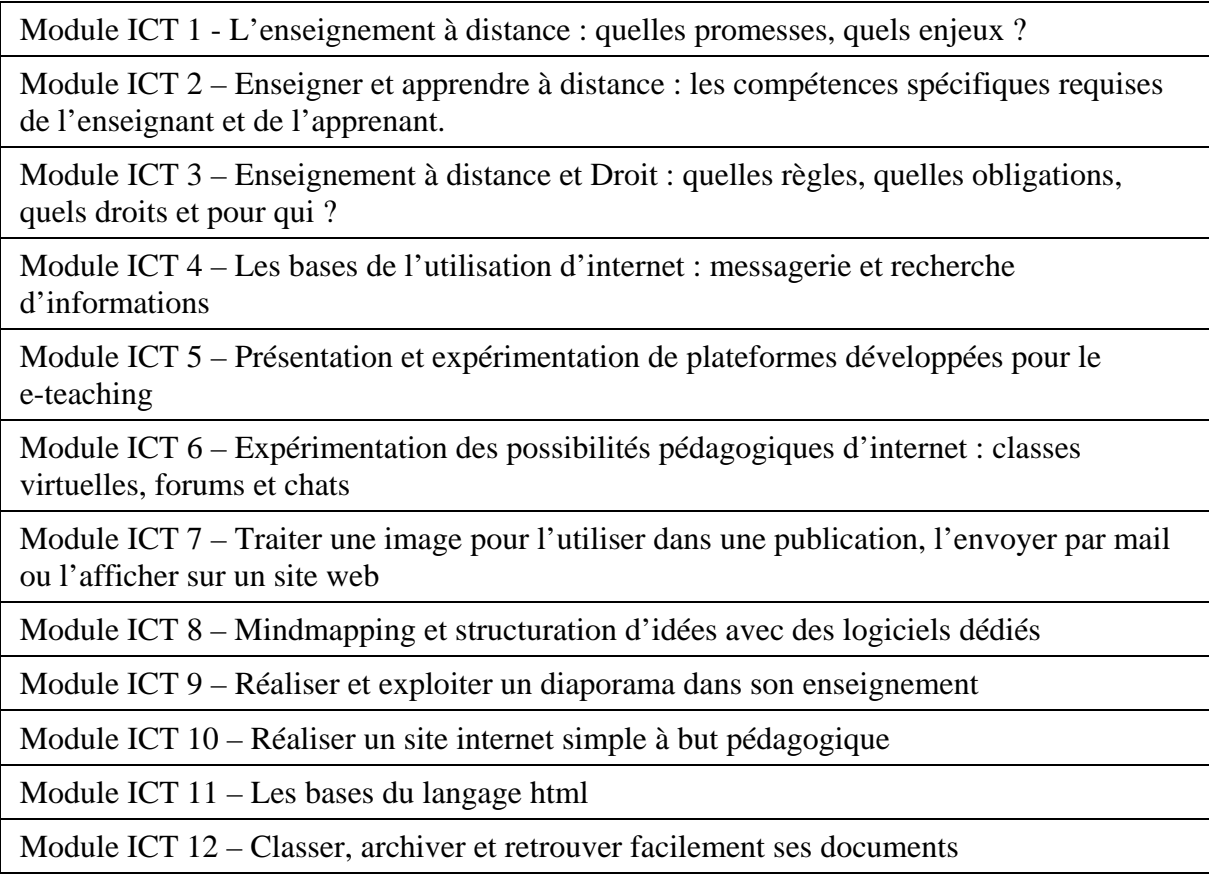

Module ICT 13 – Créer un site web utilisant des bases de données

Module ICT 14 – Traiter le son avec un ordinateur et l'exploiter dans son enseignement

Module ICT 15 – La vidéo digitale (DV) dans l'enseignement : quoi, pourquoi, au prix de quel investissement ?

Module ICT 16 – Concevoir un enseignement basé sur l'exploitation des possibilités d'internet (WBT/Web Based Training)

Module ICT 17– Réaliser une séquence d'enseignement intégrant internet (WBT/Web Based Training)

Module ICT 18– Animer un enseignement basé sur internet (WBT/Web Base Training)

Module ICT 19– Evaluer les savoirs et les compétences acquis à distance

Module ICT 20– Analyser ses pratiques de e-teacher pour optimiser le recours aux TIC dans son enseignement (Démarche Qualité)

Ces modules de formation ont été expérimentés durant l'année scolaire 2003-2004. Ils ont été ensuite transmis au secteur Formation qui les gérera désormais. (http://www.ict-romandie.ch- /1/ch/ict\_f/f6\_form-continue/f6\_modules.html).

Il est à remarquer que ces modules, malgré la qualité des animateurs et animatrices et de l'intérêt du contenu annoncé, n'ont pas rencontré le succès escompté. La plupart d'entre eux ont été annulés, faute d'un nombre suffisant d'inscrits. La raison semble en être que les cours proposés sont en avance sur la demande. En effet, ils s'adressent à des enseignant-e-s confronté-e-s à la réalité de l'enseignement à distance dans leurs établissements. Or, ces pratiques ne sont pas encore généralisées.

# **Conclusion**

L'offre de cours ICT mise en place est véritablement intéressante. Fruit des enseignements tirés du projet ICT et construit sur un référentiel de compétences élaboré par le secteur Recherche (Cortessis, 2001), cette offre doit être maintenue. De plus, elle représente une opportunité bienvenue pour les formateurs et formatrices de l'ISPFP qui ont à mettre à jour leurs compétences en matière de WBT. Elle sera, à n'en pas douter, un élément important dans le projet e-competence qui se met en place.

# **2.1.4 Formation interne**

L'objectif annoncé était de faire en sorte que l'ISPFP acquière les compétences requises par le e-Teaching, la supervision à distance, etc. et montre un exemple d'intégration réussie (efficace et rentable) des ICT. Le team du projet a organisé plusieurs formations aux ICT pour le personnel de l'institut, expliqué au travers d'une série de flyers d'information.

Les cours ont été adaptés aux contextes et deux formations ont été proposées, l'une au personnel administratif, l'autre aux formateurs et formatrices.

La formation interne a rencontré un vif succès auprès du personnel administratif. Elle s'est d'ailleurs continuée indépendamment du projet ICT, à l'initiative du responsable de l'informatique administrative.

Les formateurs et formatrices, en revanche, ont exprimé leur impossibilité de suivre les cours proposés en raison d'une surcharge de travail et n'ont pas pu suivre les formations qui leur ont été proposées en 2001-2002 et 2002-2003 ou les modules de formation continue ICT en 2004. Cela dit, si une formation pour les formateurs et formatrices n'a pas pu être organisée, une transmission informelle de savoirs s'est tout de même faite au gré des échanges et il serait erroné d'affirmer que rien n'a changé en quatre ans à l'ISPFP! Cette appropriation informelle des savoirs requis est d'ailleurs une des caractéristiques de cette généralisation de l'usage des ICT dans les diverses activités professionnelles et pose la question de la pertinence de certaines formalisations.

# **Conclusion**

L'obligation pour l'Institut d'élever son niveau de compétences ICT subsiste. Il est même plus nécessaire que jamais que les formations de l'Institut utilisent les TIC de façon exemplaire, si l'ISPFP veut prétendre donner des cours de pédagogie aux enseignants de demain.

La mise à niveau des formateurs et formatrices de l'ISPFP en matière de TIC doit être de ce fait un objectif prioritaire du dispositif qui se met en place sur la base des conclusions du projet.

# **2.1.5 Expérime**n**tation en informatique pédagogique**

Plusieurs outils informatiques dédiés à la pédagogie ont été développés dans le cadre du projet ICT, conformément au mandat qui lui avait été confié. Ce sont en particulier :

- ict-romandie, une plateforme OpenSource développée pour les besoins de la formation et gérée en continu au gré de la demande (www.ict-romandie.ch).
- i-doc, un serveur de ressources pédagogiques d'un type nouveau, en ce sens qu'il était destiné à fonctionner sur un mode ludique et à intégrer le principe de l'échange, du troc.

Bien que ces instruments fussent prometteurs (ict-romandie a été le support des formations  $CFAP<sup>3</sup>$  et DFAP<sup>5</sup> en 2002-2003), tout ce développement a été arrêté dans le courant de 2004 lorsque l'ingénieur en informatique qui avaient permis ces réalisations a cessé de travailler pour l'ISPFP. La plateforme ict-romandie a été remplacée par une plateforme du domaine public (Claroline) et le serveur i-doc, dont le développement était coûteux et dont la nécessité n'apparaissait pas de façon évidente, a été arrêté.

Une autre activité du secteur informatique du projet a été l'organisation et l'animation de cours ICT dans les formations de base CFAP et DFAP. Ces cours représentaient l'intersection principale entre les activités de formation habituelles de l'ISPFP et les activités liées au projet ICT. Ils ont été remplacés au départ de ce dernier par un cours de bureautique donné par le responsable de l'informatique administrative et des cours donnés par des intervenant-e-s externes.

Une troisième activité du secteur informatique au service de la Formation a été l'aide au développement de supports pour le e-teaching. Après une première réalisation (cours Interdisciplinarité), cette activité a été arrêtée en 2003 déjà, faute de formateurs et formatrices intéressé-es. L'expérience a cependant démontré l'intérêt de ce type de développement et permis de dégager les principes de base pour amener au succès, dans les écoles pilotes, ce genre de collaboration entre formateurs et formatrices, informaticiens et informaticiennes, administrateurs et administratrices.

# **Questions importantes**

 $\overline{a}$ 

De facto, le départ du responsable de l'informatique pédagogique et les mesures prises à sa suite (reprise par le secteur Informatique administrative de l'ISPFP de toutes les activités qui ont gravité pendant quatre ans autour de l'informatique au label Recherche et Dévelop-

<sup>&</sup>lt;sup>4</sup> CFAP = **C**ertificat **F**édéral d'Aptitude **P**édagogique

DFAP = **D**iplôme **F**édéral d'**A**ptitude **P**édagogique

pement) ont représenté la fin de l'informatique pédagogique à l'ISPFP. Mais beaucoup de questions qui se sont posées pendant la durée du projet, à l'ISPFP comme dans les écoles professionnelles (et même ailleurs, si l'on se réfère à ce qui se communique dans les colloques internationaux), réclament réponse. Par exemple : « Les exigences de la pédagogie en matière de ICT (ouverture, accès facilité, liberté) peuvent-elles s'accommoder de celles de l'informatique institutionnelle (fermeture, accès contrôlé, restrictions) ? » « Comment développer et créer dans un système où tout est verrouillé et doit passer par des autorisations ? »

#### **Conclusion**

Le secteur de l'informatique ICT aura concentré autant de tensions et de questions que de réussites et de performances. Ce n'est pas surprenant, tant l'irruption de l'informatique dans tous les secteurs de la vie a créé de résistances. Il convient donc, dans une perspective d'avenir, de porter une attention particulière au positionnement de tout nouveau projet concernant les ICT par rapport aux maîtres des flux informatiques et de l'inscrire dans une relation de confiance et de transparence.

# **2.1.6 Développement de méthodes pédagogiques utilisant les ICT**

La méthodologie basée sur un usage extensif des ICT a fait l'objet de trois expérimentations :

- En 2002 une expérimentation intéressante a été réalisée par une collaboratrice de l'institut, Yvette Bays, qui a exploité toutes les possibilités offertes par le site www.ict-romandie.ch et a conçu un module de formation à suivre entièrement à distance (interdisciplinarité). Cette expérience a été très instructive pour l'équipe du projet ICT parce qu'elle a permis d'observer les mécanismes à l'œuvre dans ce genre de réalisation où il s'agit de faire collaborer pédagogues et informaticien-ne-s dans un projet où les repères manquent. Les enseignements tirés de cette expérience ont servi de base à l'accompagnement des écoles pilotes. L'expérimentation n'a toutefois pas eu de suite, la formatrice ayant quitté à l'ISPFP les fonctions qui lui avaient permis de faire ce développement et aucun autre formateur n'ayant les disponibilités pour le continuer.
- L'année 2003-2004 a vu un cours ICT inscrit au DFAP et CFAP. Animé par le responsable de l'informatique pédagogique du team, il a permis plusieurs expérimentations méthodologiques, en particulier le travail en équipe à distance et la réalisation par les apprenants de supports de cours multimédia.
- En 2004, un cours de didactique de domaine donné par Markus Sanz a permis l'expérimentation d'une approche de formation inédite, caractérisée par l'emploi d'un très grand nombre de facilités informatiques disponibles (portables, bases de données, beamers, photos numériques, mail, site web dédié, etc.) sans salle spécifique, simplement en utilisant le réseau sans fil disponible et des portables. Ce séminaire de six jours a montré de façon éclatante à quel point les ICT pouvaient être non seulement des facilitateurs efficaces, plaisants et faciles à mettre en oeuvre mais encore déboucher sur des méthodologies nouvelles. Cette expérience très positive a fait l'objet d'une communication à un congrès international à Orlando (Sanz, 2004).

#### **Conclusion**

Les trois expérimentations ci-dessus, auxquelles il faut ajouter toutes celles réalisées dans les écoles pilotes, ont montré de façon claire que les ICT représentent un formidable potentiel à exploiter pour les pédagogues et méthodologues. Il y a là un champ que l'ISPFP, qui possède un département Recherche et Développement, se doit d'investiguer. D'autant plus que les connaissances accumulées au travers du projet ICT sont dans cette perspective des ressources d'une valeur inestimable.

# **2.1.7 Recherche Genre**

Une recherche intitulée « Les Technologies de l'information et de la Communication, la formation continue et l'enseignement professionnel » a été financée par le projet ICT en Romandie. Elle a commencé en 2003 et s'est continuée en 2004 (Fassa & Lamamra, 2005).

Partant du constat général que les femmes étaient non seulement moins nombreuses à suivre des cours d'informatique que les hommes, mais encore moins nombreuses à suivre des formations continues que les hommes, sachant également par diverses études que même lorsque les femmes utilisent quotidiennement les moyens informatiques dans leur enseignement, elles estiment être des utilisatrices « moyennes », Nadia Lamamra, associée à Farinaz Fassa, a mené une enquête auprès de l'ensemble des enseignant-e-s professionnel-le-s du canton de Vaud, afin de comprendre ce rapport "différentiel" aux nouvelles technologies, et d'en définir la portée de genre.

La recherche a été menée selon trois axes principaux:

- L'articulation entre les NTIC et le genre
- Les questions autour de la formation continue
- L'offre de formation de l'ISPFP en matière de NTIC du point de vue du genre

# **2.2 ISPFP Lugano**

Entre 1990 et 2000, l'ISPFP a mis en place plusieurs expériences pilotes internes : télétravail, permettant aux collaboratrices et collaborateurs travaillant à domicile d'être connecté-e-s à un ordinateur central, utilisation intensive du courrier électronique, élaboration de matériaux multimédia, recours à des photos numérisées et à des petits films dans la formation des formateurs et formatrices, mise sur pieds des premières formations d'assistant-e-s pour la formation à distance et formation par visioconférence. Ces expériences ont permis de constituer un référentiel de compétences spécifiques. La direction de l'équipe ICT a également mené de nombreux projets et expériences ponctuelles dès 1996.

Au cours de l'année 2001, l'ISPFP de Lugano, au bénéfice d'une solide expérience issue des années précédentes, a participé au projet national ICT.SIBP-ISPFP, ce qui a permis la diffusion au niveau national des compétences acquises précédemment lors de projets organisés avec divers partenaires.

# **2.2.1 Avant-propos**

Les activités liées au projet ICT.SIBP-ISPFP ont répondu à différents besoins :

- accompagnement des innovations pédagogiques dans les écoles pilotes
- mise à disposition de ressources pour les enseignant-e-s impliqué-e-s
- travail de recherche basé sur les projets pilotes et développement d'interfaces expérimentales
- élaboration de référentiel de compétences relatives aux nouvelles professionnalités dans les écoles et dans les entreprises
- développement des compétences dans le domaine de la formation intégrant les ICT au sein de l'ISPFP
- planification d'un système de collaboration permettant la continuité des projets les plus prometteurs

Les objectifs fixés par l'ISPFP étaient ambitieux, si l'on tient compte des ressources disponibles. L'ISPFP a cependant souhaité examiner toutes les pistes envisageables avant d'en retenir les plus pertinentes. Les partenaires potentiels ont répondu favorablement aux divers projets.

# **2.2.2 Accomp**a**gnement des écoles pilotes**

Certains projets ICT.SIBP-ISPFP ont pu être intégrés aux projets déjà initiés par l'ISPFP. Ainsi, l'organisation des projets s'est faite de manière différenciée pour a) les écoles qui proposaient un projet autonome et pour b) les écoles intéressées à participer à un projet de développement de l'ISPFP.

Les écoles du premier groupe ont été accompagnées pour la mise en place d'un cadre expérimental qui comprenait le développement de stratégies et de supports d'enseignement, la formation des formateurs et formatrices, les procédures de résolution de problèmes, d'information et de contact avec le contexte élargi de l'école et du secteur professionnel.

Les écoles du deuxième groupe ont été intégrées dans un projet de développement et de recherche articulé autour de la construction et de l'utilisation d'une plateforme virtuelle de formation, réalisée par les collaborateurs et collaboratrices de l'ISPFP et des institutions partenaires.

La formation CmC2 a été organisée selon deux voies parallèles et répondaient à plusieurs exigences :

- des cours « standards » conçus pour assurer la formation des enseignant-e-s participant à la formation de base, pour le Certificat fédéral d'enseignant de la formation professionnelle et pour l'enseignement dans les classes de maturité professionnelle.
- des cours adaptés aux exigences des écoles pilotes, dont les enseignant-e-s expérimentaient de nouvelles approches caractérisées par l'usage des ICT; ces cours étaient formés d'un "parcours de formation" et de recontre "de base" et visaient l'acquisition de savoirs et de savoirs-faire nécessaires à la réussite des projets. Les enseignant-e-s qui ne participaient pas directement au projet pilote - mais dont

l'établissement scolaire était engagé dans ce processus - pouvaient intégrer la formation. Cette participation exigeait cependant l'élaboration et l'application en classe d'une expérience didactique avec les ICT.

La majorité des cours CmC2 réalisés pendant la durée du projet ICT.SIBP-ISPFP a profité de la plateforme Educanet comme base d'échange de données et de communication. D'autres plateformes ont également été utilisées pour les projets: Educanet, puis Educanet2 à partir de septembre 2004, Acolad, BSCW, Learning Space 2, Fle3, Kairos, Piattaforma ISPFP, FirstClass entre autres. De nombreux enseignant-e-s ont mis en pratique le contenu des cours en créant et/ou en améliorant le site de leur établissement scolaire; certains ont également créé des sites d'appui scolaire. Il importe de souligner que ce travail s'est également fait en collaboration avec le laboratoire multimédia de l'ISPFP.

Les écoles pilotes ont bénéficié non seulement du soutien d'une équipe spécifique et compétente de l'ISPFP, mais également de ressources financières extérieures et de projets conduits par d'autres organismes, tel que Progetto Poschiavo, Progetto Bregaglia, Progetto ISE (Innovazione Stop Esclusione), Progetto MovingAlps, soutenus par les cantons des Grisons et du Tessin et par un réseau de partenaires<sup>6</sup>. Les écoles sélectionées sont celles de Poschiavo, Chur, Samaden et Mendrisio<sup>7</sup>.

 $\overline{a}$ 

<sup>&</sup>lt;sup>6</sup> Voir les rapports annuels de l'ISPFP de 2000-2003 ainsi que les rapport des projets financés par le projet

national sur les places d'apprentissage (APA2 – LSB2)<br><sup>7</sup> Les activités expérimentales avec la Plateforme de l'ISPFP ont été menées en partenariat avec des écoles et institutions privées. Au cours de 2004, l'UFFT a transmis la Plateforme ainsi que les droits d'exploitation à

#### **2.2.3 Développement d'une offre de formation continue**

Les activités concernant la formation continue ont visé les objectifs suivants:

- didactique de la formation à distance
- communication à distance
- gestion de contextes virtuels d'apprentissage
- élaboration de matériaux didactiques informatiques et de matériaux didactiques pour le web
- définition d'un référentiel de compétences exigées pour une formation proposée avec le support du web
- réflexion sur l'accès à ces formations pour les couches défavorisées
- prise en considération de la question du genre dans le domaine technologique
- étude de la relation entre nouvelles technologies et nouvelles sensibilités

Le secteur Formation a contribué à atteindre ces objectifs par l'organisation de cours de formation continue.

Par ailleurs, une collaboration étroite avec les collègues du laboratoire multimédia a permis d'assurer le suivi des projets didactiques au niveau des cours de base pour une formation intégrant les ICT*.*

Plusieurs cours de longue durée ont été organisés pour la formation de formateurs et de formatrices. Ces cours ont concerné la gestion des systèmes de communication informatisée (Web project manager), la gestion d'espaces didactiques qui intègrent les ICT et qui fonctionne avec la CmC (assistants de pratique en CmC) et l'accompagnement de projets par les ICT; l'accent a également porté sur la thématique du genre et de l'égalité des chances (personnes de référence pour l'égalité des chances - Referenti in pari opportunità)<sup>8</sup>.

La formation complémentaire des enseignant-e-s pour la maturité professionnelle a également été intégrée dans un module CmC2.

L'attention aux nouvelles sensibilités sollicitées par l'introduction massive des ICT dans le quotidien, dans le travail et dans la formation a motivé l'organisation d'un séminaire de réflexion<sup>9</sup>.

L'utilisation de la visioconférence et la mise en réseau de conférences (système de streaming) a permis d'élargir le public potentiel; pour les formateurs et formatrices responsables des cours, elle a également été l'occasion de la mise en application des compétences.

# **2.2.4 Formation interne**

L'ISPFP de Lugano - composée d'une petite équipe permanente d'une vingtaine de personnes à temps partiel et d'une dizaine d'intervenant-e-s ponctuel-e-s - assure le suivi des projets ainsi que la formation des formateurs et des formatrices dans les cantons des Grisons (plus particulièrememnt la région de langue italienne) et du Tessin. La formation interne exige la participaton régulière à l'un des projets en cours. L'ensemble des formatrices et formateurs de l'ISPFP a pu profité des journées de formation à l'utilisation des différentes méthodes proposées au cours des projets : participation ou gestion d'activités sur la plateforme,

l'Université de la Suisse de langue italienne. L'ISPFP tient à disposition des exemples d'archive. 8

<sup>&</sup>lt;sup>8</sup> Pour plus d'informations : www.ispfp.ch/wpm, www.ispfp.ch/apcmc , www.ispfp.ch/rpo

<sup>9</sup> Pour plus d'informations : http://www.ispfp.ch/gioco/ICTnews/ictntns03.htm

participation ou gestion de forum, discussion par chat, utilisation d'outils spécifiques pour enregistrer des images et du son, utilisation de logiciels nécessaires à la réalisation des projets.

Les équipes se sont rencontrées régulièrement afin de présenter l'état d'avancement de leurs projets; elles ont également pu bénéficier des contacts et des échanges réguliers avec les professeur-e-s et étudiant-e-s des diverses université et institutions impliquées. Le personnel administratif a également pu profiter de ces rencontres pour acquérir les connaissances nécessaires à une gestion administrative caractérisée par l'usage des ICT. Ces aspects demandent cependant à être développés.

Parallèlement aux expériences de visioconférences que nous avons mentionnées plus haut, l'équipe ICT a organisé des espaces de formation technique, didactique et de communication à  $distance<sup>10</sup>$ .

# **2.2.5 Expérience en informatique pédagogique**

L'équipe des formateurs et formatrices a pu participer activement à la réalisation, à l'utilisation et à l'évaluation des interfaces multimédia, notamment par:

- le projet SPIA $^{11}$  (2000), qui consistait d'une part à l'élaboration de matériaux pour des sites didactiques des écoles pilotes, d'autre part à l'évaluation de ces formes de communication.
- le Laboratorio multimediale qui a offert un soutien pour les cours de base et de longue durée par des sites et des activités de CmC.
- la collaboration de l'équipe ICT (accompagnateurs et techniciens), la réalisation d'interfaces pour la formation à distance et le soutien à des cours expérimentaux de formation à distance par visioconférence.

Ce travail a permis de mettre au point près de soixante dispositifs de formation: objets en mouvement, permettant de reproduire des formes tridimensionnelles dans l'espace ou élaboration de sites associant des streaming, forum, chat<sup>12</sup>.

# **2.2.6 Importance de la réflexion pédagogique**

Une solide expérience dans la gestion de formation en présence et à distance nous permet d'affirmer qu'un didactique qui s'inscrit dans un contexte virtuel est utile à condition d'être conçue comme partie de la formation en présence. L'ISPFP a consulté régulièrement les enseignant-e-s des écoles professionnelles quant à la pertinence d'une didactique qui donne une place importante aux ICT. De nombreux aspects ont pu être abordés lors des cours dispensés par l'ISPFP; les échanges ont porté sur la validité des expériences en cours, sur l'offre des médias et des entreprises actives dans la production de ICT, sur l'analyse des besoins liés à l'épanouissement social et culturel des jeunes; il a également été question des besoins professionnels liés à l'exercice de compétences et d'attitudes demandées par les entreprises formatrices. L'espace de discussion proposé dans les cours de formation de l'ISPFP a ainsi permis aux formatrices et formateurs de l'institut d'élaborer un large référentiel de compétences.

Les cours de Web project manager, APCmC et RPO ont notamment permit de développer des stratégies didactiques valorisant une logique de projet et une activité interdisciplinaire, de réflechir à l'accompagnement de jeunes et d'adultes et à l'acquisition de la capacité de

 $\overline{a}$ <sup>10</sup>La collaboration d'experts de la Télévision de la Suisse Italienne a permis d'assurer ces offres de formation<br><sup>11</sup>Streaming media Piattaforma virtuale d'Apprendimento (SPIA)<br><sup>12</sup>Plus d'informations sur le site http://

s'adresser directement à l'ISPFP de Lugano

dialoguer entre divers professionnel-l-es – enseignant-e-s, chercheurs et chercheuses, informaticien-ne-s, graphistes, responsables de réseau et de systèmes de sûreté, responsables d'entreprises partenaires.

Le projet ADLER – Archivi radiotelevisivi per la didattica – Archives radio et télévision pour la didactique – mené en collaboration avec les archives de la Radio suisse italienne et avec l'Université de la Suisse italienne a permis de sélectionner et d'accéder à 120 documents audiovisuels, offrant un excellent matériel pour la formation avec les  $TIC^{13}$ .

Un projet de formation à distance dédié à des formatrices et formateurs a été développé avec la collaboration du Laboratorio multimedia. Une quinzaine d'enseignant-e-s a pu s'exprimer lors d'une analyse critique portant sur un projet précis d'une durée d'un mois, ce qui a permis d'établir une liste de suggestions à apporter quant au système technique, didactique, organisationnel et relationnel mis en place $^{14}$ .

L'ensemble des expériences conduites dès 1996 puis intégrées au projet ICT.SIBP-ISPFP a fait l'objet de nombreux travaux d'observation, d'analyse et de recherche. La bibliographie indique plus précisément les travaux réalisés durant la période du projet national.

# **2.2.7 Approche de Genre**

Le projet ICT.SIBP-ISPFP a également permis l'organisation d'un cours spécifique à la problématique du genre. Ce projet, intitulé "Referente in pari opportunità" (RPO) (= personne de référence pour l'égalité des chances) :

- le cursus de formation permet aux participant-e-s d'acquérir des compétences technologiques, de communication par ordinateur (CmC) et de gestion de projets dans les écoles et dans les entreprises (de production ou de prestation de service) sur le terrain et par l'intégration de contextes virtuels*.*
- les projets de formation sont fortement liés à l'utilisation des ICT.
- Le projet RPO à permis de mettre en place une formation ouverte tant aux hommes qu'aux femmes - qu'ils/elles soient formateurs ou formatrices, enseignant-e- ou actifs dans d'autres domaines - axée sur la réalisation de projets qui valorisent l'égalité des chances, sur la connaissances de professions dites « atypiques » et sur une approche nouvelle des plans d'étude et de carrière pour les étudiant-e-s et les apprenti-e- $s^{15}$ .

De 1999 à 2003, une école professionnelle de Lugano a introduit une classe d'informatique expérimentale composée uniquement de filles. Une collaboratrice de l'ISPFP a suivi de près cette expérience et a assuré le lien avec l'équipe ICT et les formateurs et formatrices de l'ISPFP. Ceux-ci se sont donc confrontés à la problématique "informatique et genre" et ont pu apprécier l'importance d'une didactique qui prenne en compte cette question. A la suite de cette expérience, le nombre de filles intéressées par la formation d' informaticienne a augmenté sensiblement (Mock, 2004).

 $\overline{a}$ <sup>13</sup> L'ISPFP dispose de ces matériaux et les utilisera dans le futur pour des projets de formation continue des enseignant-e-s, sur la base d'un concept de valorisation des archives intitulé "mémoires historiques" et qui constitue le thème de doctorat d'une collaboratrice étudiante également à l Faculté des sciences de la

communication à Lugano<br><sup>14</sup> Le cours de base pour formatrices et formateurs LCP3 – 2003 a fait l'objet d'un module expérimental de formation à distance, s'appuyant sur le site de référence www.ispfp.ch/online.

formation à distance, s'appuyant sur le site de référence professionnalités.<br><sup>15</sup> Ce projet est également décrit dans le chapitre sur les nouvelles professionnalités.

# **2.3 SIBP Zollikofen**

# **2.3.1 Einleitung**

Im vorliegenden Bericht wird das Projekt ICT.SIBP-ISPFP Deutschschweiz mit den Teilprojekten "Pilotschulen", "genderbewusste Angebote für Frauen und Männer", "SIBP-Projekte in der Aus- und Weiterbildung" bilanziert.

Es liegen ausführliche Papiere/Dokumentationen vor, welche die Prozesse detaillierter darstellen:

- Die SIBP-Schriftenreihe Nr. 24 "Erfahrungen mit E-Learning in der Berufsbildung: Das Projekt ICT.SIBP-ISPFP" (SIBP SR 24, 2004), die Beiträge von verschiedenen am Projekt beteiligten Personen enthält.
- "ICT in der Ausbildung in Zollikofen" (Mai 2004)", ein umfangreiches Papier zuhanden der regionalen Leitung Zollikofen. Chronologisch werden wichtige Aktivitäten im Bereich "ICT-Weiterbildung der Mitarbeitenden" und "ICT-Projekte in der Ausbildung" dokumentiert und Empfehlungen für die Ausbildung formuliert.
- Ordnersammlung in Papierform: Relevante Dokumente aus allen Teilprojekten werden im Bereich F&E abgelegt und neuen Projekten zur Verfügung gestellt.

# **2.3.2 Pilotschulen**

Die Ausbildung von Berufsschullehrkräften im ICT-Bereich ist ein erklärtes Ziel des Projektes ICT.SIBP-ISPFP. Deshalb wurde interessierten Berufsschulen in den Jahren 2001- 2003 die Möglichkeit geboten, sich für dieses Pilotprojekt zu bewerben. Ausgewählt wurden in der Deutschschweiz die folgenden Pilotschulen:

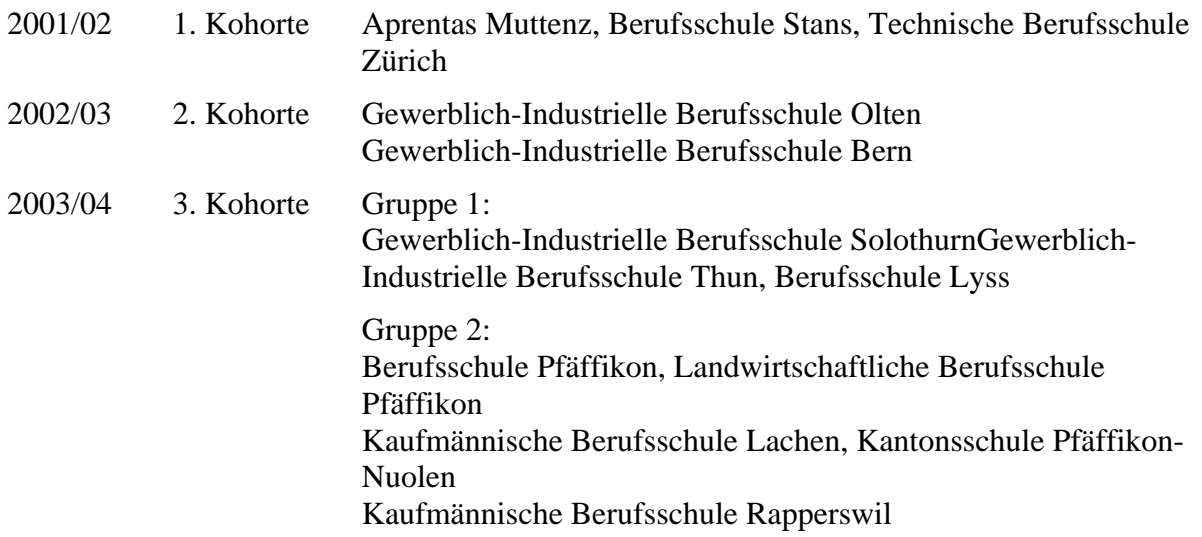

Die Ausbildung der Berufsschullehrkräfte der ersten Kohorte erfolgte durch die Firma Mediaskills GmbH, ein Spin-Off Unternehmen des Network for Educational Technology (NET) der ETH Zürich. Die personellen und fachlichen Verbindungen zum Didaktikzentrum (DiZ) der ETH Zürich boten Gewähr, dass didaktisch-methodische und weniger technische Fragestellungen im Zentrum der ICT-Ausbildung standen.

Die Mediaskills GmbH entwickelte ein Schulungskonzept, das eine ICT-Ausbildung in drei Phasen vorsah. Diese drei CmC<sup>16</sup>-Module, die im nächsten Abschnitt noch genauer beschrie-

 $\overline{a}$ 

 $16$  CmC = Computer mediated Communication

ben werden, wurden auch für die weiteren Kohorten beibehalten. Allerdings erfolgte ab Januar 2002 die Ausbildung der Lehrpersonen dieser Pilotschulen nicht mehr durch die Mediaskills GmbH, sondern durch Robert Gasser (aprentas, Muttenz) und Christoph Arn (SIBP, Zollikofen). Diese Umstellung erfolgte unter anderem mit dem Ziel, ICT-Wissen nicht nur einzukaufen, sondern es am SIBP Zollikofen aufzubauen und weiterzuentwickeln.

### **Die CmC-Module 1-3**

Die ICT-Ausbildung an den Pilotschulen erfolgte während neun Präsenztagen, die verteilt waren auf ca. 6 - 9 Monate. Zwischen den Schulungstagen war mindestens noch einmal so viel Zeit eingeplant für die Selbstlern-Phasen, die Online-Arbeit und die Umsetzung der Projekte. Die Grenzen zwischen den drei Modulen verliefen dabei fliessend und wurden den Bedürfnissen der beteiligten Lehrpersonen entsprechend angepasst.

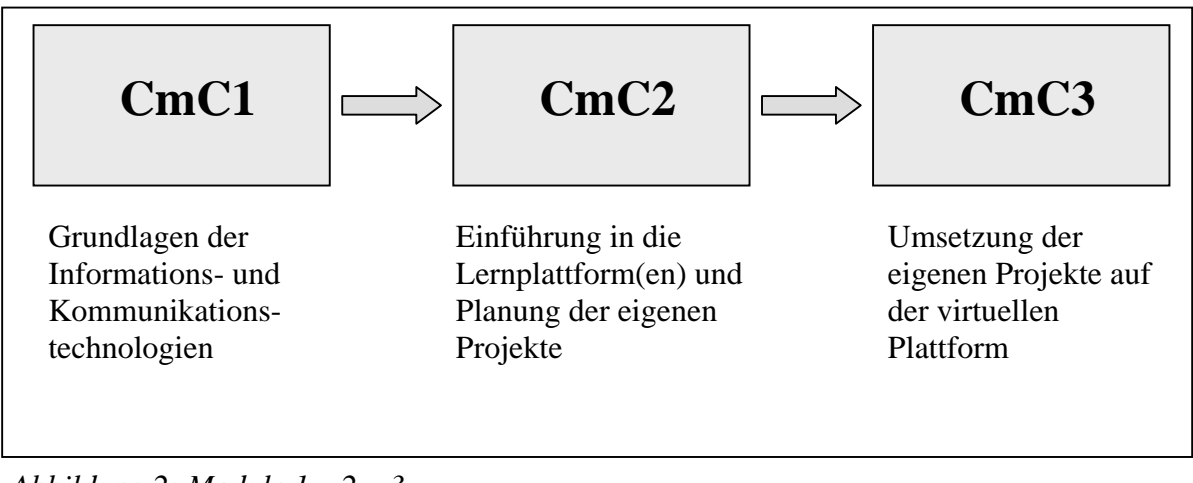

*Abbildung 2: Module 1 – 2 – 3* 

Gemäss den Projektvorgaben sollten die teilnehmenden Lehrkräfte im Rahmen dieser Ausbildung:

- die Kooperations-, Kollaborations- und Kommunikationsmöglichkeiten im Internet kennen lernen und erproben
- das Methodenrepertoire in der Anwendung verschiedener E-Learning-Szenarien sinnvoll erweitern
- die "neue" Rolle der Lehrperson erproben

# **Das Modul CmC1**

Das Modul CMC1 dauerte einen Tag und war der eigentliche Kick-Off-Tag für das ICT-Projekt an den Pilotschulen. Nach der Vorstellung der Projektvorgaben und –ziele, erhielten die Teilnehmenden eine Einführung in die wichtigsten Funktionen der Office-Programme (Herstellung von Unterrichtsmaterial, Einsatz von Hyperlinks, etc.) und in die Nutzung des Internets (Recherche, Mail, etc.). Dabei war es wichtig, auf die unterschiedlichen Bedürfnisse der Beteiligten Rücksicht zu nehmen und bereits jetzt schon gegenseitige Unterstützung und Team-Arbeit zu fördern. Zudem wurde bereits von Anfang an versucht, den Fokus auf den eigenen Unterricht zu legen und sich nicht zu sehr in technischen Details zu verlieren. Mit der Vergabe von Aufgaben für die Zeit zwischen den Präsenztagen wurden die Teilnehmenden auch auf die kommende Online-Arbeit vorbereitet.

# **Das Modul CmC2**

In den ersten beiden Tagen des insgesamt vier Tage dauernden CmC2-Moduls lernten die Lehrkräfte die Plattform BSCW<sup>17</sup> kennen, zuerst aus der Sicht des Lernenden, dann aus der Perspektive des Lehrenden. Im Verlauf der weiteren Ausbildungstage, war es dabei durchaus möglich, noch weitere Plattformen kennen zu lernen, so z.B. Educanet oder WebCT (vgl. Bericht zu den Plattformen…).

Wichtig war uns hier immer Kriterien wie die Nützlichkeit, die Bedienerfreundlichkeit oder auch die Kosten zum Thema zu machen und dabei auch zu erfahren, dass der Wahl der Plattform nur sekundäre Bedeutung zukommt, da pädagogische und didaktisch-methodische Fragestellungen immer im Zentrum stehen sollten.

Am dritten Tag erhielten die Teilnehmenden mittels einer Werkstatt eine mediendidaktische Einführung in die Möglichkeiten des E-Learning. Zudem wurden die drei im Rahmen des Projektes empfohlenen E-Learning-Szenarien anhand von Beispielen genauer vorgestellt:

- Szenario 1 Fach- und Lernprobleme zu Hause lösen Unterstützung des Lernprozesses in der unterrichtsfreien Zeit
- Szenario 2 Fallstudien im Team bearbeiten Lehrperson als Gesamtprojektleiter/in
- Szenario 3 Projekte managen Schüler/innen selber organisiert Lehrperson als Berater/in)

Der vierte Tag diente letztlich der Planung und Entwicklung eines eigenen E-Learning-Projektes, das allein oder im Team mit anderen Lehrpersonen im Rahmen des CMC3-Moduls mit einer Klasse umgesetzt und durchgeführt werden sollte.

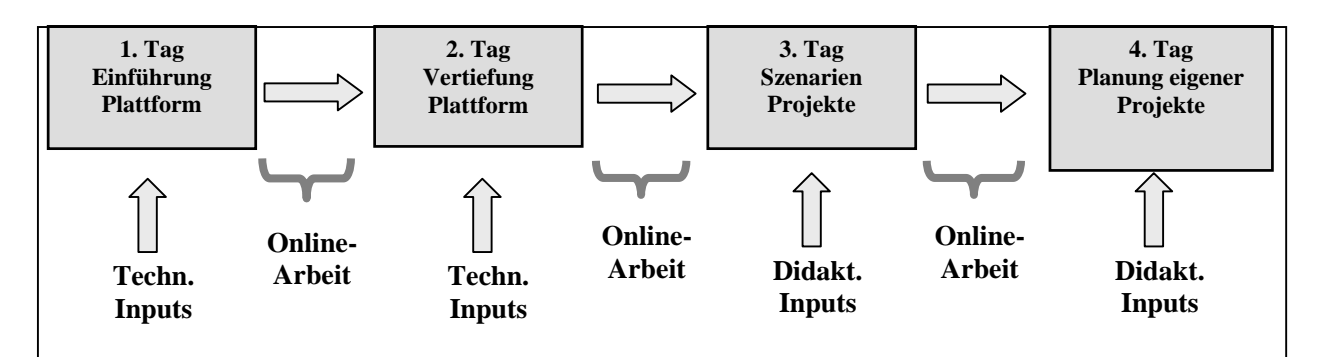

*Abbildung 3: Modul 2* 

# **Das Modul CmC3**

 $\overline{a}$ 

Die vier Tage des Moduls CmC3 wurden folglich vor allem zur Umsetzung der Projektideen genutzt. Je nach Art der Projekte erhielten die Teilnehmenden mediendidaktische Vertiefungen (z.B. Moderation und Coaching im virtuellen Raum).

Zudem konnte die Zeit genutzt werden, um Unterrichtsmaterialien zu erstellen oder bestehende anzupassen. Die vier Tage boten dabei auch Raum, um Fragen zu klären, die sich nicht nur auf das eigene Projekt, sondern auf die ganze Schule und die Schulorganisation bezogen (z.B. Was bedeutet E-Learning an unserer Schule? Welche schulorganisatorischen Massnahmen müssen getroffen werden? Wie geht es nach dem ICT-Projekt weiter?).

<sup>17</sup> BSCW = **B**asic **S**upport for **C**ooperative **W**ork (Basis-Unterstützung für kooperatives Arbeiten)

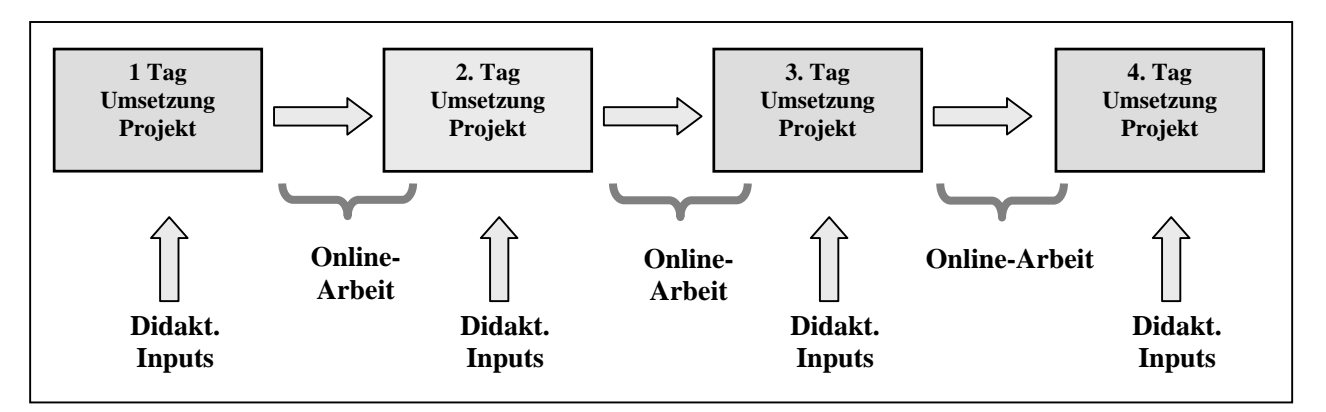

*Abbildung 4: Modul 3* 

#### **CMC3+ oder die Wichtigkeit der Nachbetreuung**

Wie sich bald einmal zeigte, war das Bedürfnis der Lehrpersonen sehr gross, auch nach Abschluss der eigentlichen Ausbildungsphase weiter begleitet und betreut zu werden. In einer Mischung von weiteren Präsenz-(Halb-)Tagen und Online-Betreuung über die Plattform konnten weitere Fragestellungen geklärt und zukünftige Entwicklungen geplant werden. Auch spezifische Themen, wie z.B. Gender und Computer fanden hier ihren Platz.

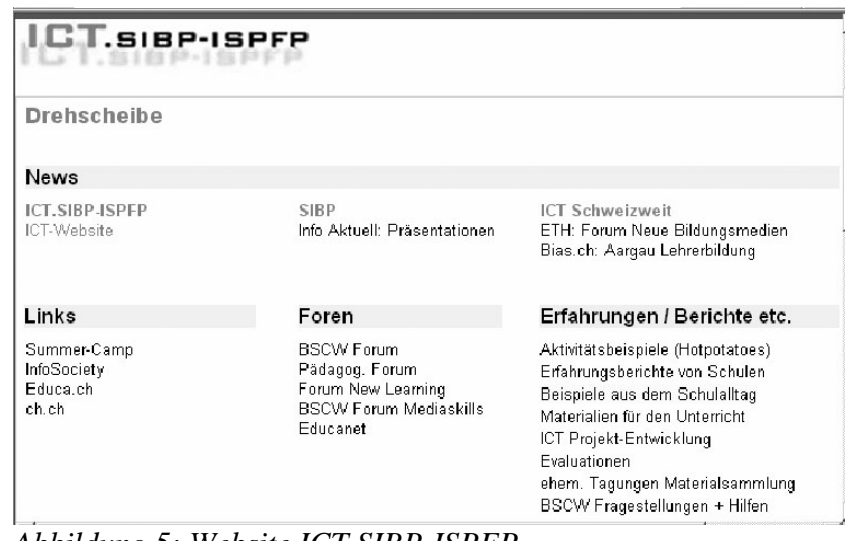

*Abbildung 5: Website ICT.SIBP-ISPFP* 

Für die beteiligten Lehrkräfte aller Pilotschulen wurde auf dem BSCW-Server ein gemeinsamer Arbeitsbereich eingerichtet, der den gegenseitigen Austausch auch nach den Ausbildungskursen ermöglichte.

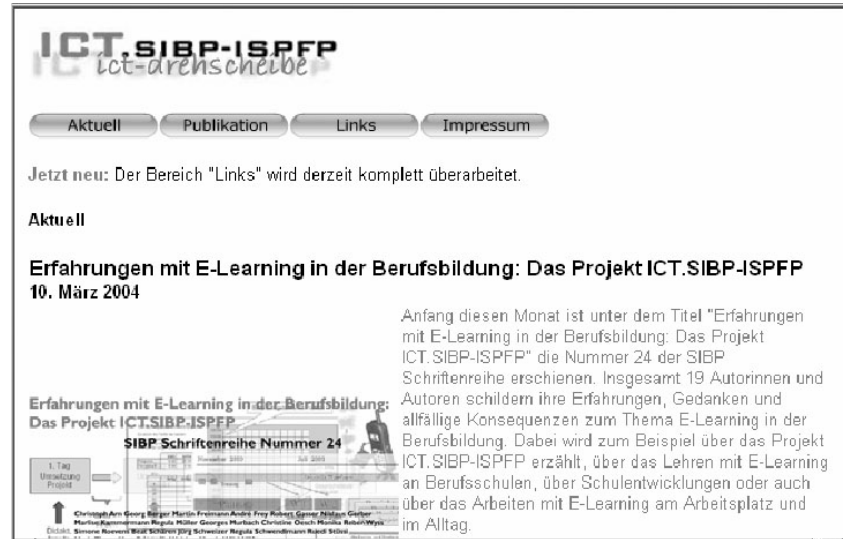

*Abbildung 6: Website ICT-Drehscheibe* 

Teile dieses geschlossenen Arbeitsbereiches wurden dann Ende 2003 unter der Bezeichnung ICT-Drehscheibe einer breiteren Öffentlichkeit zugänglich gemacht (www.ict-drehscheibe.ch).

Nach der Einführung der Lernplattform Educanet2 wurde das Nachbetreuungskonzept im Herbst 2004 durch eine weitere Komponente erweitert. Zusammen mit der Pilotschule GIB Bern wurde ein vier-tägiger Weiterbildungskurs entwickelt und durchgeführt, der auf dem Educanet2-Einführungskurs "ICT in den Unterricht integrieren - Educanet2" (Weiterbildung SIBP Zollikofen 2004) aufbaute und folgende Module enthielt:

- Modul E2 E-Szenarien (Medienpädagogik, E-Didaktik, Lernumgebungen)
- Modul E3 E-Moderation (E-Kommunikation, E-Tutoring)
- Modul E4 E-Content (Websitegenerator, Autorentool)
- Modul E5 E-Testing (Websitegenerator, Hot Potatoes, WEB-Surveys)

#### **2.3.3 Bilanz Pilotschulen**

- Es besteht eine grosse Heterogenität bezüglich Ausstattung, ICT-Schulentwicklung (Strategie) und Kenntnisstand der Lehrkräfte.
- Es ist von Vorteil, wenn die ICT-Entwicklung von der Schulleitung (mit-) getragen wird und Mitglieder der Schulleitung an der Schulung teilnehmen.
- Die Entwicklung einer ICT-Strategie und eines umfassenden Bildungsmanagements an der Schule wirkt sich positiv aus.
- Die jeweilige Schulkultur und die Auswahl der beteiligten Lehrpersonen haben einen grossen Einfluss auf die ICT-Entwicklung.
- Jede Schule hat andere Voraussetzungen und unterschiedliche Ziele, die sich auf die Definition von E-Learning und die Auswahl der E-Learning-Szenarien auswirken.
- Sowohl die Planung und die Durchführung einzelner E-Learning-Szenarien, wie auch deren Einbettung in einen grösseren schulischen Kontext, erfordern Kenntnisse und Kompetenzen aus dem Bereich Projektmanagement.
- Es ist wichtig, dass E-Learning-Massnahmen gegen innen (Schulleitung, Lehrkörper) und gegen aussen (Lehrbetriebe, Eltern) kommuniziert werden.
- E-Learning-Szenarien müssen auf konkrete, praxisbezogene Fragestellungen bezogen sein. Nicht alles, was machbar ist, ist auch sinnvoll – ein blosses "Nice-to-have" ist zu wenig.
- E-Learning kann ein wichtiges Instrument zur Differenzierung und Individualisierung des Unterrichts sein. Eine genaue Bestimmung von Lernbedarf, Lerneigenschaften und Lernzielen der Beteiligten ist dabei Voraussetzung.
- Die Freude an der Arbeit mit dem Computer und die Bereitschaft, sich auf das Abenteuer E-Learning einzulassen, kann bei Lehrenden wie auch bei den Lernenden sehr unterschiedlich ausfallen.
- Die Zeit, die für die Planung, die Erstellung und die Durchführung von E-Learning-Aktivitäten nötig ist, muss in das Arbeitspensum mit eingeplant werden.
- Der durch E-Learning-Szenarien entstehende Mehraufwand kann durch erhöhte Kooperation und Arbeitsteilung wettgemacht werden (Teamentwicklung, Aufbau von Netzwerken).
- Im virtuellen Lernraum braucht es genauso wie im Präsenzunterricht eine Klärung der Rollen aller Beteiligten und ein Festlegen der Spielregeln im Unterricht (Verbindlichkeit).
- Unrealistische Erwartungen und zuwenig konkrete Zielsetzungen können Ausgangspunkt von Enttäuschungen und Ernüchterungen sein.
- Teambezogene Sozialformen (Kommunikation und Kooperation sind oft nicht einfach zu erreichen…) und die Eigenverantwortung beim Lernen dürfen nicht a priori vorausgesetzt werden, sondern müssen zuerst entwickelt werden.
- Ein umfassendes Betreuungs- und Supportkonzept ist zentral für die Durchführung von E-Learning-Massnahmen.
- Der Aufbau einer Fach- und Koordinationsstelle für den Bereich ICT in der Berufsbildung wäre wünschenswert.

# **2.3.4 Weiterbildung der Mitarbeitenden**

Die Auseinandersetzung mit ICT begann am SIBP in Zollikofen schon vor dem Projekt ICT.SIBP-ISPFP: Seit 2000 beschäftigten sich mehrere Untergruppen in unterschiedlichen Zusammenhängen mit den Möglichkeiten von ICT. So erstellte z.B. der Experte Ernst Elsener eine Vorstudie "Distance Education am SIBP" und stellte entsprechende Möglichkeiten im hausinternen Kolloquium vor.

Ein Jahr später entwickelte eine Gruppe – zusammengesetzt aus Dozierenden der Bereiche Ausbildung und Forschung und Entwicklung – unter der Leitung von Ernst Elsener pädagogische Leitideen und Ideen für ICT-unterstützte Projekte.

2002 baute das Projekt ICT.SIBP-ISPFP<sup>18</sup> auf diese Vorarbeiten auf und plante zwei Phasen, welche ab Mai 2002 realisiert wurden:

# *Phase I*

 $\overline{a}$ 

"Basiswissen aufbauen": Alle Mitarbeitenden sollen - ihrer Tätigkeit angemessen - ein Basiswissen im Umgang mit ICT erwerben (Ablauf: Eröffnungstag mit einer persönlichen

 $18$  Für die Planung der Weiterbildung der Mitarbeitenden war Monika Reber-Wyss zuständig.
Selbsteinschätzung der ICT-Kompetenzen, selbständige Arbeit an einer Werkstatt aufgrund der Selbsteinschätzung während sechs Wochen, Abschlusstag zur Entwicklung von ICT-Projekten im eigenen Bereich).

Die Bedürfnisse der in der Administration tätigen Personen unterschieden sich klar von denen der Dozierenden. Deshalb wurden die Angebote ab Sommer 2002 differenziert: Niederschwellige Workshops zu arbeitsplatzbezogenen ICT-Themen wurden für alle Mitarbeitenden während zweier Jahre regelmässig angeboten (SIBP SR 24, 2004). Dozierende nutzten vor allem das Gefäss "Best Practice" und die didaktisch-technische Beratung des ICT-Teams bei der Konzeption von Angeboten für Studierende/Kursteilnehmende.

### *Phase II*

"Projekte planen und umsetzen" in den Bereichen Ausbildung (inkl. Schuladministration) und Forschung und Entwicklung des SIBP. Die von den Dozierenden realisierten Projekte werden in der SIBP Schriftenreihe 24 "Erfahrungen mit E-Learning in der Berufsbildung: Das Projekt ICT.SIBP-ISPFP" vorgestellt.

2003: Es war ausdrücklicher Wunsch der Ausbildungsleiter/innen-Sitzung, die Aktivitäten der Phase I und II zuerst zu evaluieren und dann weitere Schritte zu planen (Scharnhorst, Brunner Martinez & Reber-Wyss, 2003).

2004: Im März besuchten zwei Dozentinnen und fünf Dozenten den "online e-Moderationskurs" (ca. 40 Lernstunden). Die Erfahrungen wurden der regionalen Leitung vorgestellt und Fortsetzungsprojekte diskutiert.

Seit zwei Jahren wird in "Best Practice" ICT-unterstütztes Lernen und Lehren thematisiert (SIBP SR 24, 2004). Mit diesem regelmässigen Gedanken- und Know-how-Austausch aus den Bereichen Allgemeinbildung, Berufskunde, betriebliche Ausbildung konnten ausbildungsrelevante Fragen geklärt und die Schuladministration weiter entwickelt werden: Auf der Website www.edu.sibp.ch finden alle Diplom-Studierenden relevante Informationen und können zu geschlossenen virtuellen Kursen/Klassenzimmern auf educanet2 oder BSCW navigieren.

Das ICT-Team hat der regionalen Leitung ein Papier mit Gedanken und Empfehlungen zu "ICT in der Ausbildung Zollikofen" im Mai 2004 vorgelegt und die Erfahrungen aus den Pilotschulen und den SIBP-internen Projekten resümiert. Die nationale Arbeitsgruppe "ICT-Strategie für die Ausbildung" hat der Geschäftsleitung ein Konzept vorgelegt. Mit diesen zwei Papieren werden die Verantwortlichen des SIBP für die kommenden Jahre Schwerpunkte für die Aus- und Weiterbildung setzen können.

### **2.3.5 Bilanz**

Es ist durch das Projekt ICT.SIBP-ISPFP klar geworden, dass

- Sich mit der Ausbildung der Mitarbeitenden auch die Kultur der Zusammenarbeit verändert. Mit kontinuierlicher Arbeit kann ein Prozess zur Institutsentwicklung ausgelöst werden.
- Strategien im Sinne von längerfristigen Perspektiven für die Orientierung und Motivation der Mitarbeitenden wichtig sind. Auch Partner und KundInnen des SIBP fragen nach der avisierten Entwicklungslinie.
- Weiterbildung dann Früchte trägt, wenn diese hohe Priorität hat und Raum für die Umsetzung und Weiterentwicklung geschaffen wird. Die menschlichen Ressourcen d.h. die Zeit für Weiterbildung müssten meiner Meinung nach bei einem nächsten Projekt verbindlich und langfristig geplant und realisiert werden.
- Das SIBP ähnliche Schwierigkeiten zu meistern hat wie andere Schulen. Im neuesten Bericht der OECD "Completing the Foundation for Lifelong Learning. An OECD Survey of Upper Secondary Schools " (OECD, 2004, S. 99) konnten schweizerische SchulleiterInnen die drei grössten Hindernisse aus einer Liste auswählen, welche die Integration von ICT und damit die im Report 2001 festgelegten Ziele erschweren. Als grösstes Hindernis wurde "die fehlende Zeit der Lehrpersonen, Unterricht vorzubereiten", dann "fehlendes Computerwissen der Lehrkräfte" und als kleinstes Hindernis die "ungenügende Anzahl Computer für Lernende" genannt.
- In den letzten drei Jahren erste Schritte hin zu einer ICT-Fitness gemacht wurden. Es muss gesichtet werden, dass mit dem Projektende ICT-bezogene Anstrengungen kontinuierlich weiterverfolgt werden.

Vertiefende Informationen finden sich in den folgenden Papieren:

- "Die Nutzung von ICT und E-Learning am SIBP. Evaluation der internen Weiterbildungsangebote" (Scharnhorst, Brunner Martinez & Reber-Wyss, 2003).
- "ICT in der Ausbildung Zollikofen", Papier zuhanden der regionalen Leitung-Zollikofen (ICT-Team, Mai 2004).
- Im Beitrag "Blitzlichter aus dem SIBP" (SIBP SR 24, 2004).

### **2.3.6 Workshops**

Im Rahmen des ICT.SIBP-ISPFP-Projekts am SIBP Zollikofen wurde von 2003 bis 2004 die interne Weiterbildung im Bereich ICT gefördert. Vierzehn fakultative Workshops zu den unterschiedlichsten Themen wurden im Bereich ICT durchgeführt<sup>19</sup>. Diese niederschwelligen Workshops fanden meist montags zwischen 13.00 und 14.00 Uhr statt und standen allen Mitarbeitenden offen. Das Angebot richtete sich nach den Bedürfnissen der Mitarbeitenden, welche entweder durch persönliche Gespräche oder mittels schriftlicher Feedbacks ermittelt wurden. Die Mitarbeitenden wurden im Vorfeld per Email oder Flyer über das aktuelle Angebot informiert. Am Kurstag selbst wurde ein Reminder verschickt. Zusätzlich wurden alle Unterlagen auf einem für alle zugänglichen Laufwerk publiziert, so dass bei Bedarf alle Mitarbeitenden selbstständig die Unterlagen bearbeiten konnten. Unterschiedliche Feedback-Methoden wurden erprobt und es fand eine stetige Qualitätsüberprüfung statt.

Durchschnittlich besuchten sieben Personen einen Workshop, wobei 78.5 % aller Teilnehmenden weiblich waren. Die Workshops wurden durchwegs als "gut" bis "sehr gut" eingestuft und von der Belegschaft geschätzt: Hier bot sich Vielen die Möglichkeit, in Ruhe Neues zu lernen, schon lange offene Fragen zu stellen und zu sehen, bei wem sie in Zukunft welches Wissen abholen können.

Zum Abschluss noch ein paar Zitate von Workshopteilnehmenden:"Sehr spannend erklärt!"; "Vielen Dank für die Infos, Geduld und Kollegialität!"; "Ich freue mich auf mehr!"; "Ich habe heute etwas gelernt."; "Man lernt immer wieder dazu, auch wenn man ein "alter gewiefter Anwender ist."

 $\overline{a}$ 

<sup>&</sup>lt;sup>19</sup> Die Workshops wurden von Simone Roevens durchgeführt.

### **2.3.7 Kurse in der Weiterbildung**

### Attestausbildung "E-Education an Berufsfachschulen"

Die Erfahrungen mit den Pilotschulen waren der Ausgangspunkt für die Konzeption einer Attestausbildung zum Thema ..E-Education $120$ .

Im Zentrum der Attestausbildung E-Education stehen die Auseinandersetzung mit pädagogischen und didaktisch-methodischen Fragestellungen und die konzeptionelle und operative Durchführung von E-Education-Massnahmen. Berufsbildungsverantwortliche erhalten im Rahmen dieses Lehrgangs die Möglichkeit, sich Kenntnisse und Handlungskompetenzen zu erarbeiten, um die Informations- und Kommunikationstechnologien in der Ausbildung und in der Zusammenarbeit mit dem Kollegium gezielt einzusetzen. Die Teilnehmenden lernen im Rahmen dieser Weiterbildung den Einsatz verschiedener E-Learning-Umgebungen und – Werkzeuge, um E-Learning-Sequenzen für Berufslernende zu entwickeln, durchzuführen und zu evaluieren. Sie lernen, ihre Lehrtätigkeit mit E-Teaching-Werkzeugen zu unterstützen und Ausbildungen mit E-Administration-Werkzeugen zu managen.

Die Attestausbildung "E-Education" wurde 2004 zum ersten Mal angeboten und mit 16 Teilnehmenden durchgeführt. Die Erfahrungen mit diesem ersten Studiengang und die neuesten Entwicklungen im Bereich ICT führten zu einer Überarbeitung des Konzeptes im Sommer 2004 und zu einer Ausschreibung für die Jahre 2005/06. Anders als bisher werden im neuen Konzept pädagogische und didaktisch-methodische Fragestellungen noch stärker gewichtet, rein technische Inhalte treten in den Hintergrund (z.B. keine Schulung spezifischer Lernplattformen mehr, da in den Schulen unterschiedliche Systeme zu Einsatz gelangen). Ausserdem wurden die Inhalte noch klarer voneinander abgegrenzt. Der Lehrgang setzt sich neu zusammen aus fünf Pflichtmodulen und mindestens zwei Wahlpflichtmodulen, die aus einer Palette von Angeboten ausgewählt werden können. Zudem erstreckt sich der Studiengang nicht mehr über ein Jahr sondern über 1½ Jahre, um die Belastung der Teilnehmenden zu reduzieren.

Vorläufige Bilanz Attestausbildung "E-Education" (Dezember 2004):

- Die Erfahrungen aus den Pilotschulen haben sich auch in diesem Studiengang weitgehend bestätigt (vgl. Bilanz Pilotschulen).
- Die Attestausbildung im Umfang von 250 Lernstunden verteilt auf ein Jahr stellte sich für einige Teilnehmende als (zu) grosse Belastung heraus.
- Anders als bei den Pilotschulen, nahmen in diesem Studiengang keine Lehrpersonen-Gruppen einer Schule sondern einzelne Ausbildungsverantwortliche verschiedener Schulen teil. Dies hat dazu geführt, dass weniger Kooperationen und Tandem-Bildungen stattgefunden haben.
- Das Interesse an pädagogischen und didaktisch-methodischen Fragestellungen war sehr gross, technische Inhalte (z.B. der Vergleich mehrerer Lernplattformen ohne Bezug auf die eigene Schulsituation) werden als zweitrangig erachtet.

### **Testatkurs "ICT Grundlagen - Digitale Medien"**

Im Jahre 2003 wurde ein Testatkurs zum Thema "ICT Grundlagen - Digitale Medien" mit den drei inhaltlichen Schwerpunkten "Print, Präsentation und WEB" entwickelt und ausgeschrieben. Aufgrund des grossen Interesses wurde der Kurs 2003 zweimal durchgeführt, einmal mit den Schwerpunkten "Print und Präsentation", einmal fokussiert auf den WEB-Bereich. Für die Jahre 2004 und 2005 wurden die Kurse inhaltlich gänzlich getrennt und im Rahmen der

 $\overline{a}$  $20$  Für die Konzeption war vor allem Christoph Arn zuständig.

regulären Weiterbildung als ICT-Grundkurse ausgeschrieben (ICT Grundkurs: Print, ICT Grundkurs: Präsentation, ICT Grundkurs: WEB).

Bilanz des Testatkurses:

- Die Akzentverschiebung weg von spezifischen Computer-Anwendungen hin zu den Produkten der täglichen Arbeit (z.B. Unterrichtsmaterial, Schul-Web-Site) wird sehr positiv beurteilt.
- Auch hier lassen sich grosse Unterschiede feststellen bezüglich ICT-Infrastruktur an den Schulen und Kenntnisstand der Lehrkräfte.

# **2.3.8 Résumé en français**

### **Ecoles pilotes**

La formation des enseignant-e-s des écoles professionnelles dans le domaine des ICT était un des principaux buts du projet. Entre 2001 et 2003 les écoles intéressées ont eu la possibilité de s'inscrire à ce projet pilote. Différents établissements ont été sélectionnés pour chaque année scolaire, soit trois établissement en 2001-2002, deux en 2002-2003, et six (répartis en deux groupes) en 2003-2004.

La formation des enseignant-e-s de la première volée a été assurée par la Mediaskills GmbH, une entreprise née du Network for Educational Technology (NET) de l'EPFZ. Elle était centrée davantage sur des questions de méthodologie didactique que sur des aspects techniques. Le concept de la Mediaskills GmbH prévoyait une formation en trois phases. Ces trois modules de CmC, décrits plus en détail au paragraphe suivant, ont été repris pour les volées suivantes.

A partir de janvier 2002, la formation a été confiée à Robert Gasser (Aprentas, Muttenz) et à Christoph Arn (ISPFP, Zollikofen), dans le but de ne pas seulement acheter la connaissance en ICT, mais aussi de la créer et de la développer à l'ISPFP de Zollikofen.

La formation en ICT des écoles pilotes s'est déroulée sur neuf jours "en présence" répartis sur 6 à 9 mois. Une durée semblable était prévue pour l'apprentissage personnel, le travail online et la mise en pratique des projets à effectuer entre les moments de formation. Le passage d'un module à l'autre se faisait de façon souple et adaptée aux besoins des enseignant-e-s.

Selon les directives du projet, les participant-e-s à la formation devaient être apte à appliquer les diverses méthodes de coopération, de collaboration et de communication par internet; l'objectif visait également à élargir l'éventail des méthodes, notamment par les nombreuses possibilités offertes par l'e-learning.

Le module CmC1 durait un jour et marquait le début du Projet ICT dans les écoles pilotes. La présentation des directives du projet était suivie d'une introduction aux fonctions principales du programme Office et à l'utilisation de l'internet. A ce niveau déjà, il était important de tenir compte des besoins différents des participant-e-s et d'encourager l'assistance réciproque et le travail en équipe. Dès le début, l'accent a porté sur l'enseignement individuel; il s'agissait de ne pas donner trop d'importance aux détails techniques. Le travail demandé pour la séance suivante préparait les participant-e-s au futur travail online.

Le module CmC2 durait quatre jours. Pendant les deux premiers jours, les enseignant-e-s se familiarisaient avec la plateforme BSCW (Basic Support for Collaborative Work), d'abord du point de vue de l'apprenant, puis de celui de l'enseignant-e. D'autres plates-formes ont été présentées par la suite. Ce module a principalement permis d'approfondir les questions relatives aux critères d'utilité, de facilité d'utilisation et de coût; il a également donné la priorité aux questions de méthode d'enseignement.

Le troisième jour était consacré à un atelier sur les possibilités de e-learning et à la présentation des trois scénarios e-learning prévus par le projet: 1) résolution de problèmes à domicile; 2) élaboration en équipe d'étude de cas; 3) gestion de projet.

Le quatrième jour était dédié à la planification et au développement des projets personnels elearning à entreprendre et réaliser seul-e ou en équipe. Les quatre jours du module CmC3 étaient principalement consacrés à la mise en pratique des idées de projet des enseignant-e-s et à des approfondissements en didactique des médias adaptés au type de projet, ainsi qu'à la préparation ou à l'adaptation de matériels d'enseignement. Ces quatre jours permettaient également aux participant-e-s de clarifier des questions relatives aux applications potentielles de e-learning dans leur école.

Au terme du temps de formation prévu initialement, il est apparu que les enseignant-e-s nécessitaient un suivi complémentaire. Des rencontres "en présence" d'une demi-journée ou d'une journée entière ainsi qu'un suivi facilité par la plateforme ont permis de répondre aux diverses interrogations qui se sont posées et d'aborder certains thèmes plus spécifiques, comme celui du "genre et ordinateur".

Un espace de travail commun a été aménagé pour les participant-e-s de toutes les écoles pilotes sur le serveur BSCW, facilitant les échanges après les cours de formation. Une partie de cet espace fermé a été rendu accessible au public sous le nom de *ICT-Drehscheibe* (www.ict-drehscheibe.ch).

Après l'inauguration de la plateforme Educanet2, un nouveau cours a été élaboré avec l'école pilote GIB Bern sur la base du cours d'introduction "ICT in den Unterricht integrieren – Educanet2" (Formation continue, SIBP Zollikofen, 2004), qui comprenait des modules consacrés aux e-scénarios, à l'e-modération, aux e-contenus et à l'e-évaluation.

L'équipement, la préparation des enseignant-e-s et la stratégie de développement des ICT à l'école sont très hétérogènes. D'où l'importance du soutien et de la participation de la direction des écoles dans le développement des ICT, ainsi que d'une stratégie ICT tenant compte de la culture, des besoins et des buts de chaque établissement.

La préparation et la mise en pratique des divers scénarios e-learning nécessitent des connaissances et compétences en gestion de projets et une communication efficace tant interne qu'externe sur les mesures prises dans ce domaine.

Pour que e-learning permette la différenciation et l'individualisation de l'enseignement, il faut d'abord déterminer les besoins, les buts et les caractéristiques d'apprentissage de chacun. Si l'on veut éviter les déceptions, les scénarios e-learning doivent avoir des bases concrètes et pratiques, et tenir compte du fait que les enseignant-e-s et les apprenants n'ont pas tous le même plaisir à se lancer dans e-learning, et que la capacité de collaborer et de prendre en charge un apprentissage ne va pas de soi.

Le temps pour la planification, l'élaboration et la mise en pratique d'activités e-learning doit être inclus dans l'horaire de travail. Les coûts supplémentaires entraînés par e-learning peuvent être compensés par la coopération et la répartition du travail. Un concept global de suivi et d'assistance est fondamental pour la mise en pratique des mesures e-learning.

La création d'un centre spécialisé de coordination pour l'utilisation des ICT dans la formation professionnelle est souhaitable.

#### **Formation interne**

L'ISPFP de Zollikofen s'est intéressé à la question des ICT avant le Projet ICT*.* Cette réflexion a mené en 2002 à une formation en deux phases visant à: 1) créer les connaissances de base pour tous les collaborateurs et collaboratrices; 2) réaliser des projets dans les domaines

de la formation (y compris l'administration scolaire), de la recherche et du développement de l'ISPFP.

En mars 2004, sept enseignant-e-s ont suivi le cours "e-moderation online"; les expériences ont été présentées à la direction régionale et des projets de continuation ont fait l'objet de discussions.

L'apprentissage avec les ICT est discuté dans un cahier de l'ISPFP qui présente la "best practice" de la Suisse alémanique (SIBP SR 24, 2004, www.cms.sibp.ch/user\_doc/sr24.pdf).

En outre, de nombreux ateliers ouverts à tous les collaborateurs et collaboratrices ont été organisés sur des thèmes spécifiques en 2003-2004.

Le Projet ICT a clairement montré que la formation du personnel a permis d'intensifier les modes de collaboration; les stratégies à long terme sont importantes pour les collaborateurs et souhaitées par les partenaires et les clients de l'ISPFP; pour réussir, la formation continue doit être prioritaire, disposer de l'espace nécessaire et pouvoir se développer ultérieurement; à l'ISPFP comme dans d'autres écoles, les obstacles à l'intégration des ICT sont le manque de temps pour la préparation des cours, les lacunes des enseignant-e-s en informatique et le nombre insuffisant d'ordinateurs; il faut cependant souligner les progrès des trois dernières années. Il importe néanmoins de s'assurer des efforts consentis à l'issue du projet ICT.

### **Développement d'une offre de formation continue**

*E-Education dans les Ecoles professionnelles* est une formation certifiée, issue de l'expérience menée avec les écoles pilotes. Elle est centrée sur les thèmes pédagogiques et de méthodologie didactique ainsi que sur la mise en pratique de mesures e-learning; elle permet aux responsables de la formation professionnelle d'acquérir les connaissances et compétences nécessaires pour insérer les ICT de façon ciblée dans la formation et dans la collaboration avec les enseignant-e-s.

Les participant-e-s apprennent à mettre en pratique et à évaluer divers environnements et instruments d'apprentissages, à développer des séquences e-learning pour les apprenti-e-s, à se servir d'outils e-teaching dans leur enseignement et à gérer la formation avec des programmes e-administration.

16 personnes ont participé à cette formation proposée pour la première fois en 2004. En été 2004 cette formation a été modifiée. Le nouveau concept, proposé pour 2005-2006, insiste encore davantage sur les aspects pédagogiques et didactiques, et les contenus sont plus clairement délimités. La formation comprend maintenant cinq modules obligatoires et au moins deux modules à option et dure un an et demi.

Les participant-e-s à *E-Education dans les Ecoles professionnelles* provenaient d'écoles différentes, d'où un nombre inférieur de coopérations et de formations en tandem par rapport à l'expérience des écoles pilotes. Ils s'intéressaient plus aux questions pédagogiques et didactiques qu'aux contenus techniques.

*ICT Grundlagen - Digitale Medien*, un cours certifié sur les connaissances de bases en ICT et les médias numériques, centré sur "Impression, présentation et web", a été développé et proposé en 2003. Pour 2004 et 2005, les contenus ont été entièrement séparés et les cours ont été dispensés dans le cadre des cours de base en ICT.

L'insistance sur les produits du travail quotidien (matériel d'enseignement, site d'école) plutôt que sur des applications informatiques spécifiques est évaluée très positivement. Ici aussi, on constate de grandes différences entre écoles quant à l'infrastructure des ICT et aux connaissances des enseignant-e-s.

# **2.4 Les projets particuliers d'intérêt national**

# **2.4.1 Summer-camp 2001+ et catalogue ISPFP/WBZ avec e-critères**

Le camp d'été "Frauen starten Projekte im Netz", proposition nationale de l'ISPFP, offrait une formation continue pour les femmes des écoles professionnelles, des hautes écoles professionnelles et de l'administration.

Plusieurs produits ont été élaborés: un dossier de presse; un classeur de cours et le site (www.summer-camp.ch), les rapports écrits par les participantes et le texte des colloques qui ont eu lieu dans le cadre de cette expérience, un article du n° 24 de la SIBP-Schriftenreihe (www.cms.sibp.ch/user\_doc/sr24.pdf), et le rapport d'évaluation (Kammermann & Brunner Martinez, 2003).

Un second Summer-camp (régional) pour femmes était prévu pour 2003, mais les groupes dirigeants régionaux l'ont refusé, proposant plutôt d'intégrer les aspects de genre dans tous les projets partiels et de rédiger des publications sur les expériences faites.

On souhaitait utiliser les expériences du Summer-camp 2001+ dans le projet "Ecoles pilotes" et les "Projets ISPFP en formation de base et continue". D'où l'élaboration d'un concept de genre (Reber-Wyss et Rajakumar, 2001).

Des ateliers pour les enseignant-e-s de l'ISPFP et des écoles pilotes ont été conçus, mais le travail sur des "situations intéressantes quant au genre" n'a pas duré longtemps, pour plusieurs raisons: programme de formation trop lourd, avec seulement de brefs moments dédiés à ce travail, manque de ressources humaines, résistance au thème du genre.

Bilan des deux offres: le Summer-camp 2001+ a permis de s'adresser aux femmes des trois instituts régionaux, et a eu un effet durable sur les participantes. Mais les offres dédiées uniquement aux femmes font discuter, et les premières expériences montrent que le chemin vers une prise de conscience du genre dans l'enseignement est long: il faut lui consacrer le temps nécessaire, assurer la continuité de la thématique, l'ancrer dans des programmes et la rendre obligatoire. Il faut aussi coordonner les travaux sur le genre de l'OFFT et de l'ISPFP: les contacts informels ne suffisent pas.

# **2.4.2 Compétences et formation continue des expert-e-s d'examen (PeX)**

Cette initiative est confiée à l'équipe ICT de Zollikofen. Elle vise à compléter la formation que reçoivent chaque année environ huit cents expert-e-s d'examen provenant de l'industrie et de l'artisanat, par une formation basée sur e-learning, permettant aux participant-e-s de déterminer leur façon personnelle d'étudier.

Le cours, adapté à la nouvelle loi sur la formation professionnelle et aux besoins actuels, offrira un matériel de référence, ainsi qu'une évaluation continue. Le manuel sera présenté en allemand, français et italien.

# **2.4.3 Les plates-formes**

Dans les trois instituts, on a examiné et évalué plusieurs plates-formes, ce qui a permis de conseiller de manière optimale les écoles intéressées.

# **Développement de la Piattaforma ISPFP-Lugano**

Cette expérience a impliqué les collaborateurs et collaboratrices de l'ISPFP de Lugano, les apprenti-e-s et les entreprises des vallées italophones des Grisons ainsi que les écoles professionnelle de Mendrisio, de Poschiavo, de Samaden, et de Coire. Le projet *Piattaforma* voulait dépasser les frontières régionales et étudier comment la dimension virtuelle pouvait faciliter l'apprentissage.

Le projet *Piattaforma* a suivi plusieurs pistes. L'équipe ICT assurait la coordination entre les enseignant-e-s des projets pilotes, le Laboratorio multimedia, les chercheurs et chercheuses et les étudiant-e-s ainsi que les collaborateurs et collaboratrices d'institutions externes (fondations, universités…).

Le projet avait pour but de permettre une réflexion sur le développement et les caractéristiques des plates-formes, et de mieux comprendre les processus d'apprentissage les utilisant. Les expériences faites ont permis d'investiguer les domaines suivants:

- La dimension du rapport et du dialogue avec l'autre était à la base des expériences avec la *Piattaforma*, basée sur l'idée que l'apprentissage est avant tout un processus de construction partagée de la connaissance, passant par l'interaction et le confrontation avec l'autre.
- Le rapport au virtuel: la *Piattaforma* invite l'utilisateur à examiner son rapport au contexte virtuel, selon les points de vue de son identité transposée dans un espace métaphorique, réel mais non physique, de la communication écrite, sonore, par images et de l'influence de l'identité virtuelle sur l'interaction.
- Le projet a fait l'objet de deux expériences avec des écoles professionnelles (2001- 2002 et 2002-2003). Outre les écoles professionnelles de Poschiavo, Samaden, Chur et Mendrisio, d'autres écoles tessinoises du secondaire I ont fait des expériences, mais sans l'accompagnement de l'ISPFP. Ces expériences comprenaient la conception d'un parcours de formation, la définition des rôles et formes de communication et de relation, ainsi que la coordination des activités en "présence" et à distance. La *Piattaforma* a été aussi utilisée pour la formation des formateurs et formatrices, notamment lors des séances de CMC2.
- Depuis juin 2004, le développement de la *Piattaforma* a été confié à l'Université de la Suisse Italienne.

# **Développement de la plate-forme de l'ISPFP Lausanne**

Un des mandats du projet était de définir les meilleures pratiques dans le recours aux ICT. À Lausanne, il s'est traduit par le développement et l'évaluation d'outils simples et efficaces. Le travail d'analyse, d'évaluation et de développement de plates-formes a été important, car il est prioritaire pour une institution s'intéressant à l'apprentissage et à l'influence des ICT sur la formation et le travail.

Un des outils développés est la plate-forme ict-romandie (www.ict-romandie.ch), sous la direction de Claude Beetschen, ingénieur en informatique de l'EPFL. Ict-romandie a permis d'exercer le partage de documents, la co-rédaction, l'organisation du matériel pour un travail de groupe et d'affiner les compétences de recherche.

Ces compétences devront maintenant être valorisées dans les conseils donnés aux écoles souhaitant utiliser une plate-forme.

# **2.5 Les profils de compétences et les nouveaux rôles dans la formation des formatrices et formateurs**

Un référentiel des compétences en ICT nécessaires dans la formation a été établi au début du projet pour le développement des modules CmC. Il est subdivisé en ingénierie, conception et évaluation du média dans une optique pédagogique et en utilisation, animation et gestion du média. Ce travail continue sur la base de travaux de l'équipe de Lausanne (Cortessis, 2003).

### Nouvelles professionnalités:

Les trois instituts ont mis en place des expériences pour répondre aux changements technologiques, organisationnels et en compétences humaines liés à l'introduction d'innovations didactiques utilisant les ICT.

### Rôle de l'enseignant et ICT:

Des dizaines d'enseignant-e-s des écoles professionnelles ont élaboré des projets d'enseignement avec ICT après avoir exercé des compétences didactiques en utilisant des programmes et objets virtuels, ainsi que des plates-formes et des outils de communication. Leurs collègues peuvent donc maintenant se référer à eux pour les projets didactiques recourant aux ICT.

### Accompagnement des projets de formation:

A Lausanne, le projet F3 MITIC21 (www.educa.ch/dyn/1819.htm), réunissait des collègues des écoles professionnelles et de l'enseignement secondaire. A Lugano, l'expérience a porté sur le rôle des assistant-e-s: d'abord en formation à distance, puis en formation par ordinateurs (www.ispfp.ch/apcmc) et a mené enfin à une formation de Web Project Managers (www.ispfp.ch/wpm). A Zollikofen, les formateurs et formatrices disposaient de cours modulaires en e-education et e-communication.

Compétences de projet concernant l'utilisation des ICT et l'égalité des chances:

L'initiative nationale Summer-camp 2001+ était caractérisée par une approche de projet dans la formation au travail avec les ICT. Dans le projet RPO (Lugano), une quinzaine de formateurs a pu s'entraîner à concevoir des projets utilisant les ICT pour promouvoir l'égalité des chances.

### Formation de base et ICT:

Plusieurs expériences ont été faites dans ce domaine: construction, discussion et évaluation de sites pour la formation de base et pour les cours de longue durée, utilisation de plates-formes virtuelles pour la communication et le partage de documents, moments de formation à distance, construction d'interfaces pour l'enseignement, utilisation d'un espace de travail en archipel où les ordinateurs des participant-e-s étaient reliés entre eux par le web et par un *hub* ("serveur moyeu"), et rédaction de *blogs* (de "weblog", journal de bord online). Toutes ces expériences ont fait l'objet de discussions et d'évaluations en fonction des buts visés et de l'efficacité atteinte.

L'introduction des ICT dans la formation des formateurs et formatrices suscite une réflexion sur les pratiques d'enseignement; l'accent porte particulièrement sur le faire apprendre. Comment utiliser la technologie pour que l'apprenant soit plus motivé et plus autonome? Comment affronter et gérer les changements (psychologiques, dans la relation enseignant - apprenant) qu'entraîne le recours au virtuel?

Il faut aussi s'interroger sur l'organisation et les sens différents du temps dans l'enseignement en présence et à distance, sur les objets d'apprentissages et sur ce que constitue une expérience significative.

Le travail avec les ICT soulève de nombreuses questions et des dilemmes. Il faut donc poursuivre la réflexion avec les formateurs et formatrices du secteur professionnel, où il est nécessaire de concilier les intérêts de la formation et de la production de biens et de services, ceux de l'individu et ceux de l'économie.

Il faut aussi explorer les possibilités qu'offrent les ICT de collaborer avec d'autres pôles de compétences: instituts de formation et associations professionnelles.

 $\overline{a}$ 

 $^{21}$  MITIC = Média Image et TIC

Les quatre années du projet ICT ont vu une expérience positive de formation dans les projets pilotes et dans les cours spécifiques, où l'interdisciplinarité a constitué une valeur ajoutée. Elles ont aussi vu la création de nouveaux profils permettant l'innovation dans la formation professionnelle, même s'il faut encore en définir mieux les référentiels de compétences et les mandats possibles.

Dans les modules CmC2 et CmC3, certains enseignant-e-s se sont trouvés en difficulté, par manque d'une alphabétisation consolidée. L'ISPFP doit compléter la définition des prérequis pour les formations en didactique avec ICT.

L'ISPFP doit investir dans le suivi scientifique des expériences faites, afin de pouvoir construire un cadre de connaissances permettant des développements ultérieurs. Il faut définir un cadre stratégique national pour mieux coordonner la recherche, et lui permettre d'utiliser un bagage d'expériences comparables. Dans l'introduction de la didactique avec les ICT, l'attention aux spécificités locales de la formation professionnelle reste fondamentale.

# **2.6 Réalisations**

### **2.6.1 ISPFP Lausanne**

Le Projet ICT a permis plusieurs réalisations à la fois spécifiques à la Romandie et inscrites dans le cadre donné au projet national:

- plate-forme ict.romandie.ch
- concept de serveur pédagogique i-doc.ch
- référentiel de compétences (Cortessis, 2003)
- concept de formation continue ICT
- sites internet
- présentations (powerpoint, keynotes)
- supports de cours
- supervision de projets
- coaching et consulting
- développement d'un concept de formation continue en ICT (www.ict-romandie.ch/- 1/ch/ict\_f/f5\_nouv-professions/f5\_description.html)
- offre de prestations en tant que centre de compétences en ICT
- présentations et publications liées à la participation à des congrès et colloques

# **2.6.2 ISPFP Lugano**

En Suisse Italienne, les cours CmC ont répondu aux intérêts de formation d'environ 150 enseignant-e-s. Le projets ICT a également donné suite à d'autres projets:

- nouveaux projets et collaborations et poursuite de l'utilisation des plates-formes virtuelles dans les écoles accompagnées
- continuation du travail du Laboratorio Multimedia sur les interfaces élaborées, et réalisation de supports multimédia thématiques à partir des documents recueillis dans les archives de la RTSI
- consolidation d'une équipe interdisciplinaire pour la gestion de projets utilisant des plates-formes
- études sur la formation en présence et à distance (Boldrini, 2004)
- recherche sur l'utilisation du format streaming et sur la mise en réseau de cours de formation continue
- recherche sur les nouvelles sensibilités créées par les nouvelles technologies: voir séminaire "Nuove tecnologie, nuove sensibilità"
- ouverture de nos projets pour la recherche aux étudiants de l'USI
- collaboration avec la RTSI pour l'utilisation des documents d'archive dans la formation et pour la réalisation d'émissions de radio sur la culture professionnelle et les technologies
- organisation par l'ISPFP d'une série de rencontres "Narrazione, lavoro, tecnologie" sur les thèmes du projet ICT

### **2.6.3 SIBP Zollikofen**

- Le *Summer camp* pour femmes a permis la mise sur pieds de divers projets et la production de rapports écrits par les participantes
- Environ 120 enseignants de 13 écoles ont bénéficié de la formation pour les écoles pilotes. De nombreux projets d'enseignement avec les ICT sont nés de cette expérience et ont été mis en pratique
- La formation certifiée e-education a concerné 16 participants en 2004 dont les projets ont été présentés à la fin
- Divers produits ICT pour l'enseignement ont été produits dans le cadre du cours "ICT Grundlagen - Digitale Medien"
- Plusieurs offres de formation continue interne à l'utilisation des ICT ont permis à l'ISPFP de Zollikofen d'initier une "e-fitness"
- Le projet PeX permet d'intégrer la formation à distance des expert-e-s d'examens

# **3. Conclusioni Conclusion**

 $\overline{a}$ 

Riprendiamo i temi che stavano alla base del Progetto ICT, per farne un bilancio e trarne spunto per individuare nuovi percorsi.

Sei grandi aree d'interesse emergono dall'analisi dei lavori svolti.

En conclusion, nous rappellerons les objectifs visés par le projet ICT et nous en tracerons un bref bilan.

L'analyse du projet permet de dégager six axes de travail principaux

<sup>&</sup>lt;sup>22</sup> Six Leading Houses en Suisse ont été établies ou sont en train de se constituer. Ce sont des centres de compétences universitaires qui focalisent leurs programmes de recherche sur différents thèmes importants dans la formation professionnelle. La Leading House pour ICT est en constitution avec la participation de l'Ecole Polytechnique Fédérale de Lausanne EPFL (Prof. P. Dillenbourg), l'Université de Fribourg (Prof. J.-L. Gurtner) et l'Université de Genève (TECFA, Prof. D. Schneider).

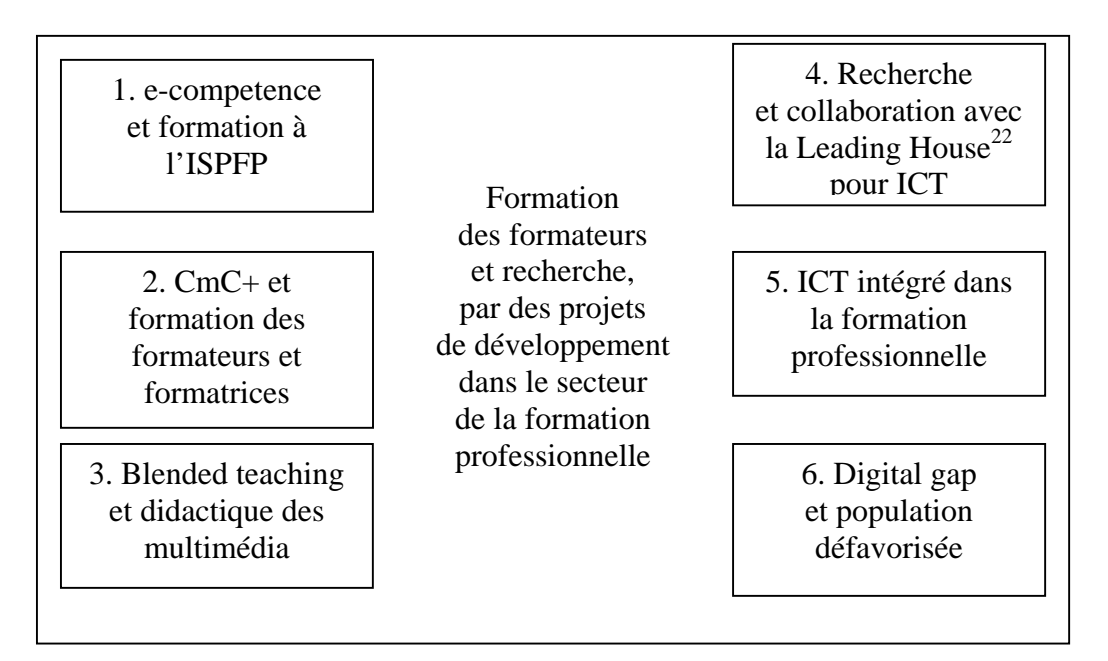

*Figure 7: Axes de travail pour l'ISPFP, entre formation et recherche* 

- 1. L'élaboration d'un concept de formation interne à l'ISPFP dans le domaine *ecompétence* est une priorité pour l'équipe nationale ICT. Des cours internes seront organisés dans les trois régions. Il convient également d'envisager la participation de professionnel-le-s externes. Le cadre de référence pour une formation en blended learning est en cours d'élaboration. Le projet national *e-competence* qui s'inscrit dans la suite logique du projet ICT permettra une analyse méthodique de cette formation.
- 2. Des enseignant-e-s se sont rencontrés et ont pu échanger leurs impressions quant à l'utilisation des ICT dans leur pratique. Des informations précieuses ont ainsi pu être récoltées. Il importe également de prévoir la mise sur pied de formations qui prennent en compte les nouvelles professionnalités: Web Project Manager, assistant-e de pratique en CmC, formateur et formatrice « Média Image et TIC » (MITIC). Un projet de formation de conseiller et conseillère en didactique multimédia dans les écoles est actuellement à l'étude. La formation CmC 1-2-3 a été très appréciée par les participant-e-s aux cours généraux dispensés par l'ISPFP. Elle a également permis des réponses ponctuelles aux difficultés qui se sont .<br>présentées dans les projets pilotes I
- 1. La stesura di un concetto di formazione interna all'ISPFP per aumentare *ecompétence* è una delle priorità del Team nazionale ICT. Corsi interni sono previsti nelle tre regioni con la possibilità di allargare la partecipazione a colleghi interessati. La formazione interna per un insegnamento che integri le ICT, in vista di corsi nel formato blended learning è in via d'elaborazione. Il progetto nazionale *e-competence*, dà seguito al Progetto ICT e dovrà permettere una sperimentazione metodica di questo genere di possibilità formativa.
- 2. L'incontro d'insegnanti in diverse situazioni ha permesso di raccogliere informazioni sull'uso delle ICT. Diversi corsi di formazione possono essere previsti per consolidare nuove professionalità: Web Project Manager, Assistenti di pratica in CMC, formatori per l'uso dei media, dell'immagine e delle ICT. È allo studio un corso per consulente in didattica multimediale per le scuole professionali. La formazione CmC 1-2-3 è stata un suc-

cesso, sia nei corsi ad hoc sia nell'organizzazione di risposte specifiche ai bisogni emersi nei vari progetti di sede. La possibilità di fornire supporti a progetti sviluppati negli istituto scolastici è da mantenere.

présentées dans les projets pilotes. Il importe également de pouvoir garantir un accompagnement et un support aux projets développés dans les écoles professionnelles.

- 3. Une didactique nouvelle doit être imaginée pour prendre en compte les nouvelles formes de travail qui permettent par exemple de se référer aux contextes virtuels de la formation et à des situations de blended teaching; avec les ICT, les rôles se trouvent modifiés, ainsi que la gestion du temps et l'organisation du travail. Le recours aux ICT permet de nouvelles collaborations au sein d'un espace virtuel; ces possibilités oscillent entre l'imitation réaliste de la vie concrète et une abstraction qui n'en tient pas compte. Le choix des instruments et la définition des stratégies didactiques demandent une évaluation des implications psychologiques et cognitives.
- 4. Un cadre de recherche systématique qui prend en compte les dimensions économiques, anthropologiques et sociologiques, permettra de mieux positionner le travail de l'ISPFP dans le champ de la formation et dans le soutien à l'innovation. Cette perspective est prioritaire pour un institut qui joue un rôle de monitoring dans l'évolution du système de la formation professionnelle. En parallèle, l'ISPFP intensifie les contacts afin de constituer un solide réseau d'échanges. Entre autre, une collaboration est prévue avec la Leading House spécifique à la recherche sur les ICT dans la formation professionnelle.
- 5. L'introduction des ICT dans l'apprentissage transforme profondément la formation et les diverses relations qui s'y créent: relations entre enseignant-e-s et apprentie-s, contact avec les entreprises et les Familles. Elle modifie également la gestion du temps et la conception des espaces de formation. Ces changements constituent un vaste terrain d'investigation pour l'ISPFP qui cherche à comprendre et surtout à faire comprendre les multiples implications de cette évolution aux diverses parties impliquées (enseignant-e-s,
- 3. Una didattica nuova dev'essere pensata per tener conto delle nuove forme di lavoro, come ad esempio la possibilità di far riferimento ai luoghi virtuali della formazione, le condizioni di lavoro degli insegnanti in situazione di blended teaching, i nuovi ruoli e i tempi e modi di organizzare il lavoro. Gli strumenti delle ICT offrono modi di collaborare in uno spazio virtuale, tra la creazione di ambienti che imitano la realtà e le proposte di ambienti astratti, che non la considerano assolutamente. La scelta degli strumenti e la definizione delle strategie didattiche richiedono una valutazione delle implicazioni psicologiche e cognitive.
- 4. Un quadro di ricerca sistematica, che consideri la dimensione economica antropologica e sociologica, permetterà di meglio posizionare il lavoro dell'ISPFP sia nella formazione sia nei progetti d'innovazione. Tale prospettiva è prioritaria per un Istituto come il nostro, chiamato a monitorare lo sviluppo dei sistemi di formazione professionale. L'ISPFP sta consolidando la sua rete di contatti e scambi. Una collaborazione con la Leading House specifica per la ricerca sulle ICT nelle formazione professionale è in atto.
- 5. L'introduzione delle TIC nella formazione produce importanti trasformazioni nell'insegnamento, nella relazione tra insegnanti e allievi, ma pure nella relazione con le aziende e le famiglie e produce modifiche nella gestione del tempo e nella concezione degli stessi spazi della formazione. Queste trasformazioni corrispondono a un vasto terreno da esplorare per l'ISPFP, che cerca di meglio comprendere e di far conoscere a tutti gli attori gli effetti di tali trasformazioni (insegnanti, apprendisti, datori di lavoro e famigliari), che non sempre sono accolte positivamente. L'ISPFP deve assicurare una migliore comunicazione, per area di sviluppo delle ICT nella formazione professionale, considerando le aspettative e i bisogni delle aziende, così come del loro interesse per le esperienze pilota effettuate e per le conseguenze che esse possono produrre con la possibilità

apprenti-e-s, entreprises et familles) parfois réticentes. L'ISPFP doit tenir compte des opinions et des demandes des entreprises ainsi que de l'intérêt de celle-ci pour les divers projets pilotes. Il pourra ainsi améliorer la communication en ce qui concerne l'usage des ICT dans la formation professionnelle, permettant une meilleures collaboration avec les entreprises. Il importe également de tenir compte de l'utilisation effective des ICT sur les lieux de travail telle qu'elle apparaît aujourd'hui.

6. L'évolution rapide qui caractérise les nouvelles technologies est souvent un obstacle pour l'utilisateur moyen, dépourvu en cas de difficulté (panne par exemple). L'usage généralisé des ICT demande une redéfinition de l'organisation du travail et des modes d'apprentissage et exige une nouvelle forme de communication. Une formation technique doit évidemment être dispensée aux formateurs et formatrices, technicien-ne-s et autres personnes impliquées dans une formation intégrant les ICT; mais cette formation doit également prendre en compte les questions liées à l'introduction de ces technologies nouvelles et à leur impact sur la formation. Une attention particulière doit être portée aux différentes formes que peut prendre le fossé numérique – digital gap – de par différents facteurs: le genre, l'âge, d'éventuels handicaps moteurs, sensoriels ou psychologiques; la prise en compte du contexte culturel et professionnel des apprenti-e-s permet de mesurer l'effet de l'introduction des ICT sur les compétences requises dans le monde du travail.

esse possono produrre, con la possibilità di elaborare insieme le problematiche e valorizzare le potenzialità di questa formazione. Occorre pure considerare l'utilizzo delle ICT sul posto di lavoro.

6. Il rapido sviluppo del settore pone la necessità di adattarsi e di aggiornare le proprie pratiche, per evitare di trovarsi in difficoltà. L'introduzione delle ICT richiede a volte una profonda riorganizzazione del lavoro e dell'apprendimento, rivoluzionando il contesto comunicativo. La formazione dei formatori, dei tecnici e di altri attori che operano utilizzando le ICT deve passare da un approccio tecnico, che però non può bastare: la gestione delle innovazioni e la riflessione sul loro impatto devono essere considerate in permanenza. Occorre esaminare attentamente le diverse forme che assume il divario tecnologico – il digital gap – che tocca tra l'altro, le differenze di genere, l'età, le problematiche individuali quali gli handicap motori, sensoriali o psicologici: il contesto culturale e professionale degli apprendisti favorisce lo studio degli effetti sui profili di competenza richiesti dal mondo del lavoro.

# **3.1 Quel futur pour ce secteur de la formation au niveau national?**

Le projet national *e-competence*, issu du projet ICT, vise à permettre à toutes les collaboratrices et tous les collaborateurs de l'ISPFP d'actualiser en permanence leur profil de compétences dans le domaine des ICT. Il répondra aux divers besoins formulés en fonction des activités exercées au sein de l'institut: formation, recherche et développement, administration. Cette formation se fera en classe, à distance, sur le lieu de travail, par tutorat et individuellement (voir chap. 4).

La constitution d'un pôle de compétence pour les ICT dans la formation professionnelle est confiée à la direction de l'ISPFP. L'accompagnement des nouveaux projets d'école issus du projet ICT sera assuré par l'ISPFP en fonction des ressources disponibles.

L'analyse des conséquences de l'utilisation des ICT dans le domaine de l'égalité des chances et des populations défavorisées ainsi que la question des formations axées sur des profils de compétences sont confiées aux responsables du secteur ICT de l'ISPFP.

# **3.2 Quel futur pour ce secteur de la formation au niveau régional?**

# **3.2.1 A Lausanne**

Dans un nouveau projet, intitulé *New Teaching Laboratory,* sera développé un nouveau concept de formation à l'utilisation des ICT dans l'enseignement professionnel. Il consistera à assister les formatrices et le formateurs de l'ISPFP dans la mise en place de cours à distance. On cherchera également à :

- offrir aux apprenants (formations de base et formation continue) un espace d'expérimentation "entre pairs", sous la supervision d'un responsable de projet.
- collaborer dans la mise en place de dispositifs de formation innovateurs dans les écoles professionnelles, qui bénéficieront également d'une supervision de l'ISPFP.
- présenter un portail d'information, facilitant la collaboration entre responsables de projets et permettant d'offrir un espace permanent de réflexion.

# **3.2.2 A Lugano**

*Blended learning – e-education* définira les besoins de ces nouvelles formations, au moyen d'exemples et d'objets réalisés par l'équipe ICT nationale et par d'autres institutions.

*Multimédia dans la formation professionnelle* analysera les conséquences sur une société multiculturelle du recours généralisé aux images dans la formation avec les ICT et dans la production de supports multimédia pour les cours en présence et à distance dispensés par l'ISPFP.

L'équipe de Lugano proposera également de nouveaux outils de formation pour organiser des expériences qui prennent en compte le modèle du *mobile learning*.

*Profil de compétences du formateur* utilise les ICT dans la formation professionnelle; un travail de recherche porte actuellement sur l'analyse des expériences réalisées dans les trois régions et compare les résultats obtenus.

Mise à jour de la *e-compétence des formatrices et des formateurs*, par l'utilisation didactique des instruments de communication à distance comme la visioconférence.

# **3.2.3 A Zollikofen**

*Pex e-learning* conseillera, accompagnera, et continuera à développer et évaluer le projet elearning pour les expert-e-s d'examens.

*E-education* se basera sur un état des lieux et développera des modèles appropriés d'enseignement avec les ICT en collaboration avec les secteurs de la Formation de base et de la Formation continue pour atteindre les objectifs visés par l'équipe de formation de l'ISPFP.

*E-cooperation* définira – sur la base de l'évaluation de l'accompagnement des écoles pilotes pendant le Projet ICT – la forme de cet accompagnement dans les écoles professionnelles, en collaboration avec les entreprises.

*Le réseau régional de compétences ICT*, composé d'institutions et de spécialistes, permettra de mettre en pratique la stratégie des ICT.

# **Postfazione Postface**

Abbiamo percorso diversi anni di sperimentazione, di conoscenza di terreni nuovi e d'esercizio di competenze diverse. Qui, abbiamo cercato di ricostruire gli eventi, utilizzando una memoria descrittiva, il cosa è successo, e una memoria cognitiva, come è successo, ma anche di considerare una memoria affettiva e etica, che cosa mi è successo e che conseguenze ha tutto ciò.

Se la costruzione di situazioni formative e l'apprendimento di competenze diverse hanno prodotto davvero una trasformazione nel nostro modo di vedere la realtà della formazione professionale e nel nostro modo di agire in questa realtà, possiamo allora considerare i frutti delle nostre esperienze come fondanti di una strategia di innovazione. Se le esperienze vissute e attraversate dovessero essere archiviate senza trarne insegnamenti, allora lo sforzo di decine di persone sarebbe perso.

La nostra convinzione è che questa esperienza ha dato molto, da ricordare e da studiare, da condividere e da tradurre in nuove proposte: la gestione consapevole di progetti che implicano la responsabilità di tutti gli attori scolastici, la considerazione dei piccoli e grandi cambiamenti che inseriamo nel contesto formativo e che producono difese, confronti e dibattito, l'attenzione alle ricadute che le modifiche organizzative o tecnologiche hanno sulle relazioni umane e sulla percezione che ognuno ha di sé e del compito che gli è affidato. Sono questi alcuni dei capitoli che ci interrogano, chiedono di essere riletti e di essere completati, attraverso nuove esperienze e rinnovate riflessioni sul ruolo della formazione professionale.

Le tecnologie dell'informazione e della comunicazione stanno influenzando il nostro modo di vivere, così come altri artefatto l'hanno fatto nel passato, a volte sconvolgendo intere società e segnando la vita di generazioni. Le ICT sembrano dover produrre effetti importanti nel nostro modo di vivere e, addirittura, di pensare.

Au cours de ces dernières années, nous avons exploré des domaines peu connus et développé des compétences diverses. Dans le présent document, nous avons voulu retracer les faits de manière descriptive d'une part (ce qui s'est passé) et d'autre part sur le plan cognitif (comment cela s'est-il passé); les éléments plus personnels relevant de l'affect ou de l'éthique (que s'est-il passé pour moi et quelles sont les implications du projet) sont également inclus dans ce travail.

Si les nouvelles méthodes didactiques et le développement de nouvelles compétences ont réellement modifié notre manière d'agir et d'envisager la formation professionnelle en tant qu'acteur, nous pouvons considérer nos expériences comme fondatrices d'une stratégie novatrice. Si au contraire notre travail devait être archivé sans que nous puissions identifier de quelconques apprentissages, alors les efforts de dizaines de personnes seraient perdus.

Nous sommes convaincus du succès de cette expérience et nous devons conserver ces résultats, les approfondir, les partager et les traduire en de nouveaux projets. La gestion de projet qui implique consciemment tous les acteurs de l'école, la prise en compte des changements induits dans le domaine de la formation et des réactions légitimes de défense qui apparaissent sous forme de confrontation et de débat, l'étude des implications organisationnelles et technologiques sur les relations humaines et sur la perception que chacun de nous a de soi et de la tâche qui lui est confiée, sont autant d'éléments qui nous interrogent et demandent à être approfondis dans le cadre de nos futurs projets.

Les technologies de l'information et de la communication influencent notre mode de vie, comme l'ont influencé d'autres médias par le passé. Les ICT introduisent des changements importants dans notre mode de vie et de penser.

Per queste ragioni consideriamo necessario e prioritario lo studio di questo fenomeno che tocca la formazione, il mondo del lavoro e la quotidianità di noi tutti. Auspichiamo di continuare il nostro lavoro, con tutte le persone e le istituzioni interessate, a vantaggio dei formatori e dei loro studenti e apprendisti.

Team ict.ispfp CH

Nous considérons ainsi comme prioritaire l'étude de ce phénomène, qui touche la formation, le monde du travail et la vie quotidienne. Nous souhaitons continuer notre travail avec toutes les personnes et institutions intéressées, dans l'intérêt des formatrices et formateurs, des étudiant-e-s et des apprenti-e-s.

Team ict.ispfp CH

# **Bibliographie**

- Bausch, L., & Cattaneo, A. (2005). Cambiando si impara. Processi di apprendimento e ruolo del formatore nell'era delle tecnologie della comunicazione. In F. Merlini (Ed.), *Nuove tecnologie e nuove sensibilità. Comunicazione, identità, formazione* (pp. 193-231). Milano: Franco Angeli.
- Bausch, L., Cattaneo, A., Ghisla, G., & Messi, G. (2002). Modular Courses, Tutoring and ICT: what connexion? Reflections on model development based on practical experience. *Proceedings of the 4<sup>th</sup> International Conference on New Educational Environment ICNEE (2.2/3-2.2/5.), Lugano.*
- Bernegger, G., & Comi, G. (2005). Ripensare tempi, spazi e relazioni di apprendimento. In F. Merlini (Ed.), *Nuove tecnologie e nuove sensibilità. Comunicazione, identità, formazione* (pp. 232-259)*.* Milano: Franco Angeli.
- Boldrini, E. (2004). *Formazione Professionale tra presenza e distanza. Studio del caso Progetto Muratori*. Tesi di laurea, Università della Svizzera Italiana, Lugano.
- Carugati, F., & Tomasetto, C. (2001). *Le Nuove Tecnologie della Comunicazione in Val Bregaglia.* Rapporto preliminare di ricerca, Università degli Studi, Bologna.
- Carugati, F., & Tomasetto, C. (2000). *La ricerca sulle Tecnologie dell'Informazione e della Comunicazione in Valposchiavo. Uno sguardo su atteggiamenti, cultura e società che cambia.* Bologna: Università degli Studi.
- Cattaneo, A. (2005). *Contesti senza spazio e spazi senza contesto? Rilettura di un'esperienza di blended learning*. Tesi di Dottorato, Università degli Studi, Bologna.
- Cattaneo, A. (2005, ottobre). *…e se la sicurezza garantita dal virtuale rassicurasse meno del più pericoloso reale? La simulazione come possibilità per la formazione*. Paper accolto al Congresso expo-elearning, Ferrara.
- Cattaneo, A. (2004). Contesti di studio e di ricerca: la Piattaforma "Ispfp" di Lugano. *Formazione professionale svizzera, 8*, 33-36.
- Cattaneo, A. (1998). *Per un approccio psicosociale alla computer-mediated communication. Processi di costruzione dell'identità nei gruppi virtuali: il caso del Progetto Poschiavo.* Milano: Università Cattolica del Sacro Cuore.
- Cattaneo, A., & Boldrini, E. (2005). Vocational training, teaching training and distance learning: taking stock of a Swiss national project for developing teaching and learning with ICTs. In G. Chiazzese et al. (Eds.), *Methods and Technologies for Learning* (pp.393-399). Southampton: WIT Press.
- Cattaneo, A. et al. (2002). A concrete project in vocational training: developmental and research issues. *Proceedings of the ICEM-CIME - New Technologies: Meeting Educational Challenges, Granada.*
- Cattaneo, A., Galimberti, C., Grassi, M., & Schürch, D. (in press). Il progetto Poschiavo: uso della posta elettronica e processo di costruzione dell'identità di gruppo. In C. Galimberti & G. Riva (Eds.), *Il soggetto nella rete: per una psicologia del cyberspazio* (pp. 30). Roma: Carocci.
- Comi, G. (2004). *Rapport final du projet ICT.SIBP-ISPFP de 2000-2004* (rapport interne à l'attention de la Direction). Lugano: ISPFP.
- Comi, G. (2004). *Formazione di formatori in un contesto progettuale*. [Giornata di studio: eLearning tra mito e realtà, FSEA Ticino, Lugano].
- Comi, G. (2002). ICT, accompagnamento sedi. *Dati, statistiche e società*. Bellinzona: Ufficio cantonale di statistica*.*
- Comi, G. (2002). ICT, non solo tecnologie. *Education permanente.*
- Comi, G. (2003). *ICT news, informazioni e riflessioni per le sedi, 1 2 3 e sito d'appoggio* [www.ispfp.ch/gioco/ICTnews/ictnews.htm].
- Comi, G. (2004). Piattaforme virtuali d'apprendimento. *Education permanente, 8*.
- Comi, G., & Bernegger G. (2003). *Nuove tecnologie, nuove professionalità. Riflessioni, testi d'appoggio e bibliografie a margine del seminario* [http://www.ispfp.ch/gioco/ICTnews/ictntns03.htm].
- Cortessis, S. (2003, février). Usages des nouvelles technologies dans l'enseignement: proposition d'un référentiel de compétences. *Les dossiers du projet ICT.SIBP-ISPFP.* Lausanne: ISPFP.
- Gatta, S. (2005). *Multimedia@scuola. Come cambia la comunicazione tra studente e insegnante attraverso la mediazione delle nuove tecnologie.* Tesi di laurea, Università del'Insubria, Varese.
- Giorgi, C. (2002, giugno). The ISPFP Virtual Learning Platform: a new space for distancelearning. *Proceedings of EARLI – 5th Workshop "Instructional Design for Multimedia Learning", Erfurt.*
- Giorgi, C. (2001). *Parole e immagini nella rete. Analisi delle modalità di utilizzo della videoconferenza nella gestione di un gruppo di progetto. Il caso del Progetto Poschiavo.* Tesi di laurea, Università Cattolica del Sacro Cuore, Milano.
- Giorgi, C., & Schürch, D. (2004). From Theory to Practice in Distance Learning: A Case Study. In D.S. Preston & T.H. Nguyen (Eds.), *Virtuality and Education: A Reader.* Oxford: Interdisciplinary Press.
- Giorgi, R. (2000). *Comunicazione a distanza: problemi e prospettive*. Tesi di laurea, Università degli Studi, Bologna.
- Grassi, M. (2000). *Su una possibile fenomenologia della comunicazione mediata da computer*  e la formazione. Il progetto Poschiavo. Analisi quantitativa e qualitativa. Tesi di laurea, Università Cattolica del Sacro Cuore, Milano.
- ISPFP Lugano (2003-4). *Rapports annuels ISPFP 2003-4*. Lugano: ISPFP.
- ISPFP Lugano (2003-4). *Rapports APA2 LSB2*. Lugano: ISPFP.
- Kammermann, M., & Brunner Martinez S. (2003). *Schlussbericht Evaluation Summer-camp 2001: Frauen starten Projekte im Netz*. Unveröffentlichter Bericht. Zollikofen: SIBP.
- Lamamra, N. & Fassa, F. (2005). *Les technologies de l'information dans l'enseignement professionnel vaudois, un enjeu de genre?* Rapport final de l'enquête « Les Technologies de l'information et de la Communication (TIC), la formation continue et l'enseignement professionnel », Lausanne: Université de Lausanne et Institut Suisse de Pédagogie pour la Formation Professionnelle.
- Merlini, F. (2005). (Ed.). *Nuove tecnologie e nuove sensibilità*. Milano: Franco Angeli.
- Messi, G. (2002). Referente in pari opportunità, chi è? *Scuola Ticinese, 11.*
- Messi, G. (2002). Un nuovo profilo professionale: la/il "Referente in pari opportunità". *Adultità, 10.*
- Migliorini, P. (2000). *Comunicazione virtuale e processi di costruzione dell'identità nella formazione a distanza*. Tesi di laurea, Università Cattolica del Sacro Cuore, Milano.
- Monguzzi, G. (2000). *Valenze pedagogiche e didattiche della formazione a distanza. Un tutor di terza generazione per il progetto Fa.R.E.* Tesi di laurea, Università Cattolica del Sacro Cuore, Milano.
- Mock, E. (2004). La ricerca: fate senza bacchetta magica. *Dati.* Bellinzona: Ufficio cantonale di statistica.
- Perret, J.-F., & Grossen, M. (2005). *E-Learning dans les écoles professionnelles: évaluation d'expériences pilotes*. Rapport final du mandat OFFT, "Evaluation des Ecoles pilotes - Projet ICT.SIBP-ISPFP 2001-2004". Lugano et Lausanne: Istituto Comunicazione e Formazione USI, Institut de Psychologie UNIL.
- Reber-Wyss, M., & Rajakumar, Y. (2001). *Genderperspektive im Projekt ICT.SIBP-ISPFP*. Unveröffentlichtes Manuskript. Zollikofen: SIBP.
- Reggiori, R. (2000). Quale formazione in una società dell'informazione? *"Lettera ASFOR" (rivista dell'Associazione delle Scuole di Management Italiane).*
- Reggiori, R., & Cattaneo, A. (2005, september). *How to make classroom not-attendance an educational opportunity?* Paper presented at the 34th International Symposium IGIP, Yeditepe University, Istanbul.
- Renold, U. (2000a). *Planungsskizze zur Umsetzung: Projekt "Lehrerweiterbildung an den Berufsschulen".* Berne: OFFT.
- Renold, U. (2000b, décembre). *Perfectionnement du corps enseignant des écoles professionnelles - Scénarios pour l'utilisation de campus virtuels.* Document interne Lausanne: ISPFP.
- Ryser, C. et al. (2005). Persona Tecnica Organizzazione, la configurazione dei sistemi lavorativi secondo la concezione MTO, Labor Transfer, Camorino.
- Sanz, M. (2004). Designing the school of the future applications of information and communiction technologies in education and training. *International Institute of Informatics and Systemics Publications (vol. I), Orlando.*
- Sanz, M. (2003). Eléments de synthèse de 3 ans de supervision et d'accompagnement d'expériences de e-teaching dans les écoles professionnelles. *Actes du Colloque IRDP-CPLN "ICT: La création de contenus, entre pédagogie et technologie".* Neuchâtel: IRDP Publications.
- Scharnhorst, U., Brunner Martinez S., & Reber-Wyss, M. (2003). *Die Nutzung von ICT und E-Learning am SIBP. Evaluation der internen Weiterbildungsangebote*. Unveröffentlichter Bericht. Zolllikofen: SIBP.
- SIBP (2004). *ICT in der Ausbildung in Zollikofen*. Zollikofen: SIBP.
- Schweizerisches Institut für Berufspädagogik SIBP (2004). *Erfahrungen mit E-Learning in der Berufsbildung: Das Projekt ICT.SIBP-ISPFP* (SIBP-Schriftenreihe Nr. 24). Zollikofen: SIBP.
- Tatti, M. (2003). Projet ICT.SIBP-ISPFP, cadre et étendue du projet. *Formation professionnelle suisse, 1,* 33.
- Willemin, S. (2002). Un dispositif de formation à distance pour les apprentis grisons. *UniCité (magazine de l'Université de Neuchâtel)*, *18,* 14.

### **Rapports réalisés par des enseignant-e-s en formation à l'ISPFP et par des étudiant-e-s universitaires**

- Alberzoni, D. (2003). *L'Assistente di Pratica in Comunicazione mediata da Computer*. Lugano: USI.
- Armanni, M. (2001). *Il Progetto Poschiavo*. *Relazione di tirocinio.* Verona: Università degli Studi.
- Avaldi, I. (2003). *Il docente nel processo di formazione: Corso di Cultura Generale per docenti nelle scuole professionali.* Lugano: USI.
- Ayer, M., Knapp, M., Mauri, & F., Schneider, C. (2001). *Progetto: Formazione professionale in Val Bregaglia.* Lugano: USI.
- Barazzuti, M., Dragone, N., Guidi, A., Sastre, C., & Wirz, S. (2001). *Progetto formazione professionale in Val Bregaglia.* Lugano: USI.
- Bertolone, E., & Di Nardo, F. (2003). *Introduzione al progetto PROVI (piattaforma virtuale di apprendimento)*. Lugano: USI.
- Boldrini, E. (2002). *E-vado. La socializzazione di un gruppo virtuale di apprendimento in un ambiente di comunicazione mediata da computer.* Lugano: USI.
- Boldrini, E. (2002). *Rivoluzione e quotidianità*. Rapporto di ricerca. Lugano: USI.
- Calabrò, A. (2002). *Struttura e spostamento.* Rapporto di ricerca. Lugano: USI.
- De Luigi, F. (2003). *Progetto PROVI*. Lugano: USI.
- Fiorilli, B. (2002). *Analisi di Ambienti Conversazionali. La CmC e le sue regole conversazionali.* Lugano: USI.
- Fiorilli, B. (2002). *La CmC all'interno del progetto SPIA.* Rapporto di ricerca. Lugano: USI.
- Greco, S., Poliedri, C., & Succi, C. (2001). *Progetto "analisi conversazionale": Il Progetto Poschiavo e le conversazioni e-mail*. Lugano: USI.
- Rubinelli, I. (2002). *Identità reale ed identità virtuale*. Rapporto di ricerca. Lugano: USI.
- Signorelli, R. (2003). *Progetto Rete d'Appoggio.* Lugano: USI.
- Smacchia, L. (2003). *Il progetto SPIA*. Lugano: USI.
- Sosio, L. (2002). *La piattaforma virtuale di apprendimento nel progetto SPIA.* Rapporto di ricerca. Lugano: USI.
- Stofler, M. (2000). *Diario di bordo. Stage Poschiavo*. Brescia: Università Cattolica del Sacro Cuore.
- Vagnozzi, D., & Capobianco, M. (2003). *Ingegneria della formazione di formatori. Laboratorio didattico ISPFP.* Lugano : USI.

# **Pagine Web**

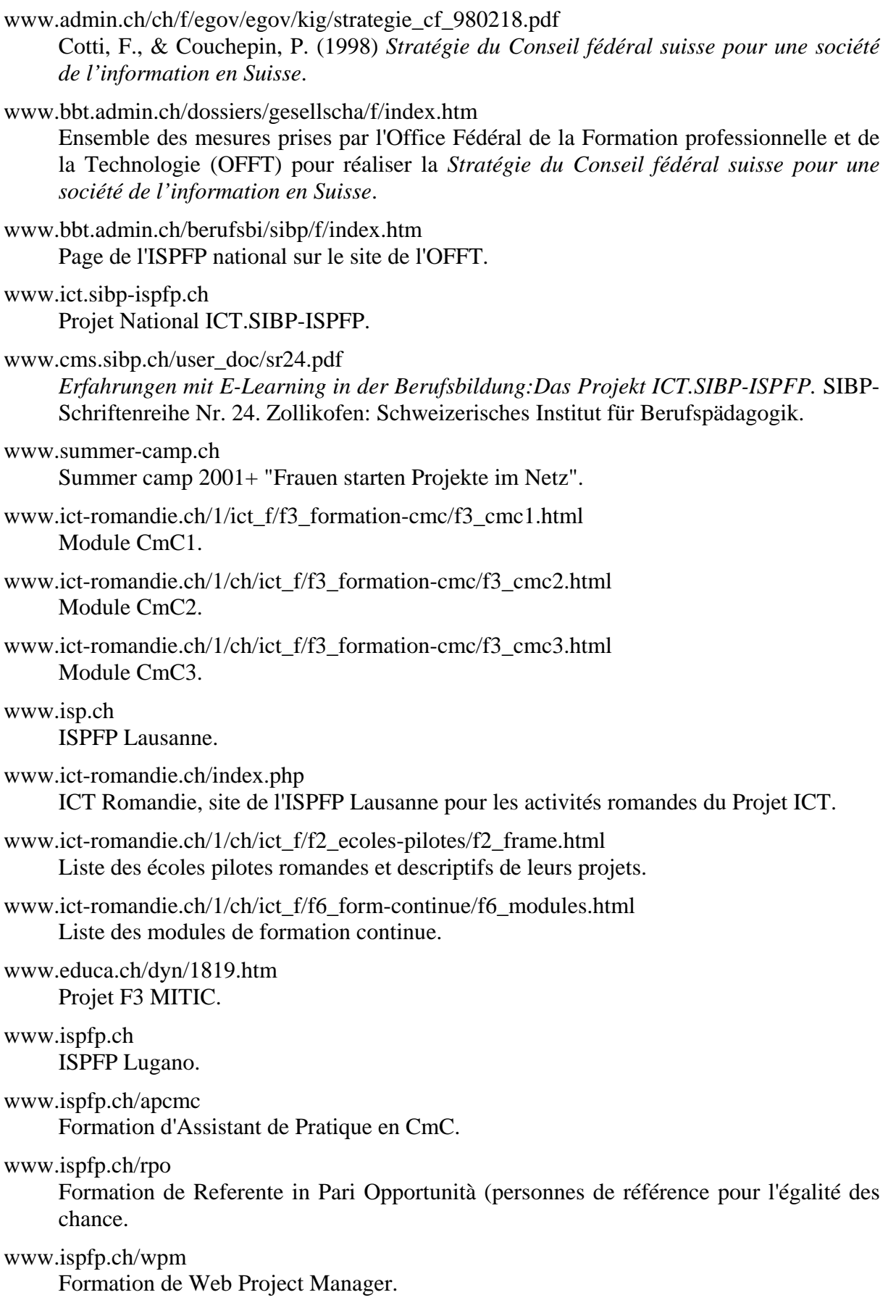

# www.ispfp.ch/gioco/ICTnews/ictntns03.htm

Séminaire *Nuove tecnologie – nuove sensibilità*.

### www.ispfp.ch/laboratorio/elencomultimedia.htm

Artefacts d'informatique pédagogique produits par le Laboratorio Multimedia.

### www.ispfp.ch/online

Site du module de formation à distance utilisé dans le cours de base pour formateurs LCP3 – 2003.

### www.sibp.ch

ISPFP Zollikofen.

### www.ict-drehscheibe.ch

ICT Drehscheibe: la plateforme utilisée pour la formation complémentaire des écoles pilotes, après les modules CmC1, 2 et 3.

# **SIBP Schriftenreihe / Cahiers de l'ISPFP / Quaderni ISPFP**

- Nr. 1 Didaktikkurs I und II. Rahmenlehrplan für die deutschsprachige Schweiz, Zollikofen 1996 (vergriffen) / Neuauflage der Schriftenreihe Nr. 1, Zollikofen 2002
- Nr. 2d Zukünftiger Status des Instituts. Bericht der Arbeitsgruppe, Zollikofen 1996 (vergriffen)
- No. 2f Le statut futur de l'Institut. Rapport du groupe de travail, Zollikofen 1996 (épuisé)
- Nr. 3 Ausbildung in den Berufen der Haustechnik. Studie im Auftrag der Eidg. Berufsbildungskommission, Zollikofen 1996 (vergriffen)
- No. 4i La formazione commerciale duale: proposte di riforma, Zollikofen 1996
- Nr. 5 25 Jahre SIBP 1972 1997, Festschrift zum 25jährigen Bestehen des Schweizerischen Instituts für Berufspädagogik, Zollikofen 1997
- Nr. 6 Evaluationsbericht über die Ausbildung von Lehrkräften für den praktischen Unterricht, Zollikofen 1997
- Nr. 7 Umsetzung des Rahmenlehrplanes für den allgemeinbildenden Unterricht an den Berufsschulen, Zollikofen 1997 (vergriffen)
- Nr. 8 Sondermassnahmen für die berufliche Weiterbildung (1990 1996), Zollikofen 1997
- Lernen in einer neuen Kultur und Sprache, Zollikofen 1998
- Nr. 10 Choreografien unterrichtlichen Lernens als Konzeptionsansatz für eine Berufsfelddidaktik, Zollikofen 2000
- Nr. 11 Berufspraktische Bildung Dokumentation zur Impulstagung vom 12. Mai 2000, Zollikofen 2000
- Nr. 12 Integration oder Re-Integration Dokumentation zur Tagung vom 8./9. Dezember 2000, Zollikofen 2001
- Nr. 13d Virtuelle Welten, Zollikofen 2001
- Nr. 13f Mondes Virtuels, Zollikofen 2001
- Nr. 14 VereinPaarkeit von Beruf und Familie Dokumentation zu einem etwas andern SIBP-Kurs, Zollikofen 2001
- Nr. 15 Entwicklung und Evaluation von zwei Langzeit-Lehrgängen, Zollikofen 2002
- Nr. 16 Die Evaluation des DELV-Programmes bei Schülerinnen und Schülern in der beruflichen Ausbildung, Zollikofen 2002
- Nr. 17 Berufsbildung USA, Zollikofen 2002
- Nr. 18 Barriere Sprachkompetenz, Zollikofen 2002
- Nr. 19 Die Festlegung von Standards für die Ausbildung von allgemeinbildenden Lehrpersonen an Berufsschulen, Zollikofen 2003
- Nr. 20 Gendergerecht unterrichten an Berufsschulen, Zollikofen 2003
- Nr. 21 Lernbegleitung Lernberatung Coaching, Zollikofen 2003
- Nr. 22 Interkulturelle Kompetenzen für Ausbildende, Zollikofen 2003
- Nr. 23 Von der Anlehre zur zweijährigen beruflichen Grundbildung mit Attest, Zollikofen 2003
- Nr. 24 Erfahrungen mit E-Learning in der Berufsbildung: Das Projekt ICT.SIBP-ISPFP, Zollikofen 2004
- Nr. 25 Evaluation der dreijährigen Berufslehre "Hauswirtschafterin/Hauswirtschafter", Zollikofen 2004 / Evaluation de l'apprentissage en trois ans de "gestionnaire en économie familiale", Zollikofen 2004
- Nr. 26 Evaluation des Projekts "Von der Anlehre zur beruflichen Grundbildung mit Attest 2001-2004", Zollikofen 2004
- Nr. 27 Beratung an Berufsfachschulen Ausbildungskonzept und Praxis, Zollikofen 2005
- Nr. 28 Fächerübergreifender Unterricht in der Berufsbildung, Zollikofen 2005
- Nr. 29 ICT.SIBP-ISPFP Un progetto d'innovazione Un projet d'innovation

wird fortgesetzt / à suivre / seguirà

# **In Zusammenarbeit mit WBZ-CPS**

(Schweizerische Zentralstelle für die Weiterbildung von Mittelschullehrpersonen)

- Kriterienkatalog Geschlechtergleichstellung in Unterrichtsgestaltung u. Schulentwicklung, Zollikofen/Luzern, 2000 (überarbeitete Auflage)

Auch als Online-Version zum Herunterladen auf: www.wbz-cps.ch/deutsch/forschung/folgeseiten/publikat.html

**Bestellungen nehmen wir gerne SCHRIFTLICH (per Post oder Fax) oder online über unsere Homepage**  www.sibp.ch/index1.htm (F+E → Publikationen) bzw. e-mail: mediothek.sibp@bbt.admin.ch entgegen.

#### **Besten Dank!**

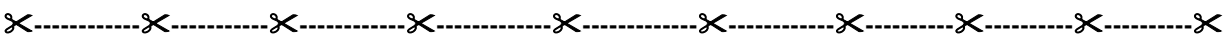

# **BESTELLTALON**

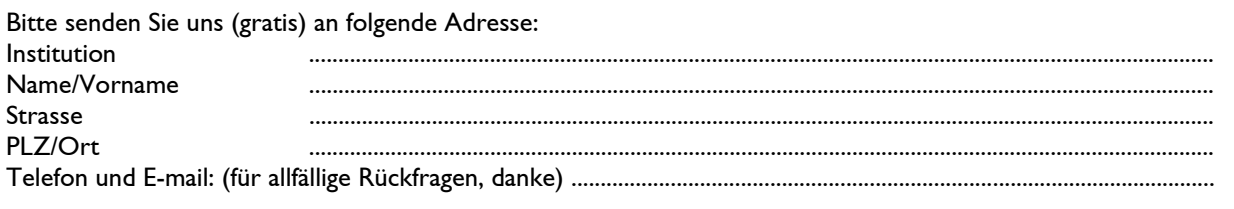

.......... Ex. WBZ/SIBP **Kriterienkatalog** Geschlechtergleichstellung in Unterrichtsgestaltung und Schulentwicklung ............ Ex. der SIBP-Schriftenreihe Nummer .................... .......... Ex. der SIBP-Schriftenreihe Nummer .................... .......... Ex. der SIBP-Schriftenreihe Nummer .................... .......... Ex. der SIBP-Schriftenreihe Nummer ....................

Talon bitte einsenden oder faxen an: SIBP, Postfach 637, 3052 Zollikofen / Fax: 031 323 77 77